**AFAPL-TR-68-142** 

USAF.

PART XX

Q

1085326

 $\rightarrow$ 

 $\frac{C8.1638/301}{Digitized 1115/2019}$ <br>= 7. Amer contrains: ut: edu

# PROPULSION SYSTEM FLOW STABILITY PROGRAM (DYNAMIC)

# PHASE I FINAL TECHNICAL REPORT, PART XX\_ COMPUTER PROGRAMS FOR THE ROOT LOCUS ANALYSIS OF LINEARIZED TURBOJET AND TURBOFAN CONTROL SYSTEMS

E. L. Lum AUTONETICS DIVISION OF NORTH AMERICAN ROCKWELL CORPORATION

TECHNICAL REPORT AFAPL-TR-68-142, PART XX  $-F33615-67-C-1828$ 

December 1968

\*\* Export controls have been removed \*\*\*

PROPERTY OF LTV AEROSPACE CORPORATION VOUGHT AERONAUTICS DIVISION FEB 244970

This document is subject to special export controls and each transmittal to foreign governments or foreign nationals may be made only with prior approval of the Air Force Aero Propulsion Laboratory (APTA), Air Force Systems Command. Wright-Patterson Air Force Base, Ohio.

> Air Force Aero Propulsion Laboratory Air Force Systems Command Wright-Patterson Air Force Base, Ohio

contrails.iit.edu

Downloaded from Digitized 1/15/2019

# **PROPULSION SYSTEM FLOW STABILITY PROGRAM (DYNAMIC)**

## **PHASE I FINAL TECHNICAL REPORT**

**PART** XX. **COMPUTER PROGRAMS FOR THE ROOT LOCUS ANALYSIS OF LINEARIZED TURBOJET AND TURBOFAN CONTROL SYSTEMS** 

E. L. Lum

\*\*\* Export controls have been removed \*\*\*

This document is subject to special export controls and each transmittal to foreign governments or foreign nationals may be made only with prior approval of the Air Force Aero Propulsion Laboratory (APIA), Air Force Systems Command, Wright~Patterson Air Force Base, Ohio.

#### **FOREWORD**

This report describes work accomplished in Fhase I of the two-phase program, "Propulsion System Flow Stability Program (Dynamic)" conducted under USAF Contract F33615-67-C-1848. The work was accomplished in the period from 20 June 1967 to 30 September 1968 by the Los Angeles Division of North American Rockwell Corporation, the prime Contractor, and the Subcontractors, the Allison Division of General Motors Corporation (supported by Northern Research and Engineering Corporation), the Autonetics Division of North American Rockwell Corporation (supported by the Aeronautical Division of Honeywell, Incorporated), and the Pratt & Whitney Aircraft Division of United Aircraft Corporation.

The program was sponsored by the Air Force Aero Propulsion Laboratory, Wright-Patterson Air Force Base, Ohio. Mr. H. J. Grats, APTA, Turbine Engine Division, was the Project Engineer.

This volume is Part XX of twenty parts and was prepared by the Autonetics Division of North American Rockwell Corporation.

Publication of this report does not constitute Air Force approval of the report's findings or conclusions. It is published only for the exchange and stimulation of ideas.

Ernest C. Simpson Chief, Turbine Engine Division

11

#### ABSTRACT

This part describes computer programs developed to handle the computational tasks for the linear stability analysis of propulsion controls by root locus techniques. The descriptions, flowcharts, and Fortran program listings of two main programs TJET and TFAN developed for the analysis of turbojet and turbofan engine control systems are presented. Also presented are the descriptions of three subroutines specially developed to facilitate data handling for this study. Examples are given to illustrate the application of computer programs TJET and TFAN.

TJET and TFAN have been valuable in the linear analysis of the propulsion system. However, it is recommended that these computer programs be expanded to include the capability of analyzing coupled control loops and to include a limited transient analysis.

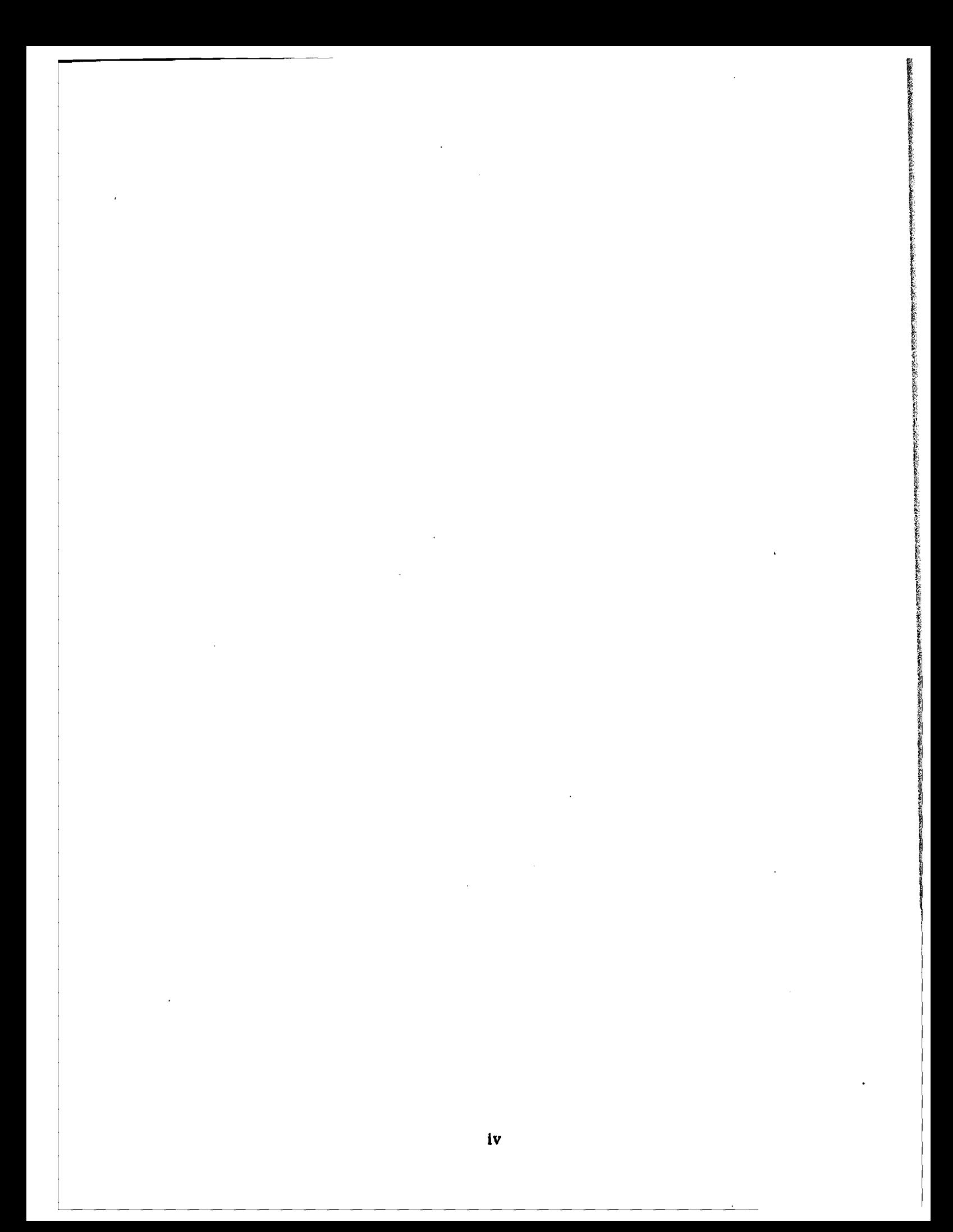

## TABLE OF CONTENTS

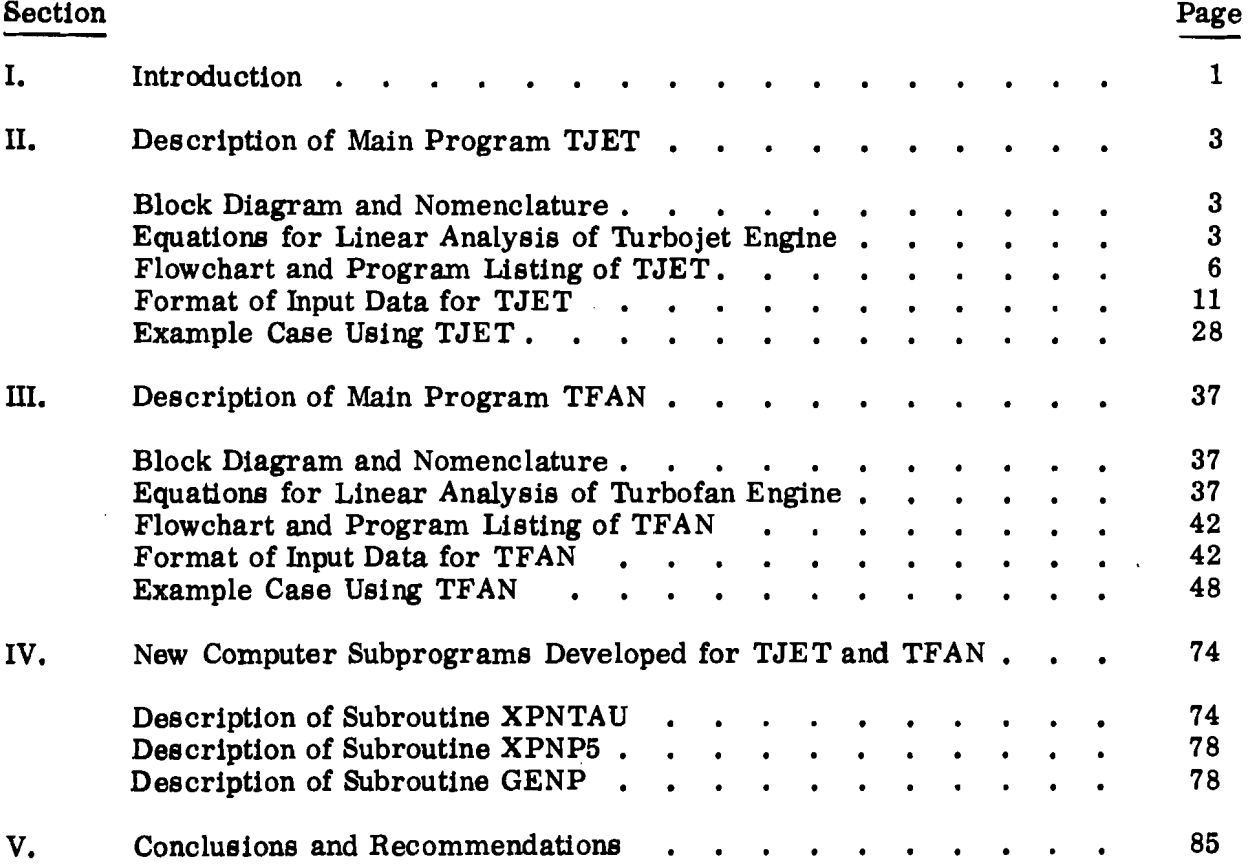

v

#### LIST OF ILLUSTRATIONS

### Figure Page 1. Simple Control Loop Block Diagram. • 1 2. Turbojet Engine Linear Control System Block Diagram . . . . . 4<br>3. Flowchart of Main Program TJET . . . . . . . . . . 12 3. Flowchart of Main Program TJET  $\ldots$ ,  $\ldots$ ,  $\ldots$ ,  $\ldots$ , 12<br>4. Root Locus for Example Case Using TJET  $\ldots$ , , , , , , , , 30 4. Root Locus for Example Case Using TJET . . . . . . . . . 30<br>5. Turbofan Engine Linear Control System Block Diagram . . . . 38 5. Turbofan Engine Linear Control System Block Diagram . . . . . 38<br>6. Flowchart of Main Program TFAN . . . . . . . . . . . 49 6. Flowchart of Main Program TFAN  $\ldots$ ,  $\ldots$ ,  $\ldots$ ,  $\ldots$ ,  $\phantom{0}49$ <br>7. Root Locus for Example Case Using TFAN  $\ldots$ ,  $\ldots$ ,  $\ldots$ , 73 7. Root Locus for Example Case Using TFAN . . . . . . . . 73<br>8. Flowchart for Subroutine XPNTAU . . . . . . . . . . 75 8. Flowchart for Subroutine XPNTAU  $\cdot$  . . . . . . . . . . 75<br>9. Flowchart for Subroutine XPNP5 . . . . . . . . . . . . 80 9. Flowchart for Subroutine XPNP5 . . . . . . . . . . . . 80<br>10. Flowchart for Subroutine GENP . . . . . . . . . . . 83 Flowchart for Subroutine GENP

#### **TABLES**

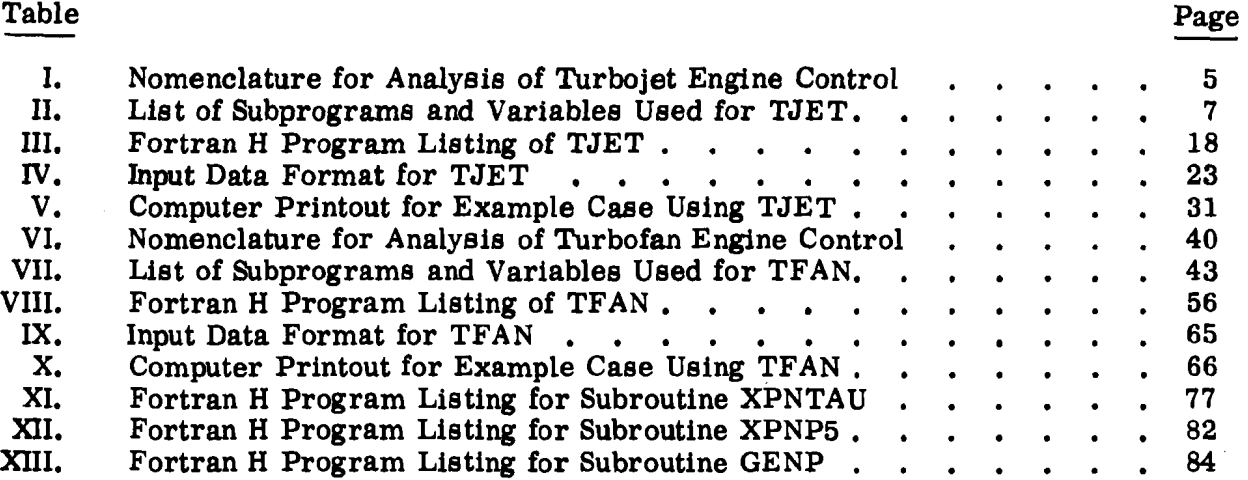

#### I. INTRODUCTION

Computer programs TJET and TFAN were developed to aid in the linear analysis of the turbojet and turbofan engine control systems, respectively, under the Propulsion System Flow Stability Program. These computer programs compute the closed loop characteristic of the engine control systems for stability analysis by root locus techniques. A brief introduction and discussion of root locus techniques follows.

The Laplace transform representation of a simple control loop is shown in Figure 1, where  $K_c$  is the control gain which may be varied and  $G_p$  is the s-plane transfer function of the open loop system, or plant. The numerator,  $N_p$ , and denominator,  $D_p$ , of the s-plane transfer function,  $G_p$ , are both polynomials in  $\tilde{s}$ . The roots of  $N_p$  are called the open loop zeros and the roots of  $D_p$  are called the open loop poles.

The transfer function of the closed loop system of Figure 1 is

$$
\frac{C}{R} \left( \mathbf{s} \right) = \frac{K_{c} G_{p}}{1 + K_{c} G_{p}} = \frac{K_{c} N_{p}}{D_{p} + K_{c} N_{p}}
$$
\n(1)

The denominator of Equation (1) characterizes the closed loop behavior of the system and is thus called the closed loop characteristic,  $DCL$ , or

$$
D_{CL} = D_p + K_c N_p
$$
 (2)

By root locus techniques, the roots of DCL, or closed loop poles, are plotted in the complex s-plane as a function of varying  $K_c$ , from which the stability and frequency response characteristics of the closed loop system may be observed. The operations required to obtain the root locus of  $DCL$  is (a) perform the polynomial addition indicated by the right hand side of Equation (2), and (b) factor the resulting polynomial to obtain the roots.

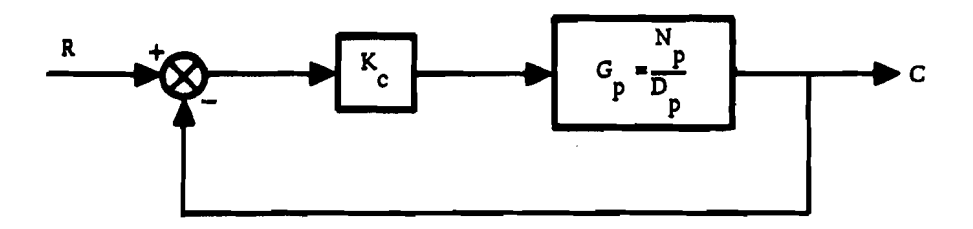

Figure 1. Simple Control Loop Block Diagram

For the general case, a complex control system may have many control loops with many control gains to be determined. However, any linear control system can be reduced to the form of the simple case of Figure 1, with  $G_p$  representing a system transfer function with control loops already closed. Actually, computing  $G_p$  for coupled control systems is a rather complicated process, especially when all actuators and sensor dynamics are incorporated. But once  $G_p$  is determined for a particular control loop, all that is required to compute the closed loop characteristic for that loop is the simple procedure of Equation (2). In this fashion, one may closed control loops around other control loops, or may close loops simultaneously, which is what TJET and TFAN were designed for.

The present versions of TJET and TFAN as presented in this section are useful only for the analysis of a single loop closure because the necessary cross-coupling terms discussed in Part XIX, were not included in the equations used in programming TJET and TFAN. This omission was made because the available transfer function data did not include the necessary cross-coupling terms anyway. Hence, although TJET and TFAN are set up for sequential loop closures, the results for varying more than one control gain will not be valid unless the control loops involved are not strongly coupled, which is not the case here. The present versions of TJET and TFAN do, however, provide the framework for coupled multiloop control analysis of the respective engines, and with a few modifications, the required cross-coupling terms can be included in TJET and TFAN, if and when such an analysis is desirable.

Main programs TJET and TFAN and all non-library subprograms required are programmed in Fortran IV, level H for the IBM 360. Compiler option (OPT = 2) was used to optimize the execution speed and reduce the size of the object deck. Descriptions, flowcharts and listings of the Fortran programs developed for the Propulsion System flow Stability Program linear control analysis follow.

#### II. DESCRIPTION OF MAIN PROGRAM TJET

#### BLOCK DIAGRAM AND NOMENCLATURE

The two control systems for the turbojet engine under study are (1) the turbojet rotor speed control loop, or Speed Control, in short, and (2) the turbojet turbine discharge temperature control, or the Temperature Control, in short. The block diagrams for the subject control systems are shown in Figure 2. The nomenclature used for this figure and for the control equations are defined in Table I. KWNA, KAT,  $K_{NT}$ ,  $K_{TN}$ ,  $K_{N2A}$  and  $K_{T6A}$  are the control gains to be determined.

Program TJET allows for the variation of the control gains KWNA, KAT, KNT and KTN, individually, or in sequence. The integrator gains  $K_{N2}A$  and  $K_{T6}A$  are preselected. Individual control loops are investigated by setting the control gains in the other control loops to zero. For example, to investigate the Speed Control loop, one sets  $K_{AT} = K_{TN} = 0$ .

To illustrate how TJET closed control loops sequentially, the following notation is used,

$$
D_{CL} = F(K_c, G_p) \tag{3}
$$

where F denotes the polynomial addition process indicated by the right hand side of Equation (2). Then, if it is desired to vary KWNA,  $K_{\text{AT}}$ , KNT and KTN sequentially, TJET will perform the following operation

$$
D_{CL} = F_4(K_{WNA}, F_3(K_{AT}, F_2(K_{NT}, F_1(K_{TN}, G_p))))
$$
 (4)

where F<sub>i</sub> (i = 1, 2, 3, 4) indicates the operation defined by Equation (3) with F<sub>1</sub> evaluated first.  $F_2$  next. etc. In the programming of TJET, this is implemented by nested DO loops (see flowchart and listing of TJET). If one or more of the gains  $K_{WNA}$ ,  $K_{AT}$ .  $K_{NT}$  or  $K_{TN}$  is set to zero, then the operation indicated by Equation (3) is bypassed for that control gain by logic statements in the program. enabling the investigation of individual control loops separately.

#### EQUATIONS FOR LINEAR ANALYSIS OF TURBOJET ENGINE

The closed loop characteristic (DF) of the turbojet engine control, without coupling between control loops, is (using the same notation as defined for the arrays of TJET)

$$
(DF) = (CA) + \left[K_{\text{WNA}} (CB) + (CC)\right] + K_{\text{AT}} (CD)
$$
  
+  $K_{\text{NT}} (CE) + K_{\text{TN}} (CF)$ 

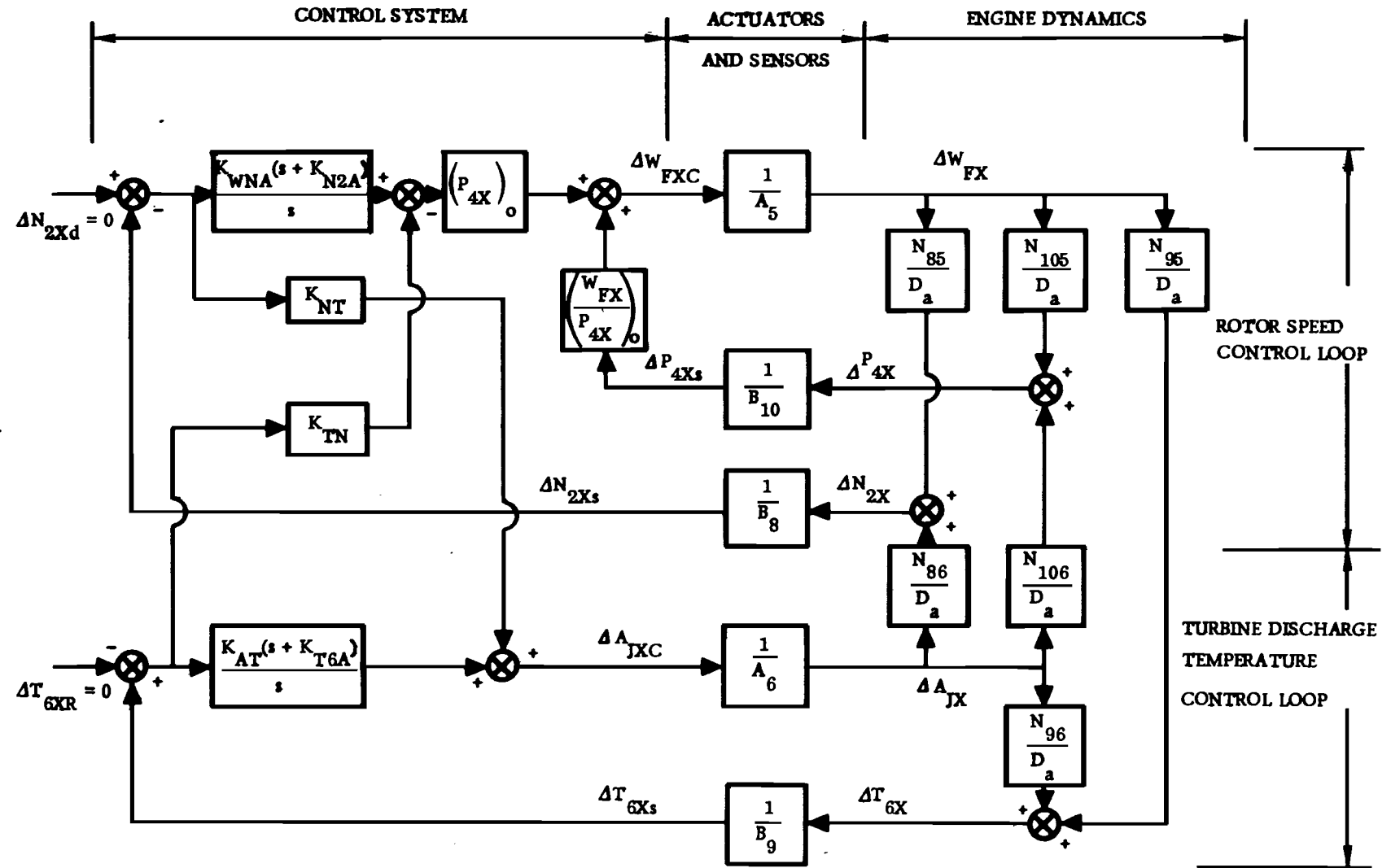

Figure 2. Turbojet Engine Linear Control System Block Diagram

 $\blacktriangle$ 

a) Sensed and Actuated Variables Actuated Variables, Xj  $x_5 = W_{FX}$  Turbojet Main Combustor Fuel Flow (lb/hr)  $x_6 = A_{JX}$  Turbojet Exhaust Nozzle Area (ft<sup>2</sup>) Sensed Variables, Yi  $y_8 = N_{2X}$  Turbojet Rotor Mechanical Speed (RPM)  $y_g = T_{6X}$  Turbojet Turbine Discharge Temperature (°R)  $y_{10} = P_{4X}$ Turbojet Compressor Discharge Pressure (psia) b) Actuator and Sensor Definitions  $W_{\text{FX}}$  Actuator:  $1/A_5$ A<sub>JX</sub> Actuator:  $1/A<sub>6</sub>$  $N_{2X}$  Sensor:  $1/B_{8}$  $T_{6X}$  Sensor:  $1/B_g$  $1/B_{10}$  $P_{4X}$  Sensor: where  $A_j$  is the denominator of the actuator lag for  $x_j$ , and  $B_j$  is the denominator of the sensor lag for  $y_i$ . c) Transfer Function Numerators  $N_{85}$  = Numerator of  $\partial N_{2X}/\partial W_{FX}$  transfer function  $N_{86}$  = Numerator of  $\partial N_{2X}/\partial A_{JX}$  transfer function  $N_{95}$  = Numerator of  $\partial T_{6X}/\partial W_{FX}$  transfer function

Table I. Nomenclature for Analysis of Turbojet Engine Control

$$
N_{96} = \text{Numerator of } \partial T_{6X} / \partial A_{JX} \text{ transfer function}
$$

 $N_{105}$  = Numerator of  $\partial P_{4X}/\partial W_{FX}$  transfer function

In general,  $N_{ij}/D_{a}$  is the transfer function for the i-th dependent variable  $y_j$ , due to the j-th independent variable  $x_j$ .  $D_a$  is the open loop denominator of the turbojet engine dynamics.

#### where

 $\mathcal{I}_{\mathcal{I}}$ 

1. Open-Loop Denominator  $(D_p)$  of Equation 2)

(CA) = 
$$
8A_5A_6B_8B_9B_{10}D_a
$$

2. Numerators for speed loop closure

$$
(CB) = (P_{4X})_0 A_6 B_9 B_{10} (s + K_{N2A}) N_{85}
$$

$$
(CC) = -8(W_{FX}/P_{4X})_0 A_6 B_8 B_9 N_{105}
$$

3. Numerator for Temperature Loop Closure

$$
(CD) = -A_5B_8B_{10}(s + K_{T6A})N_{96}
$$

4. Numerator for Variation in  $K_{NT}$ 

$$
(\text{CE}) = \text{aA}_{5} \text{B}_{9} \text{B}_{10} \text{N}_{86}
$$

5. Numerator for Variation in  $K_{TN}$ 

(CF) = 
$$
s(P_{4X})_o A_6B_8B_{10}N_{95}
$$

Actually, TJET has logic statements which omit certain actuator poles, Ai, and sensor poles,  $B_1$ , from these equations if they are not affected by one of the loop closures. For example, if only the speed loop is closed, then  $A_6$  and B<sub>9</sub> are not required in the computations.

#### FLOWCHART AND PROGRAM LISTING OF TJET

Table II defines the nomenclature used in the programming of computer program TJET. The flowchart for main program TJET is shown on Figure 3. The print-out statements are left out of the flowchart for clarity. The circled numbers in Figure 3 correspond to the statement numbers in the Fortran H program listing of TJET shown on Table m.

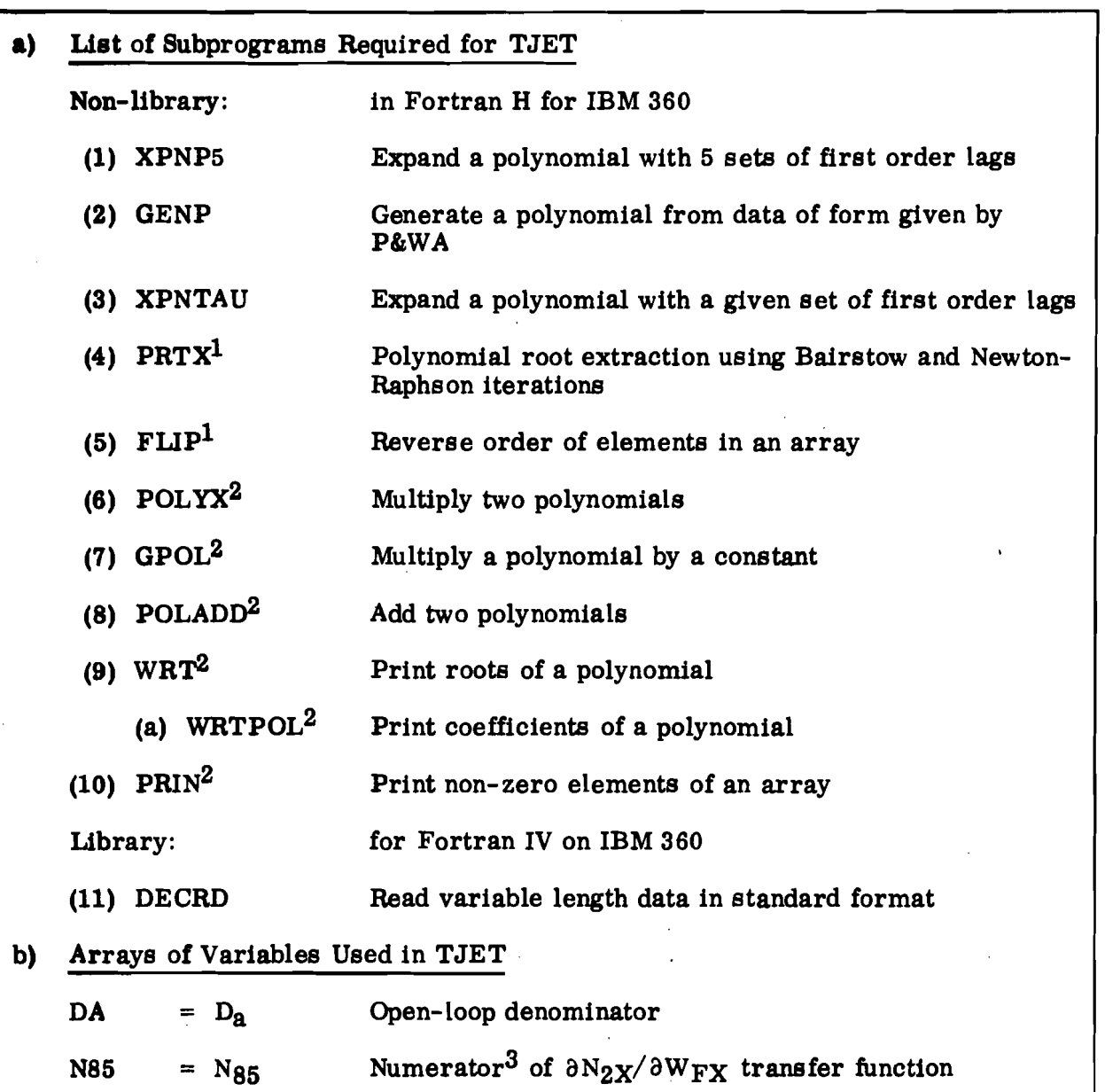

Table II. List of Subprograms and Variables Used for TJET

lDeveloped by J. C. Long of NAR/Space Division

 $\textsuperscript{2}$ Originally developed for ALODE's I and II, Automatic Linear Optimal Design and Evaluation Computer Programs

**Expressed either in terms of (1) coefficients of polynomial, or (2) first-order** lags of polynomial, in which case  $FLG \neq 0$ .

Table II. (Cont)

assersible.  $\ddot{\phantom{a}}$ 

 $\hat{r}$ 

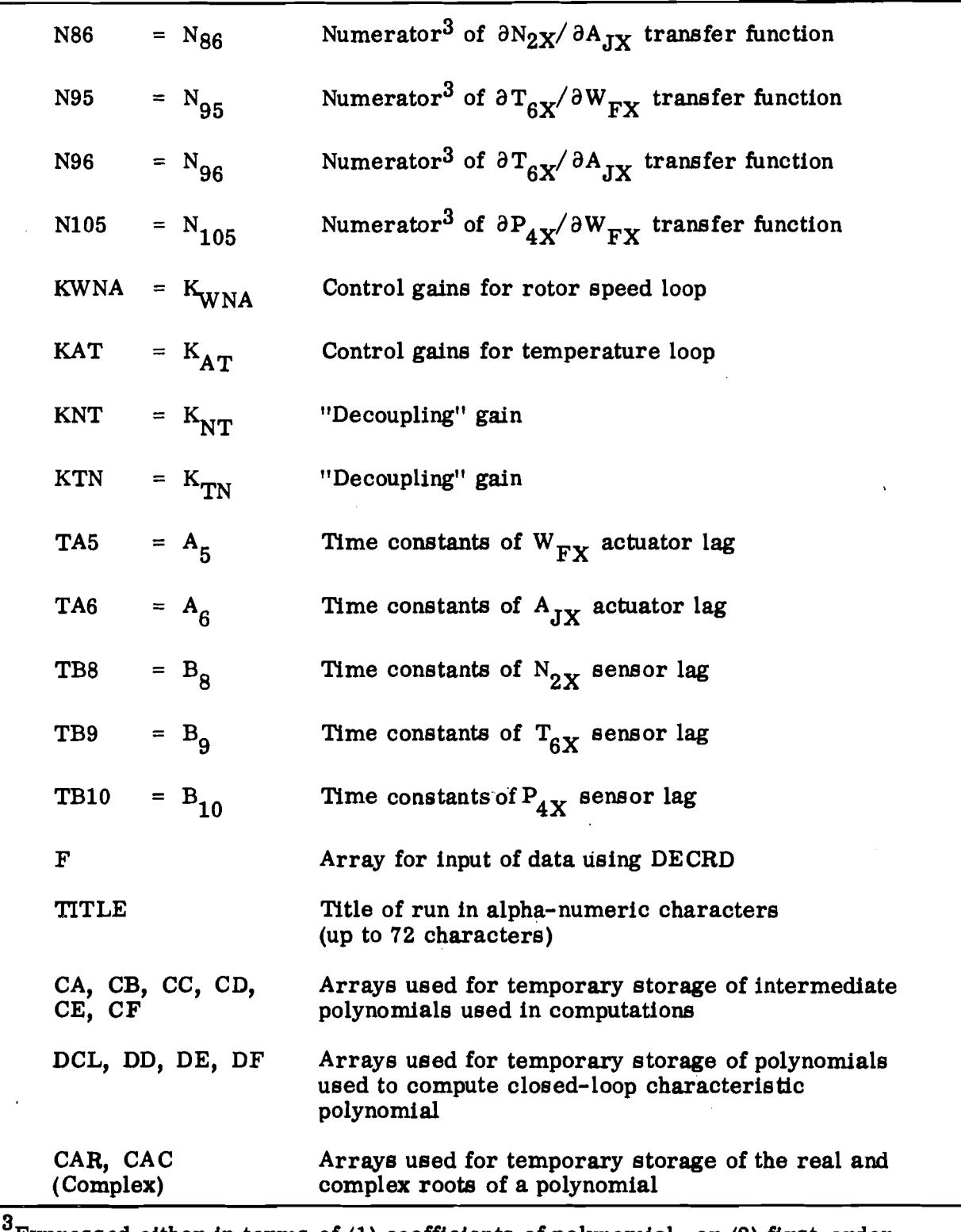

<sup>3</sup>Expressed either in terms of  $(1)$  coefficients of polynomial, or  $(2)$  first-order lags of polynomial, in which case  $FLG \neq 0$ .

Table II. (Cont)

| c) | Real *4 Variables         |                                                                                                    |  |
|----|---------------------------|----------------------------------------------------------------------------------------------------|--|
|    | CP <sub>0</sub>           | 1. if checkout print option desired                                                                 |  |
|    | <b>FLG</b>                | $\neq$ 0. if data entered in form supplied by P&WA                                                  |  |
|    | G85                       | Steady-state gain for $\partial N_{2X}/\partial W_{FX}$ transfer function,<br>only if $FLG\neq 0$   |  |
|    | G86                       | Steady-state gain for $\partial N_{2X}/\partial A_{JX}$ transfer function,<br>only if $FLG\neq 0$   |  |
|    | G95                       | Steady-state gain for $\partial T_{6X}/\partial W_{FX}$ transfer function,<br>only if $FLG\neq 0$   |  |
|    | G96                       | Steady-state gain for $\partial T_{6X}/\partial A_{JX}$ transfer function,<br>only if $FLG\neq 0$   |  |
|    | G105                      | Steady-state gain for $\partial P_{4X}/\partial W_{FX}$ transfer function,<br>only if $FI G \neq 0$ |  |
|    | $KN2A = K_{N2A}$          | Integrator gain for speed loop                                                                      |  |
|    | $KT6A = K_{T6A}$          | Integrator gain for temperature loop                                                                |  |
|    | <b>P4A</b> = $(P_{4X})_0$ | Initial steady-state value of $P_{4X}$                                                              |  |
|    | $WFA = (W_{FX})_0$        | Initial steady-state value of $W_{\overline{FX}}$                                                   |  |
|    | SF                        | Scale factor for roots (used as a dummy argument<br>when calling subroutine PRTX)                   |  |
| d) | Integer *4 Variables      |                                                                                                    |  |
|    | <b>NDA</b>                | Degree of open loop denominator polynomial (array DA)                                               |  |
|    | <b>NN85</b>               | Degree of numerator for $\partial N_{2X}/\partial W_{FX}$ transfer function                         |  |
|    | <b>NN86</b>               | Degree of numerator for $\partial N_{2X}/\partial A_{JX}$ transfer function                         |  |
|    | <b>NN95</b>               | Degree of numerator for $\partial T_{6X}/\partial W_{FX}$ transfer function                         |  |
|    | <b>NN96</b>               | Degree of numerator for $\partial T_{6X}/\partial A_{JX}$ transfer function                         |  |
|    | <b>NN105</b>              | Degree of numerator for $\partial P_{4X}/\partial W_{FX}$ transfer function                         |  |

9

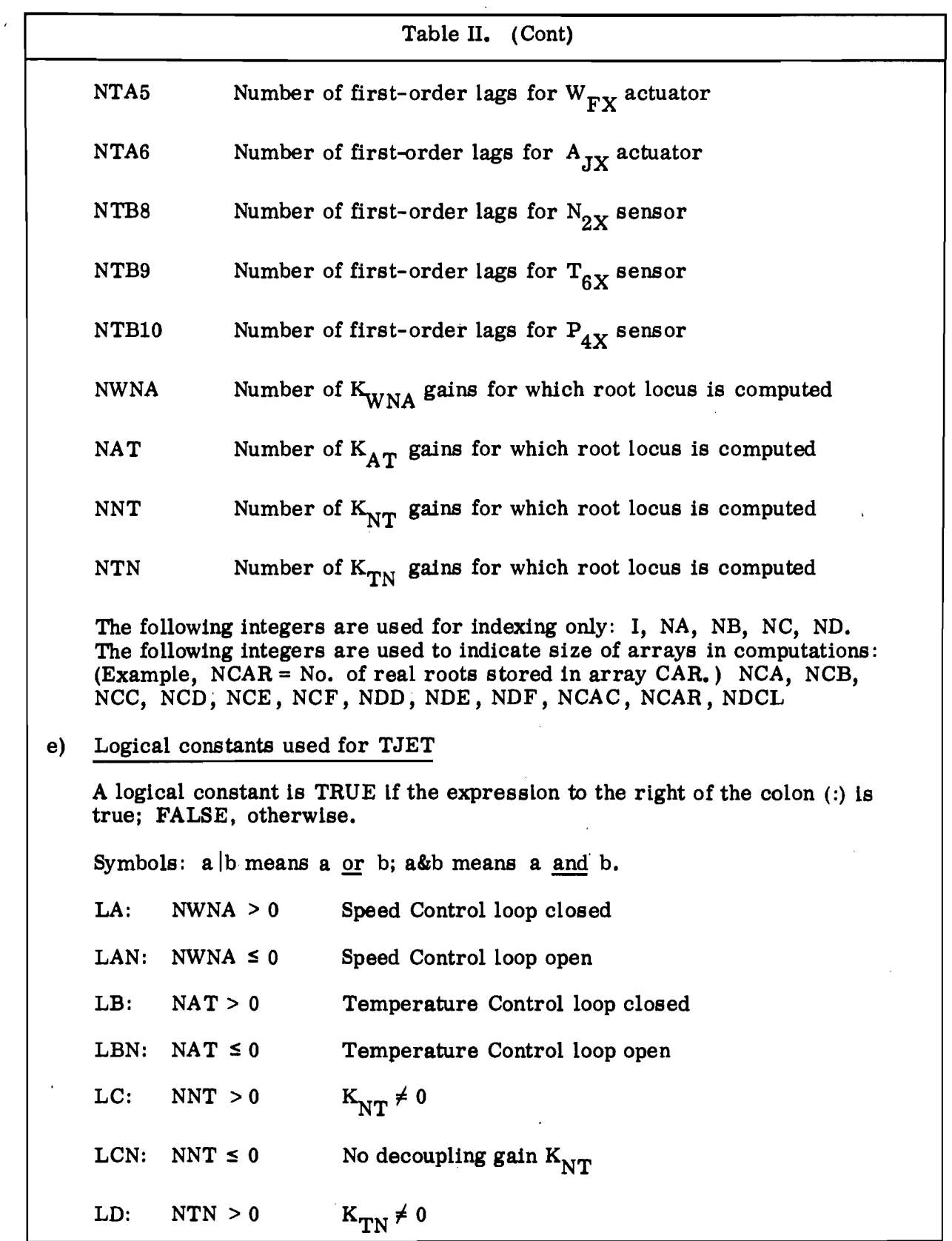

÷,

 $\hat{\mathcal{A}}$ 

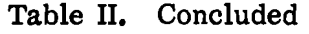

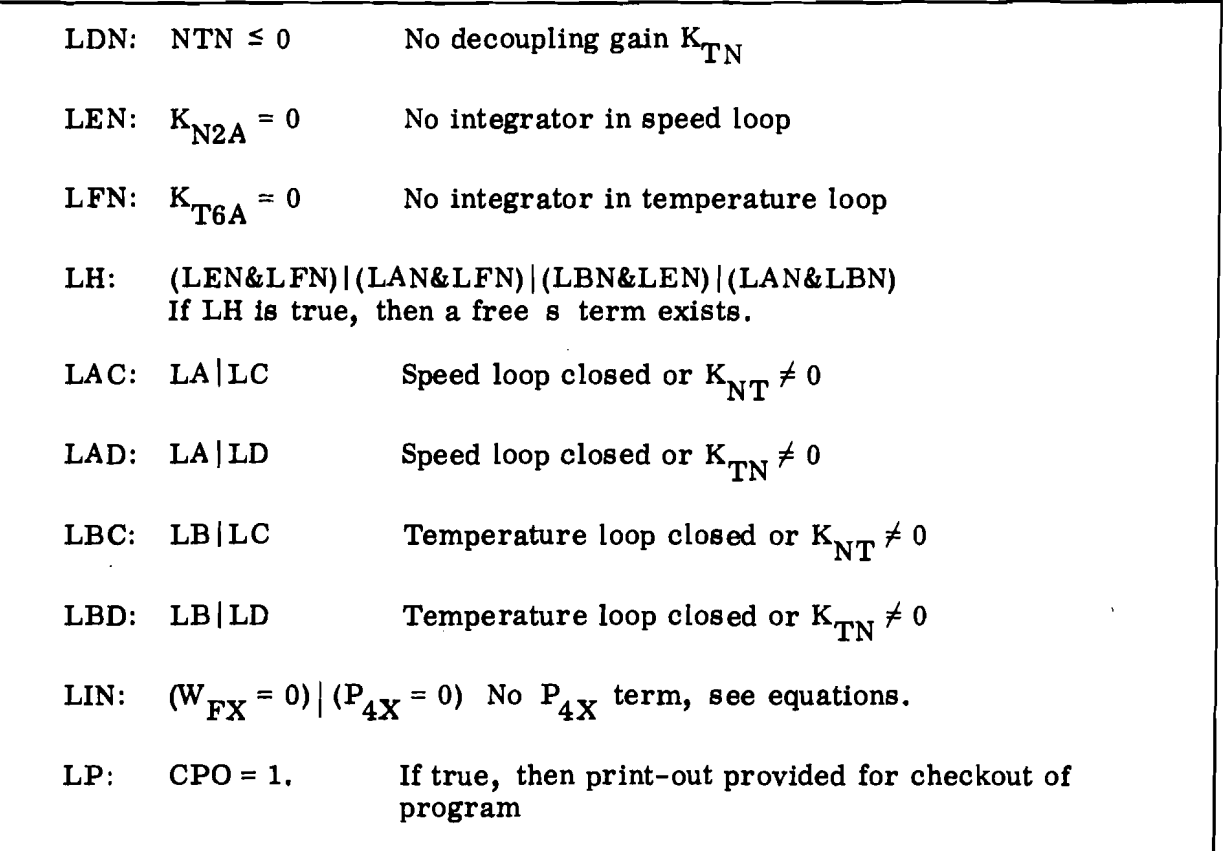

#### FORMAT OF INPUT DATA FOR TJET

The following pages (Table IV) show the format of input data for TJET. The data cards should follow the  $\left//G$ . SYSIN DD<sup>\*</sup>] control card and should be arranged as follows:

- 1. Title card, description of run in alpha-numeric characters which will be printed on top of first page of run. This card must be first card of each run.
- 2. Data cards for each run. All data must be Real \*4 and are read into array F of main program TJET. Relative locations of the variables assigned to array F are described on the following data sheets. Blanks will leave data from previous run unchanged. A minus sign must be in Column 1 on last data card of each run.

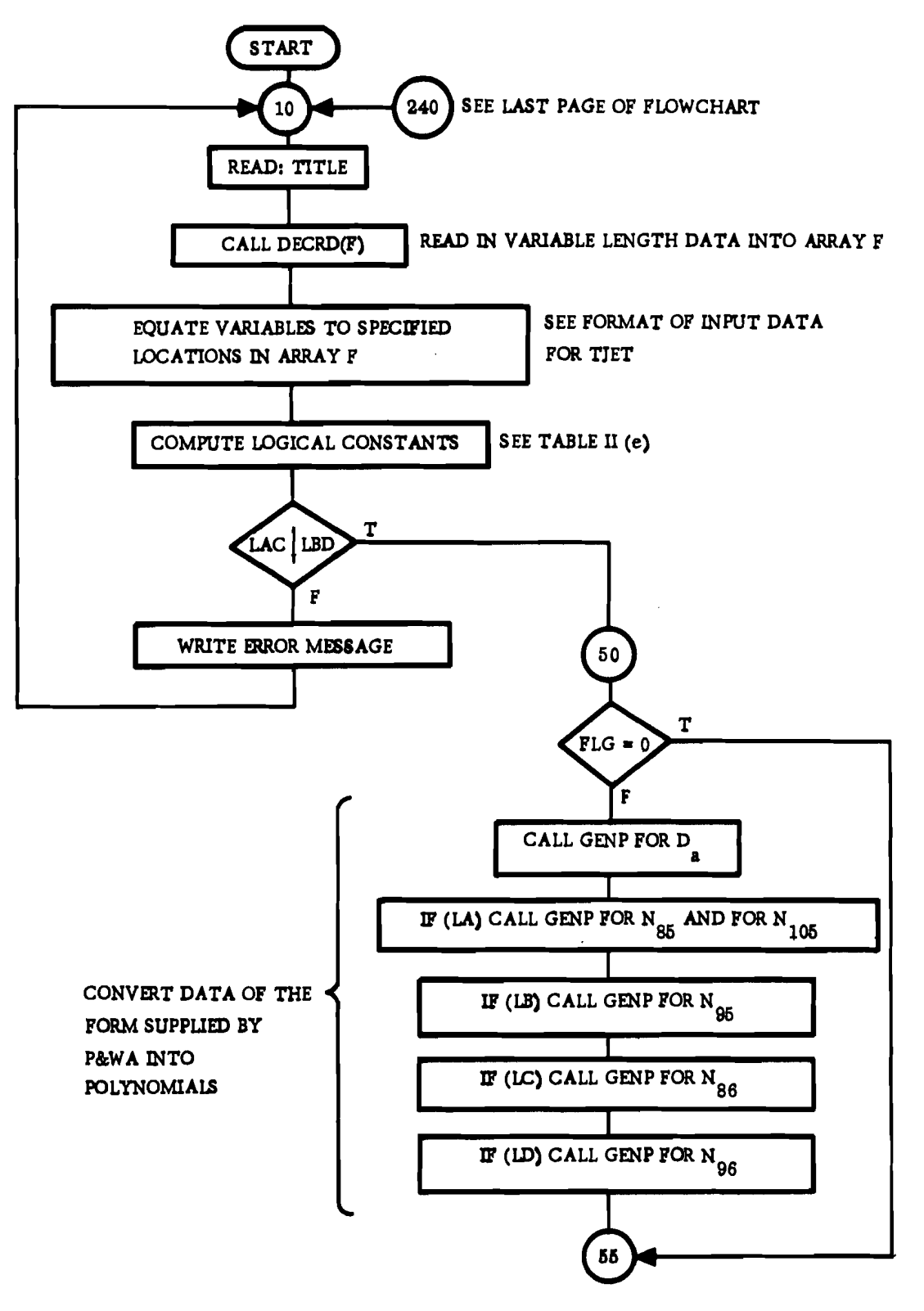

Figure 3. Flowchart of Main Program TJET

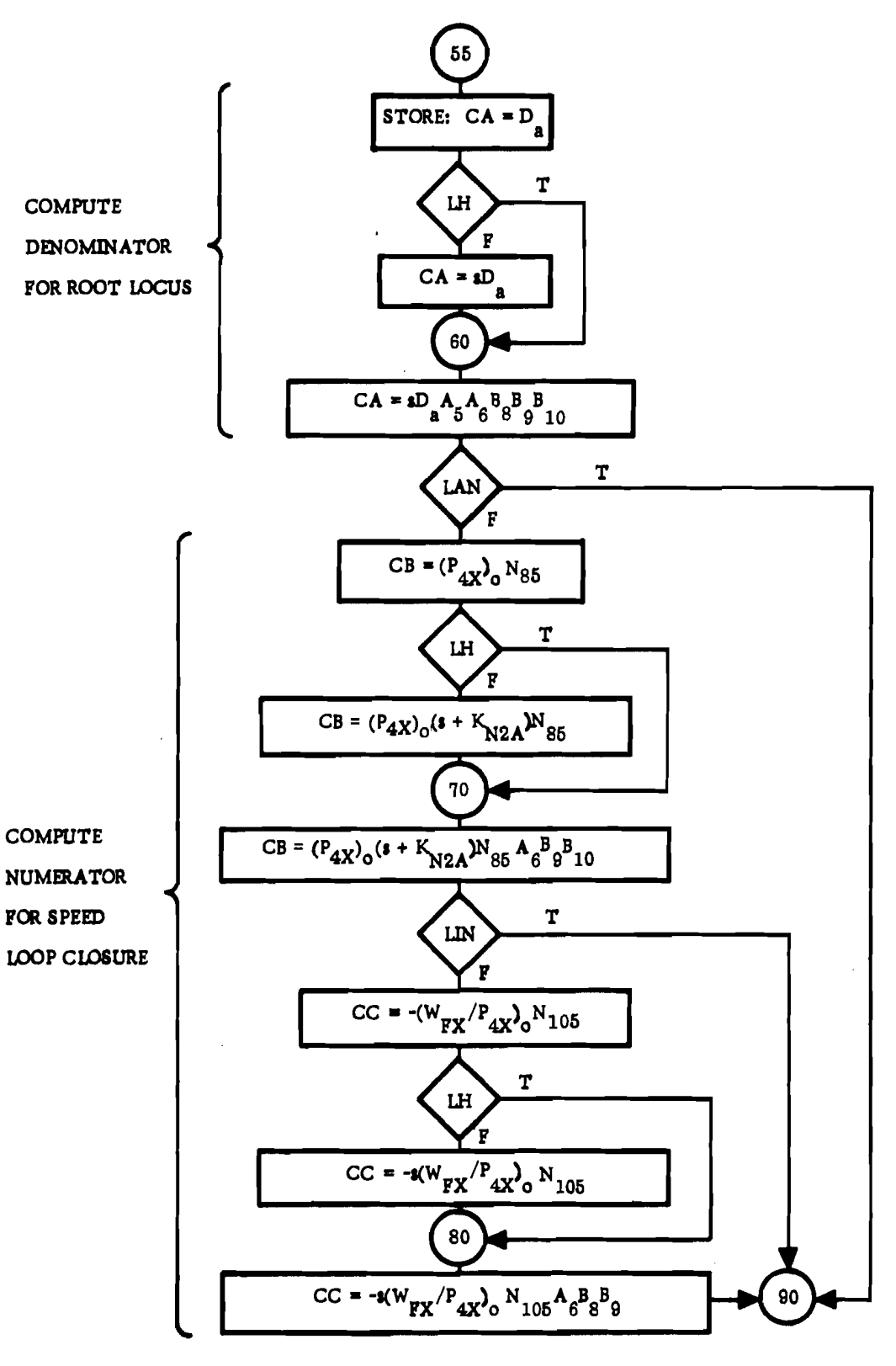

Figure 3. (Continued)

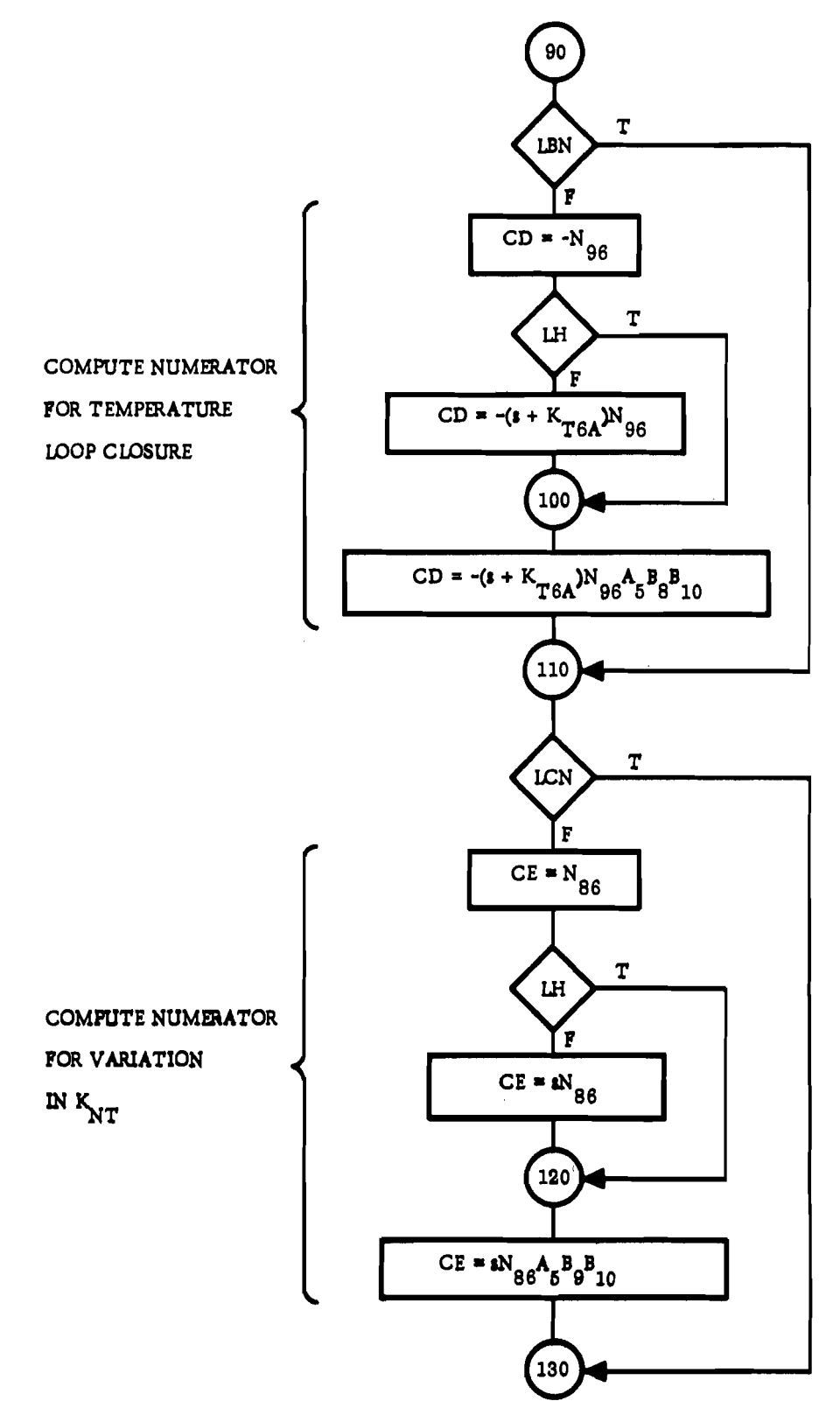

 $\overline{1}$  $\mathbb{R}^2$   $\sim$ 

 $\sim$ 

Figure 3. (Continued)

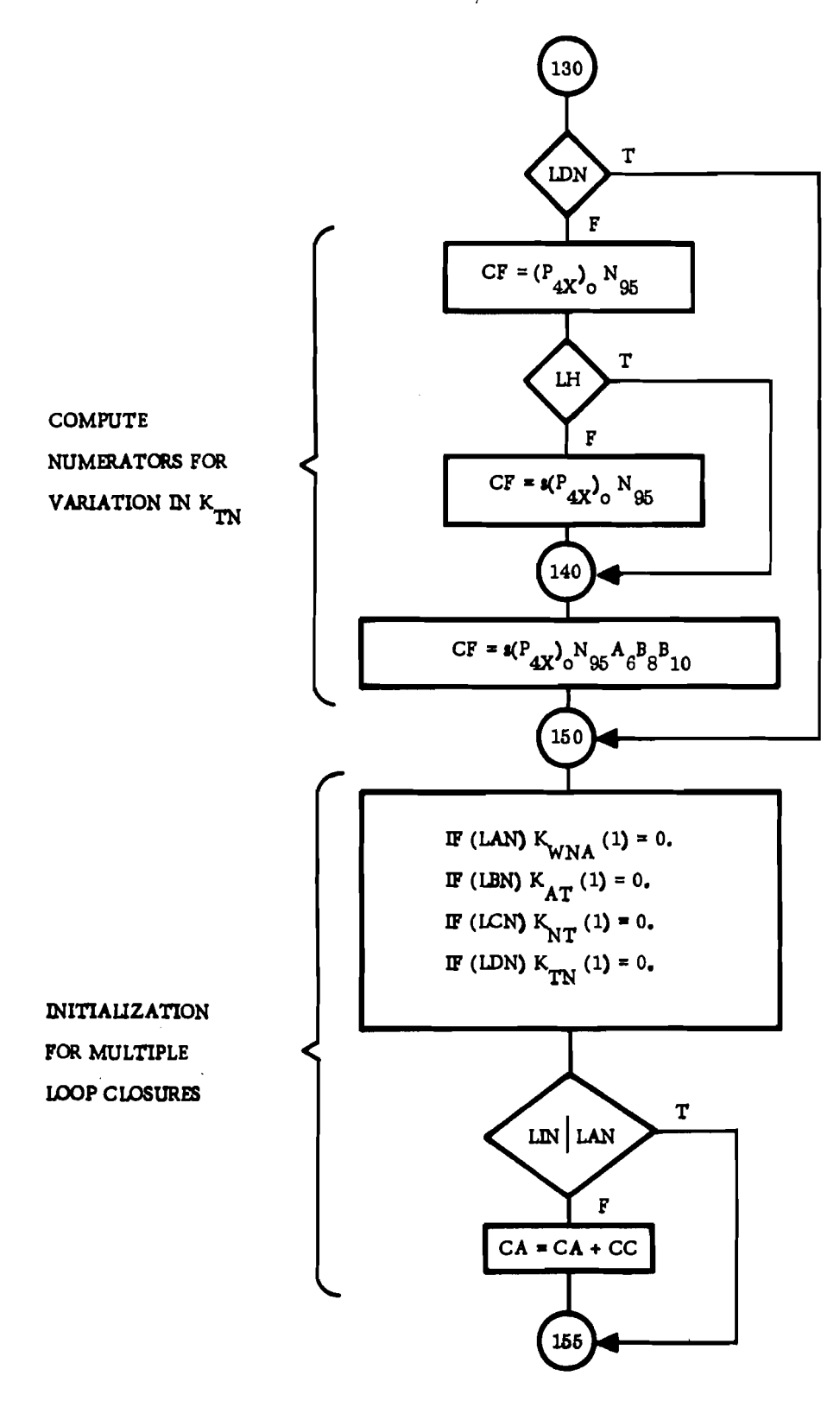

Figure 3. (Continued)

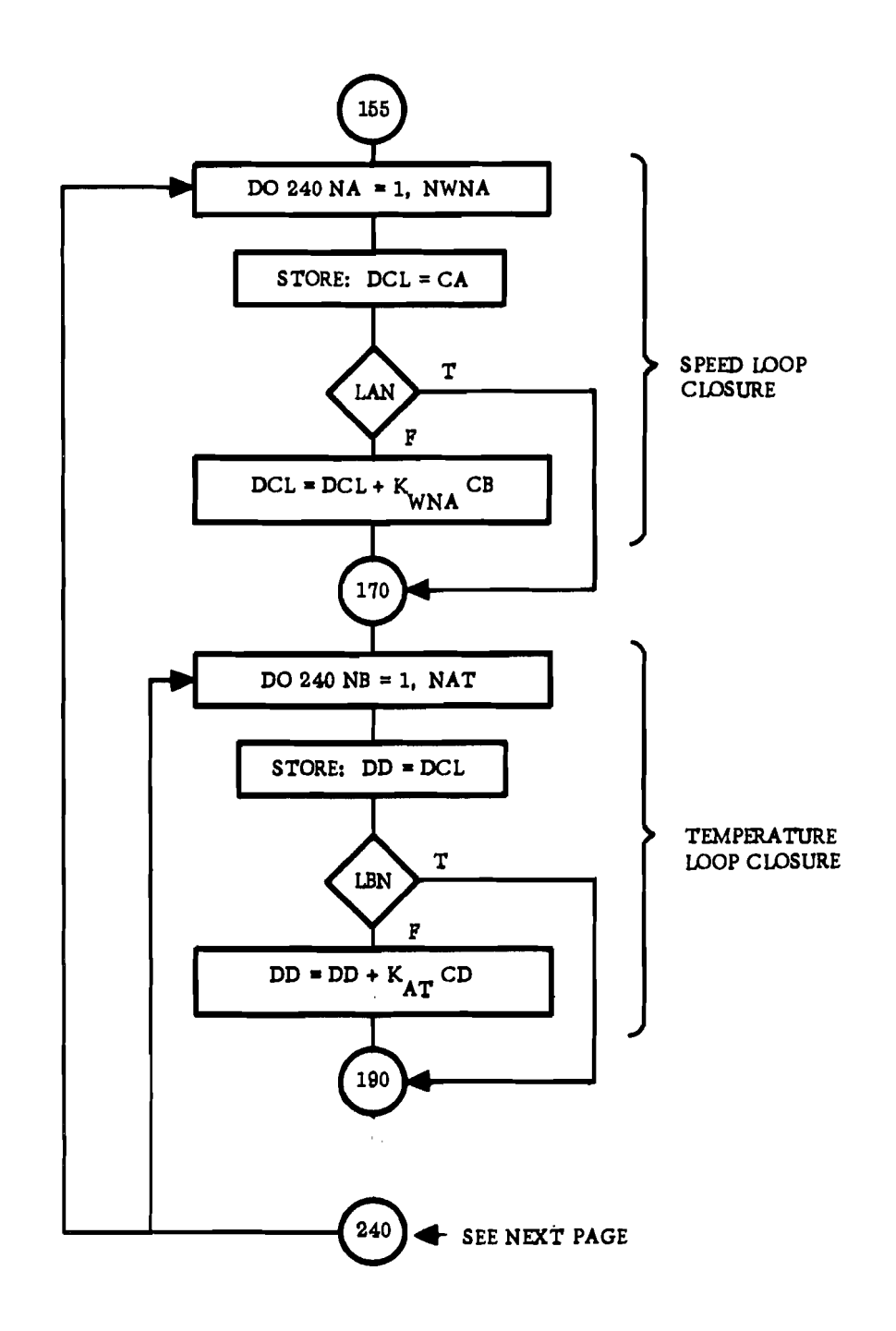

 $\overline{\phantom{a}}$  $\sim$ 

Figure 3. (Continued)

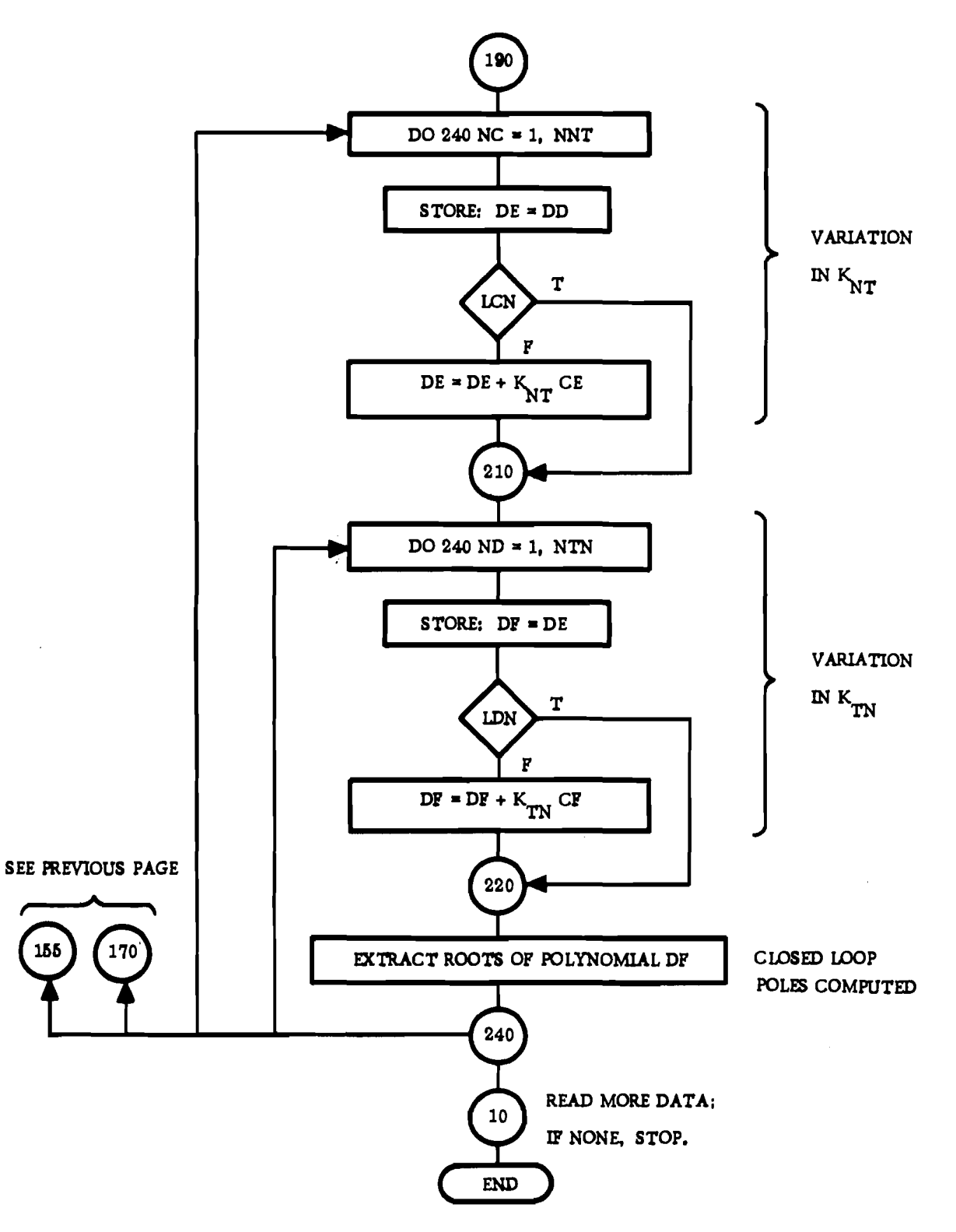

Figure 3. (Concluded)

# Table III. Fortran H Program Listing of TJET

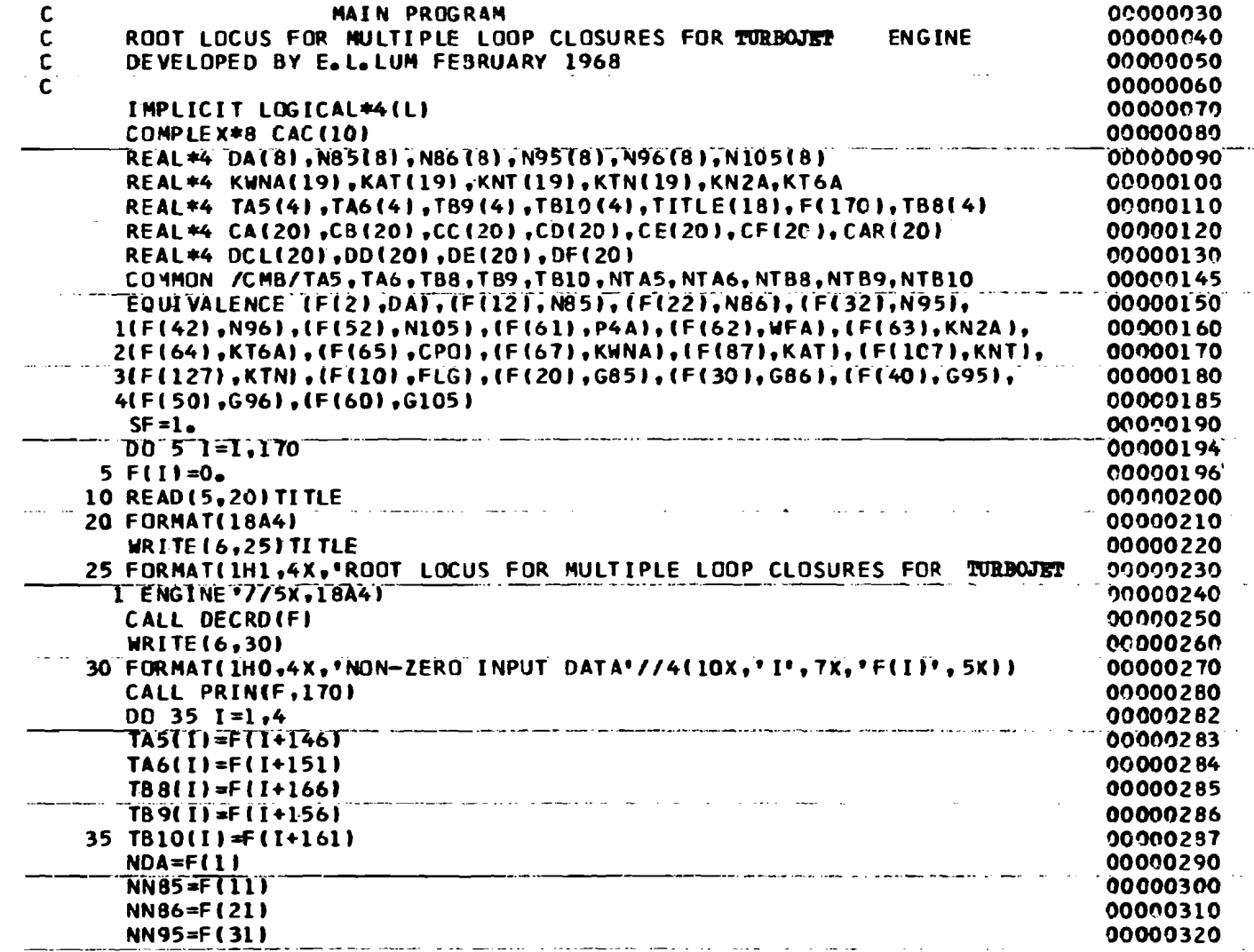

 $\frac{1}{8}$ 

## Table III. (Continued)

 $\sim 10^7$ 

 $\mathcal{L}^{\text{max}}_{\text{max}}$  and  $\mathcal{L}^{\text{max}}_{\text{max}}$ 

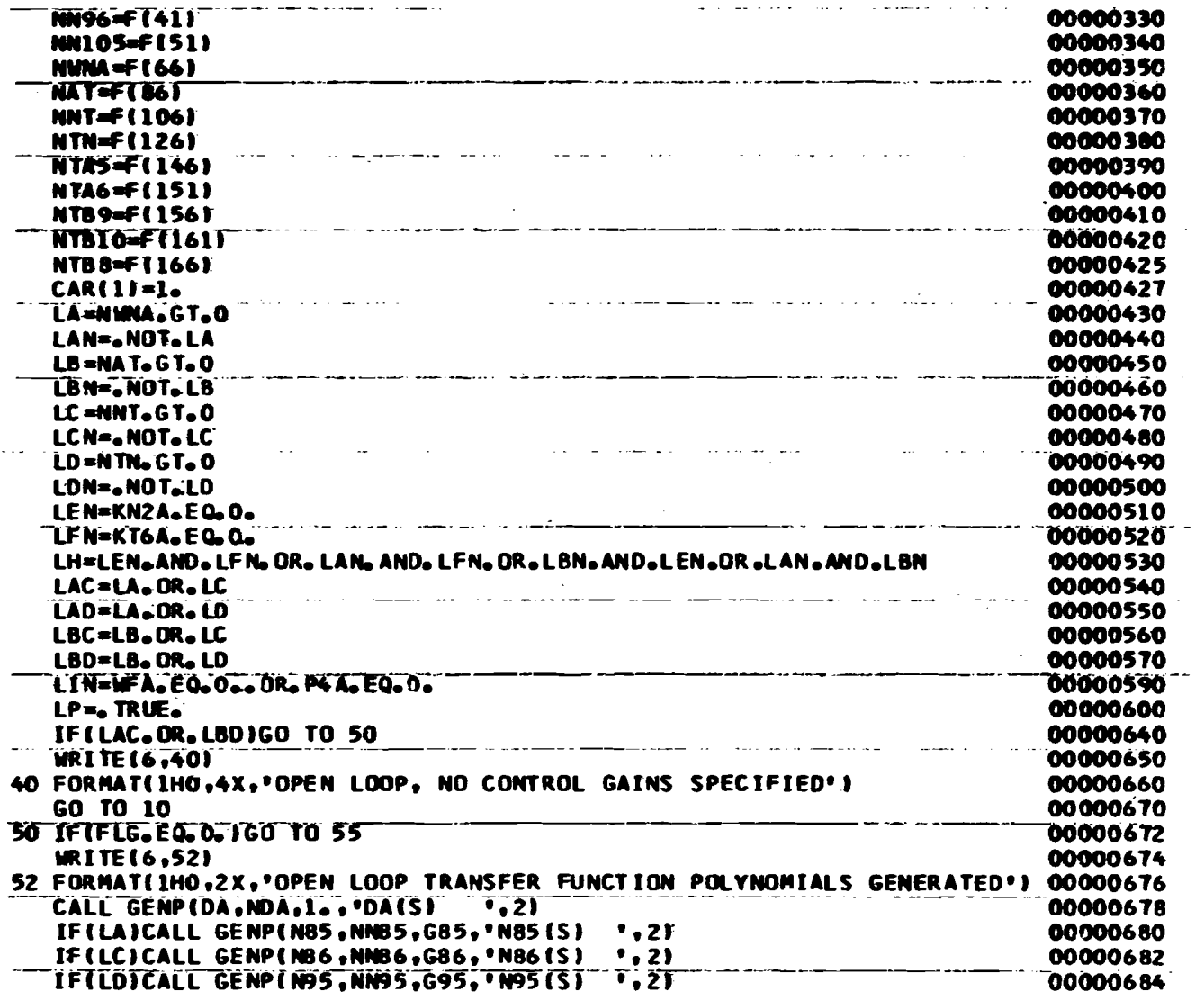

## Table III. (Continued)

 $\mathcal{L}_{\text{max}}$  and  $\mathcal{L}_{\text{max}}$ 

 $\tilde{\phantom{a}}$ 

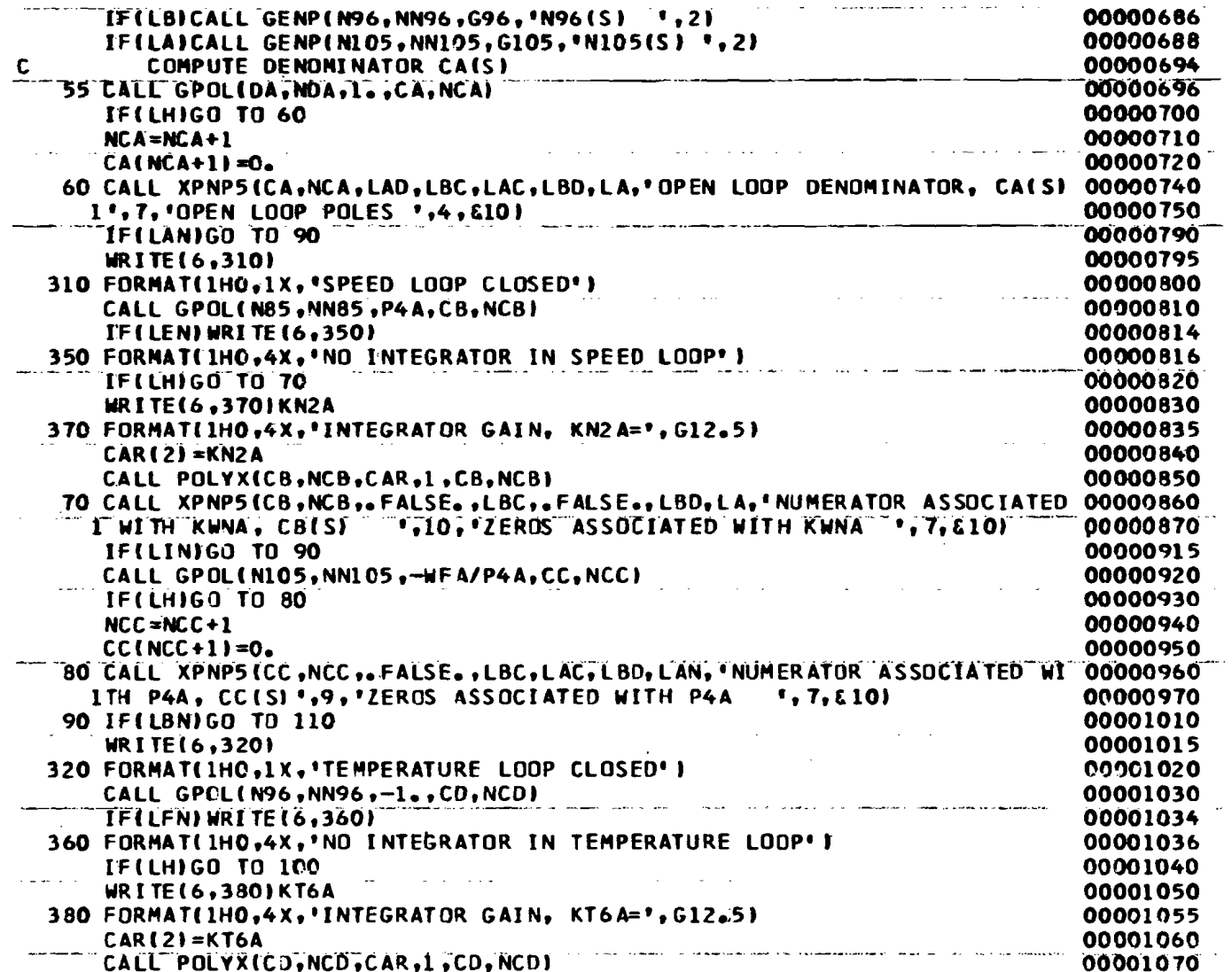

85.80

**FOR A POSTED FOOT TO A CONTRACT COMPANY OF THE ANTIQUES** 

**Purchase Content** 

## Table III. (Continued)

 $\sim$ 

 $\Delta \phi$ 

 $\sim$ 

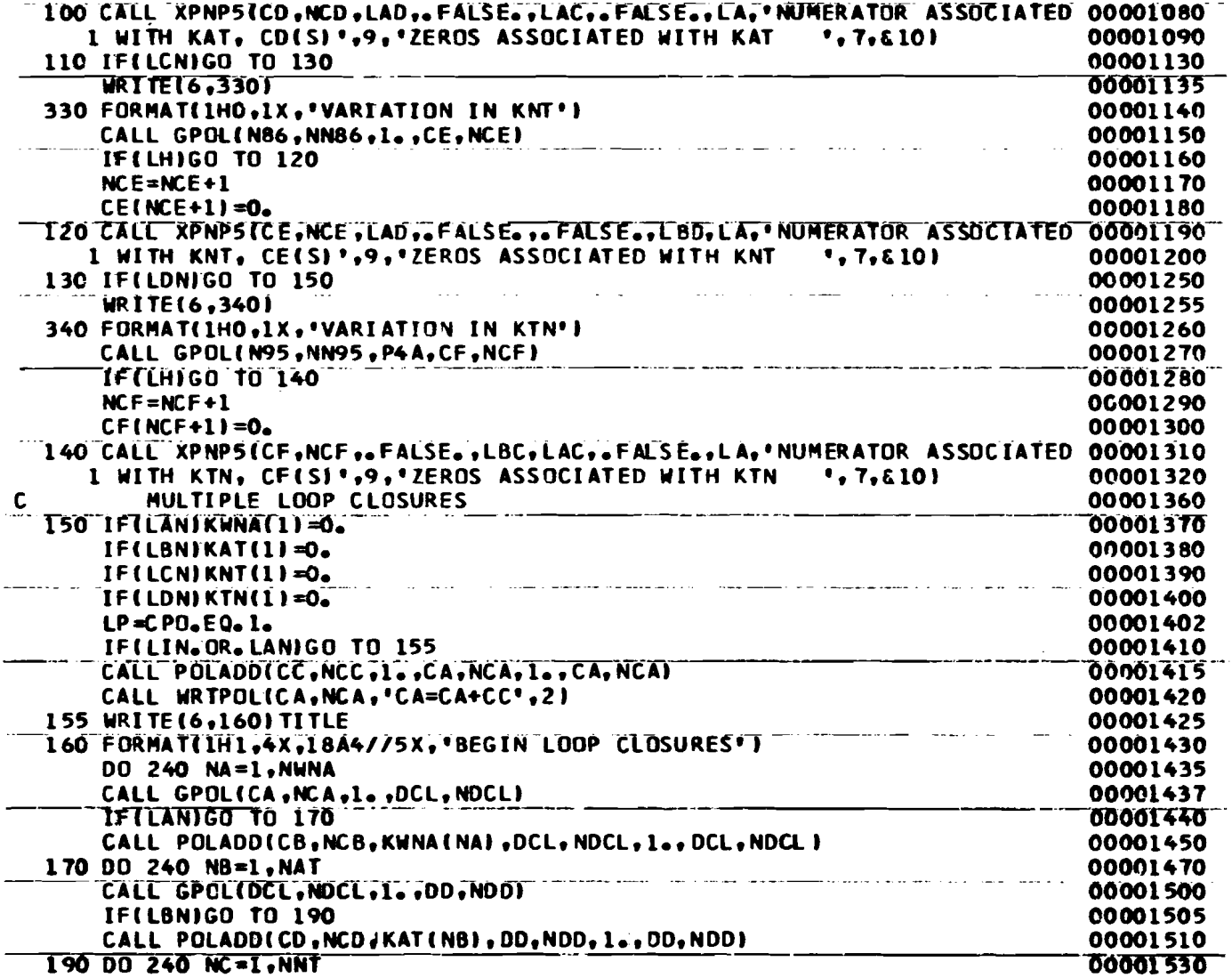

Table III. (Concluded)

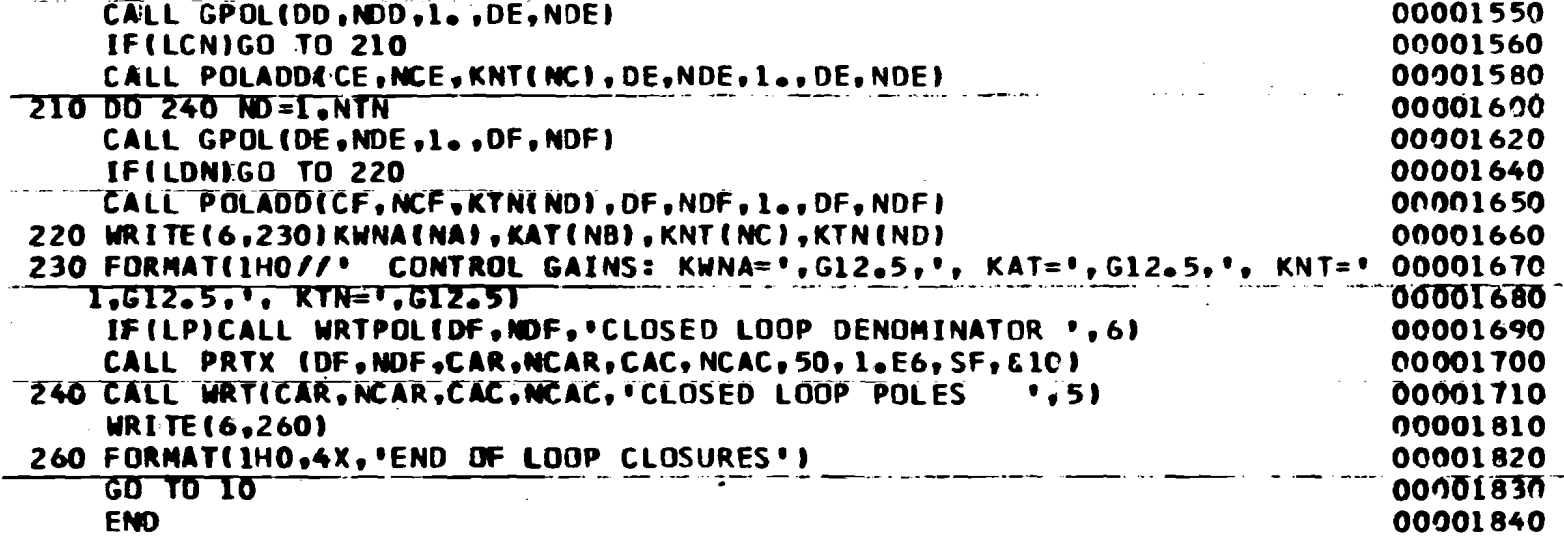

22

## Table IV. Input Data Format for TJET

 $\sim$ 

 $\sim 10^{-1}$ 

 $\mathcal{L}_{\text{max}}$  , and  $\mathcal{L}_{\text{max}}$ 

 $\sim$   $\mu$ 

 $\hat{\mathcal{A}}_{\text{c}}$  . We can consider the contract of

- ad a

 $\sim$   $\mu$ 

where  $\alpha$  is a second contribution of the second contribution

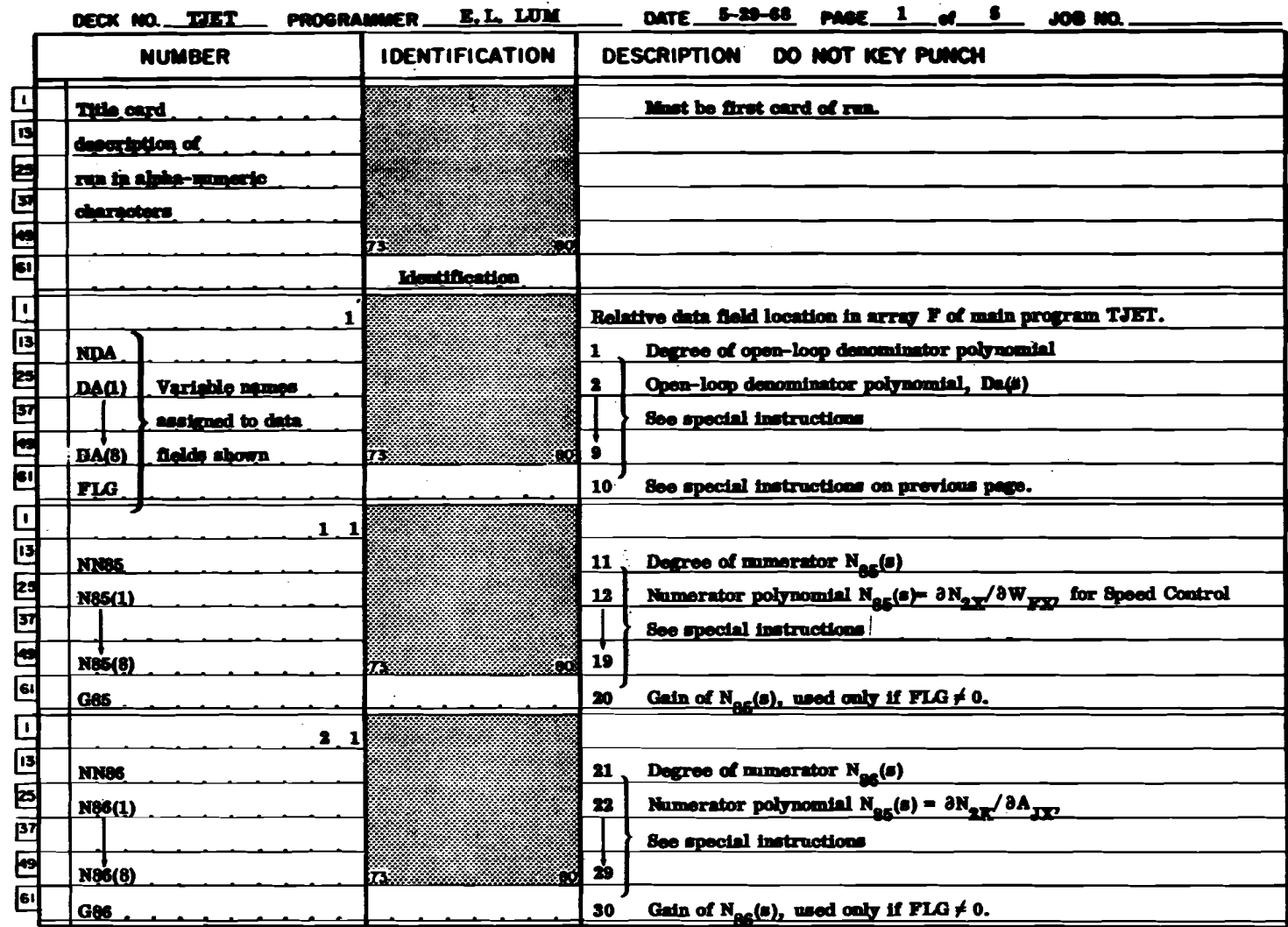

where  $\hat{\tau}_{\rm eff} = \hat{\tau}_{\rm eff}$  is a set of  $\hat{\tau}_{\rm eff}$ 

 $\omega_{\rm{th}}$ 

control to the control of the control of the African

FORM 114-C-17 REV. 7-56

အိ

 $\beta=\beta-\theta_0-\varphi_0\sin\varphi$ 

 $\epsilon$  ,  $\epsilon$  ,  $\zeta$ 

Special County

**Section** 

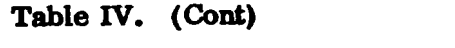

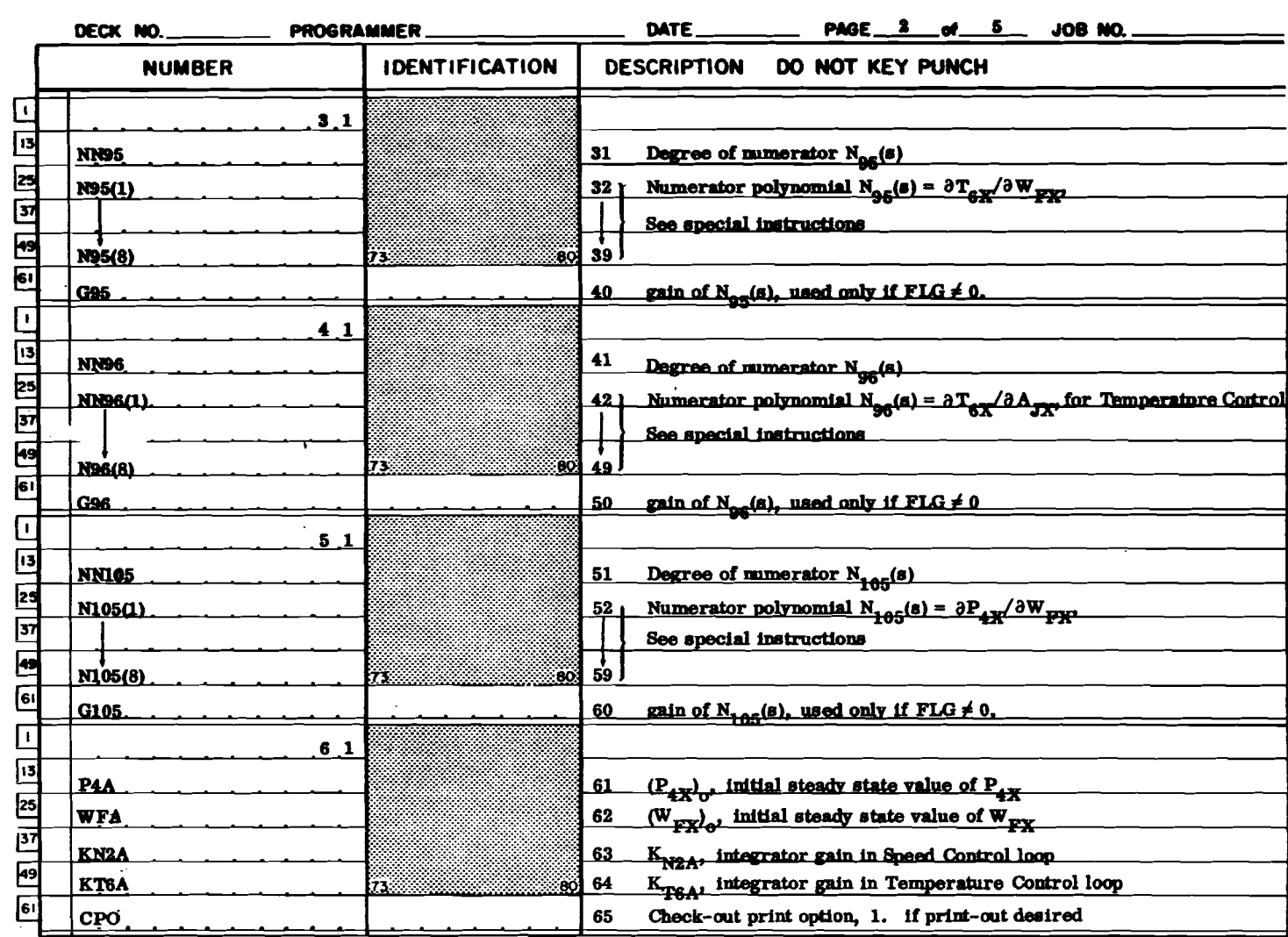

FORM 114-C-17 REV. 7-58

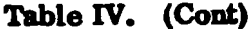

**Carl Allie** 

 $\sim$ 

**Carl All Carl** 

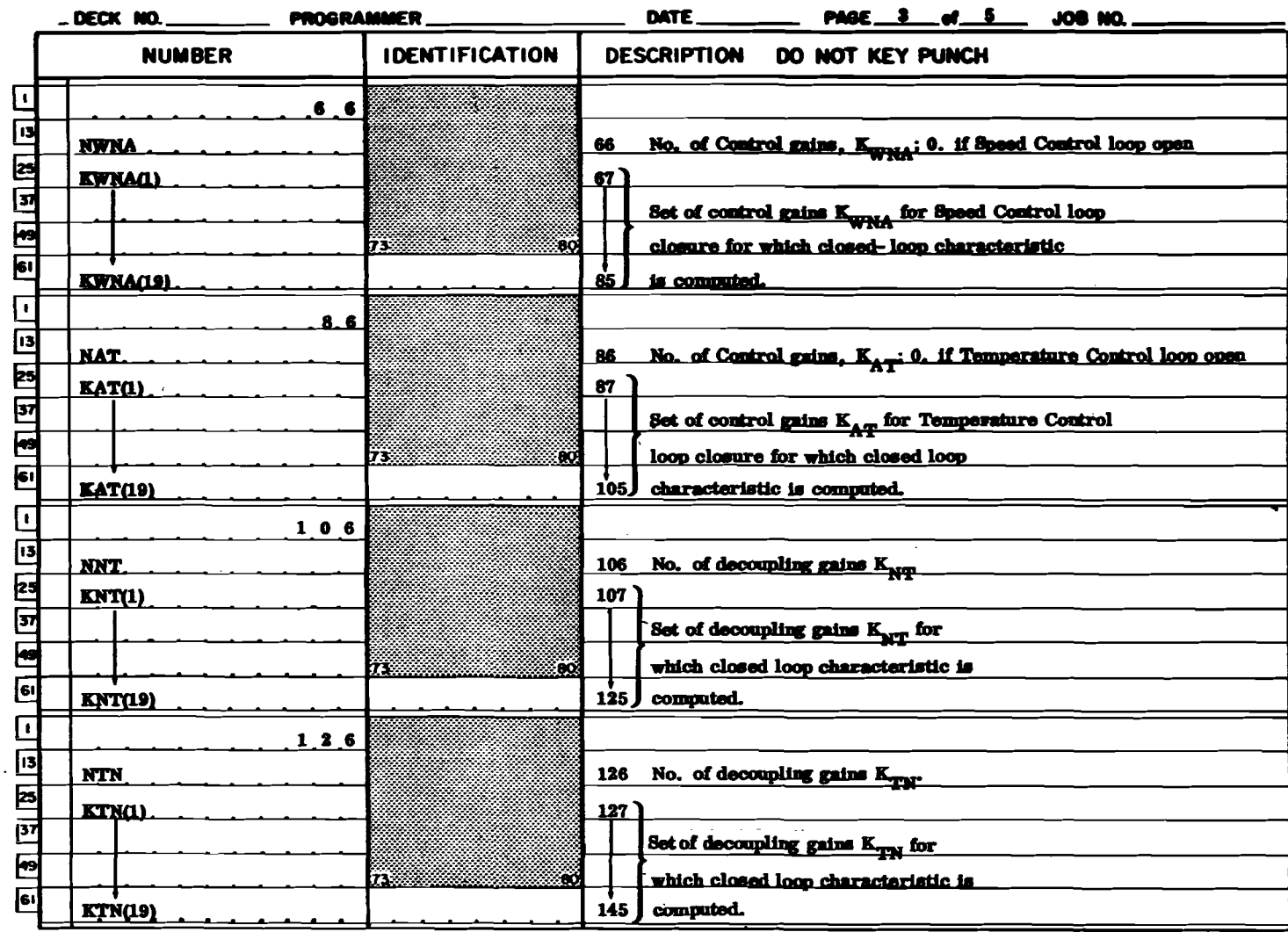

 $\mathcal{L}^{\mathcal{L}}$  ,  $\mathcal{L}^{\mathcal{L}}$  ,  $\mathcal{L}^{\mathcal{L}}$  ,  $\mathcal{L}^{\mathcal{L}}$ 

 $\sim$ 

 $\alpha = 1/2$ 

 $\sim 10^{-1}$ 

**Contract Contract** 

 $\sim$ 

 $\gamma_{\rm in}-\gamma_{\rm in}m^{-1}$  .

FORM 114-C-17 REV. 7-50

8g

 $\sim$ 

 $\sim 10^{-1}$ 

Table IV. (Cont)

|                         | <b>DECK NO.</b> ________ | PROGRAMMER_           | PAGE $4$ of 5<br>$\mathsf{DATE}$<br>JOB NO.                                         |
|-------------------------|--------------------------|-----------------------|-------------------------------------------------------------------------------------|
|                         | <b>NUMBER</b>            | <b>IDENTIFICATION</b> | DESCRIPTION DO NOT KEY PUNCH                                                        |
| $\mathbf{L}$            |                          | 1, 4, 6               |                                                                                     |
| ∏उ                      | NTA5                     |                       | No. of time constants for $A_{g}$<br>146                                            |
| 25                      | TA5(1)                   |                       | 147                                                                                 |
| <u>जि</u>               |                          |                       | Set of time constants for<br>148                                                    |
| $\overline{\mathbf{5}}$ |                          | 73.                   | $\frac{30}{149}$ 149 W <sub>py</sub> actuator lags, $1/A_5$                         |
| $\overline{\mathbf{e}}$ | TA5(4)                   |                       | 150                                                                                 |
| Π.                      |                          | 1, 5, 1               |                                                                                     |
| 13                      | NTA6                     |                       | No. of time constants for $A_{\alpha}$<br>151                                       |
| 25                      | TA6(1)                   |                       | 152                                                                                 |
| जि                      |                          |                       | 153 Set of time constants for                                                       |
| $\overline{F}$          |                          | 73.                   | $\frac{603}{154}$ 154 $A_{\text{JX}}$ actuator lags, $1/A_{\text{G}}$               |
| $\overline{\mathbf{e}}$ | TA6(4)                   |                       | $155$ $\overline{\phantom{1}}$                                                      |
| ⊺                       |                          | 1, 5, 6               |                                                                                     |
| ि                       | NTB9                     |                       | 156 No. of time constants for B <sub>o</sub>                                        |
| $\boxed{25}$            | TB9(1)                   |                       | $157$ ]                                                                             |
| $\overline{37}$         |                          |                       | Set of time constants for<br>158                                                    |
| $\blacksquare$          |                          | ł73                   | $\frac{303}{159}$ 159   T <sub>6X</sub> sensor lags, $1/B_{9}$                      |
| $\overline{\mathbf{e}}$ | TB9(4)                   |                       | ر 160 $\mu$                                                                         |
| Ŀ                       |                          | 1, 6, 1               |                                                                                     |
| $\overline{13}$         | <b>NTB10</b>             |                       | No. of time constants for B <sub>10</sub><br>161                                    |
| $\frac{25}{137}$        | TB10(1)                  |                       | 162                                                                                 |
|                         |                          |                       | Set of time constants for<br>163 <sup>1</sup>                                       |
| $\overline{49}$         |                          | Œ                     | $\frac{164}{164}$ P <sub>4</sub> $\frac{164}{164}$ P <sub>4</sub> $\frac{164}{164}$ |
| e'                      | TB10(4)                  |                       | $165$ J                                                                             |

FORM 114-C-17 REV. 7-58

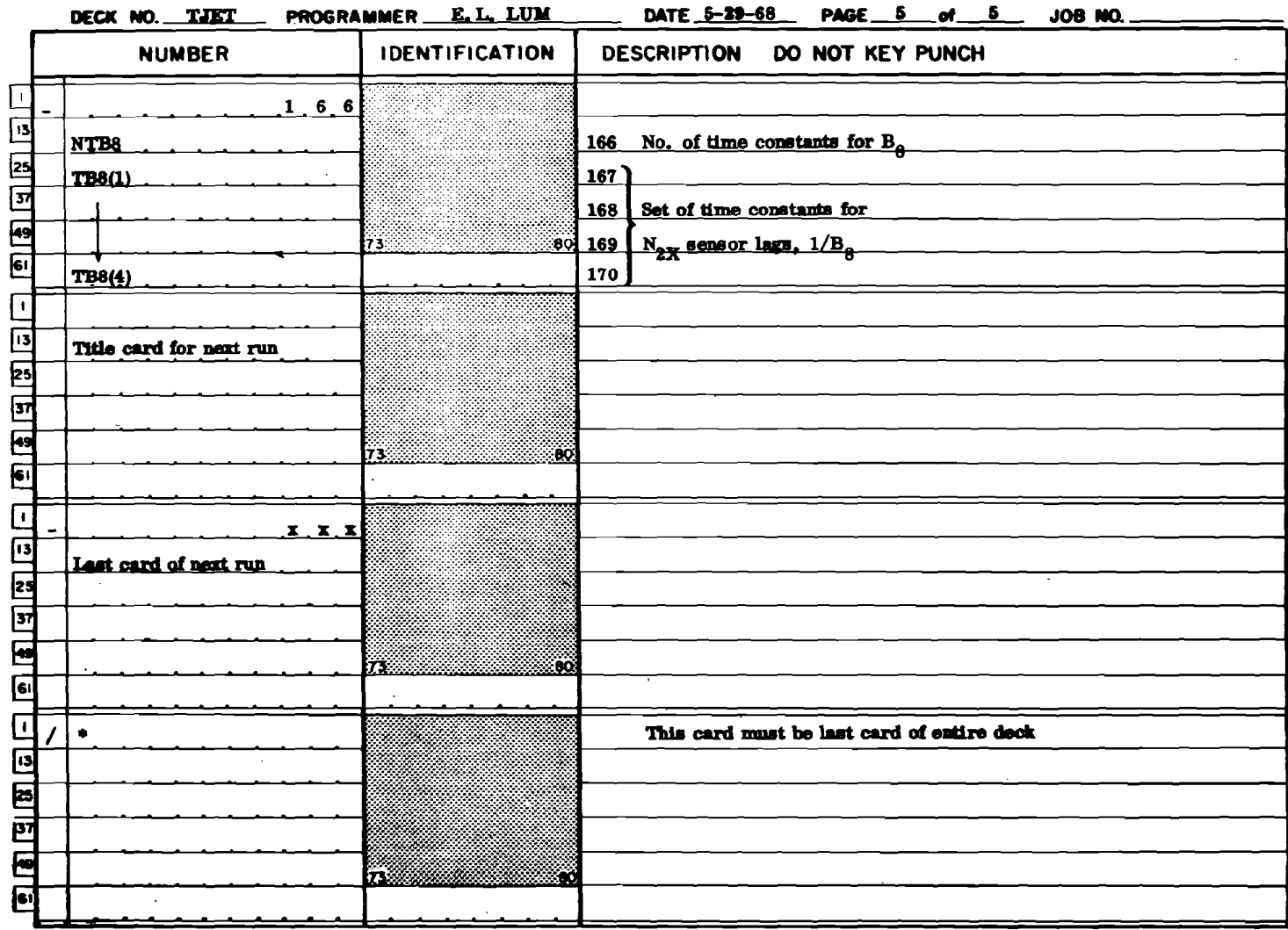

 $\bar{\lambda}$ 

- a. Special instructions for data entered into locations 2 through 9, 12 through 19, 22 through 29, 32 through 39, 42 through  $49$ , and 52 through 59 (transfer function data):
	- (1) If FLG (location 10) = 0, then these locations contain the coefficients of the indicated polynomials.
	- (2) If FLG  $\neq$  0, then these locations contain the first-order lags,  $\omega_1$ , of the form supplied by P&WA, that is,

$$
p(s) = g(1 + s/\omega_1) (1 + s/\omega_2) \ldots (1 + s/\omega_n)
$$

where g is the steady state gains of  $p(s)$ . The  $\omega_i$  's are destroyed by the program, and for the next run, these locations will contain the coefficients *ot* the computed polynomial p(s).

- 3. Repeat 1 and 2 above for as many runs as necessary.
- 4. Last card of entire deck must contain/ $*$  in Columns 1 and 2.

#### EXAMPLE CASE USING TJET

The example case used is for a turbojet engine operating at sea level, Mach 0.8, military power setting. The necessary transfer functions polynomials required for the Speed Control are:

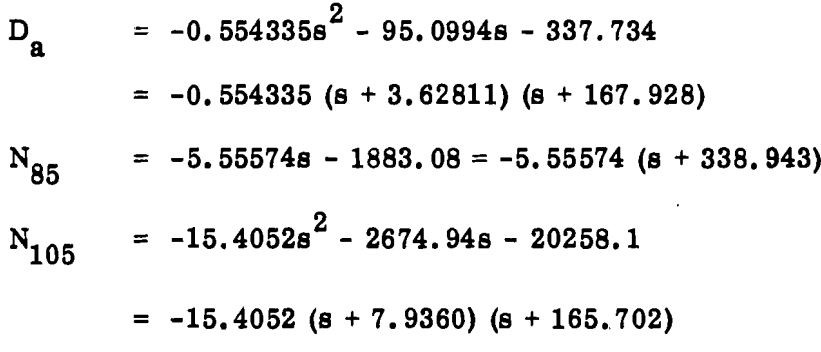

The actuator and sensor lags are:

$$
A_{5} = 0.02 (s + 50)
$$
  
\n
$$
B_{8} = 0.05 (s + 20)
$$
  
\n
$$
B_{10} = 0.02 (s + 50)
$$

The initial conditions are:

 $(P_{4X})_0$  = 380.58 psia

 $\overline{1}$ 

 $(W_{FX})_0 = 3.92222 lb/sec$ 

The integrator gain is set to  $K_{N2A} = 1.0 \text{ sec}^{-1}$ .

For the speed loop closure only, we set  $K_{AT} = K_{NT} = K_{TN} = 0$ .

The following computer print-out (Table V) shows the computation of the closed loop characteristic and poles for the speed loop closure, for control gain KWNA varying between 0.0 and 0.05. A plot of the root locus of the closed loop poles are shown on Figure 4.
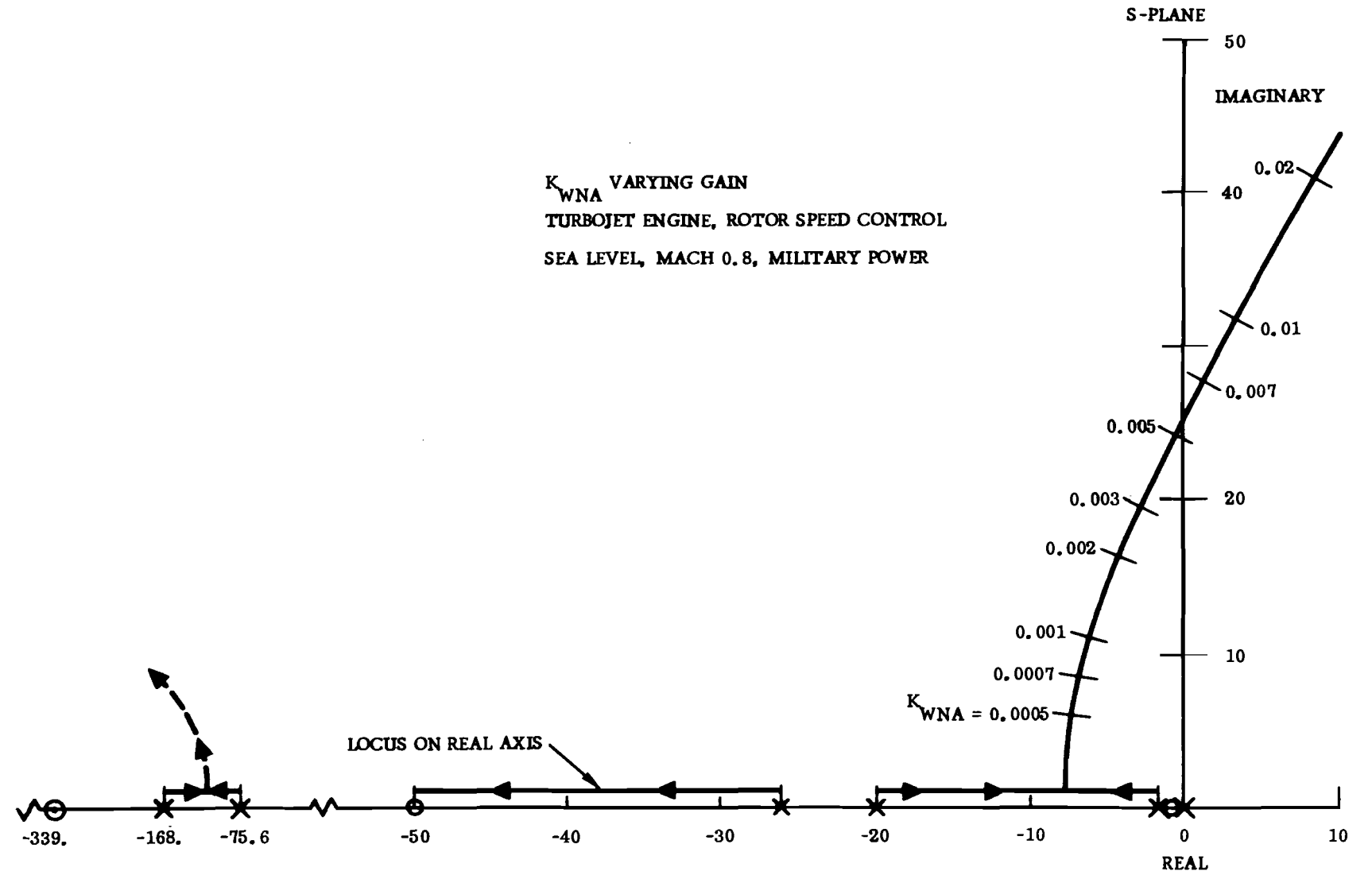

Figure 4. Root Locus for Example Case Using TJET

ဗ $\bf s$ 

Table V. Computer Printout for Example Case Using TJET

#### ROOT LOCUS FOR MULTIPLE LOOP CLOSURES FOR SATELLITE ENGINE

TURBOJET . MIL POWER, H=0, M=0.8, SPEED LOOP CLOSURE ONLY

NON-ZERO INPUT DATA SEE FORMAT OF INPUT DATA

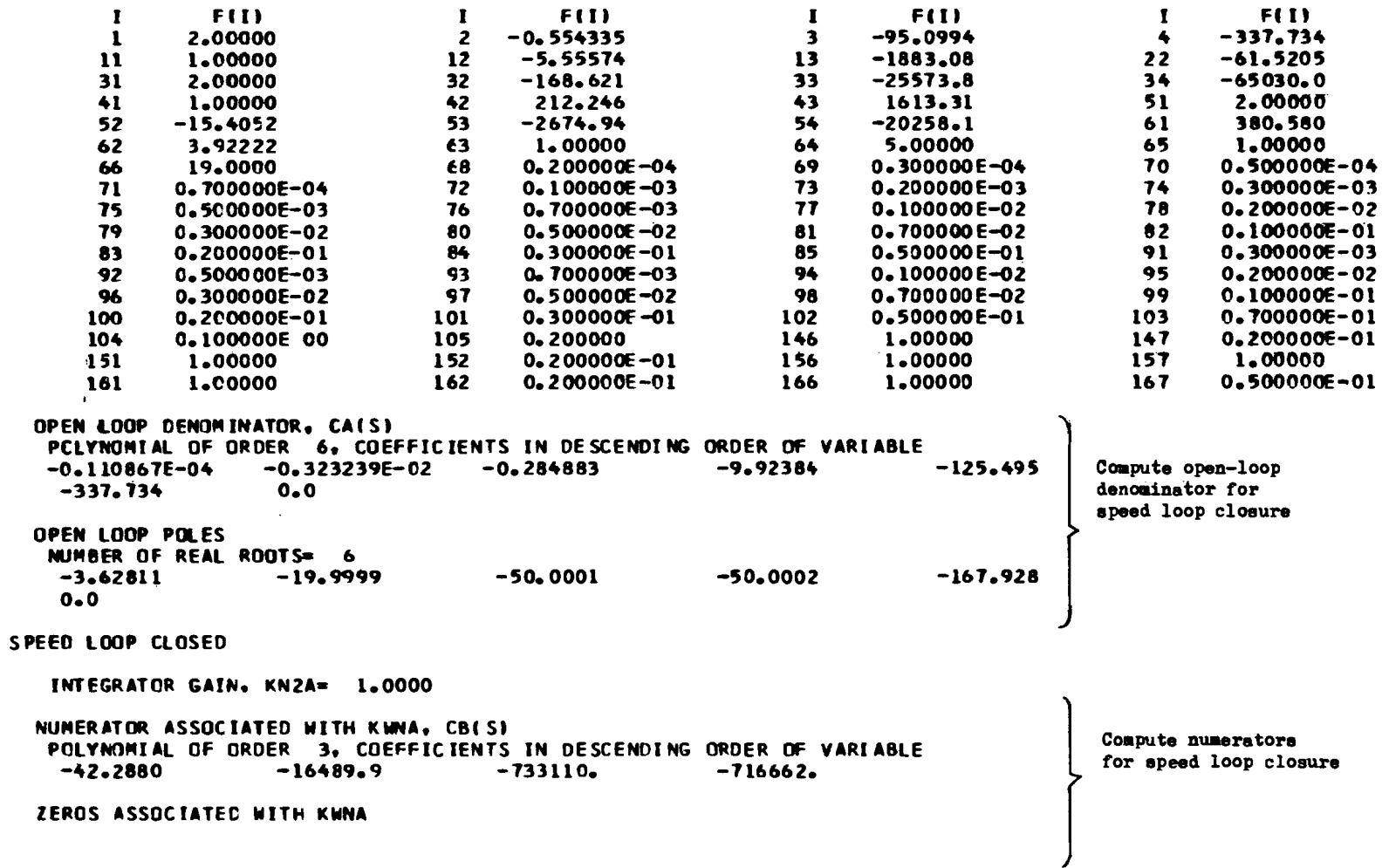

NUMBER OF REAL ROOTS= 3  $-50.0000$  $-1,00000$  $-338.943$ NUMERATOR- ASSOCIATED WITH P4A, CC(S) POLYNOMIAL OF ORDER 4. COEFFICIENTS IN DESCENDING ORDER OF VARIABLE Compute numerators 0.793825E-02 1.53715 38.0065 208.778  $0.0$ for speed loop closure ZEROS ASSOCIATED WITH P4A NUMBER OF REAL ROOTS= 4  $-20,0000$  $-7.93600$  $-165.702$  $0 - 0$ **CA=CA+CC** POLYNOMIAL OF ORDER 6, COEFFICIENTS IN DESCENDING ORDER OF VARIABLE  $-0.110867E - 04$  $-0.323239E - C2$  $-0.276945$  $-8,38669$ -87.4889  $-128.957$  $0 - 0$ 

ಜ

and the contract of the contract of the

#### SATELLITE. MIL POWER. H=0. M=0.8. SPEED LOOP CLOSURE ONLY

 $\sim 100$  m  $^{-1}$ **BEGIN LOOP CLOSURES** Variable Gain المتعطين والمتارين العالية All of these gains are set to maro.  $\ddotsc$ CONTROL GAINS: KUNA= 0.0 **KAT= 0.0**  $\cdot$  KTN=  $0.0$ .  $KNT = 0.0$ **CLOSED LOOP DENON INATOR** POLYMOMIAL OF ORCER 6, COEFFICIENTS IN DESCENDING ORDER OF VARIABLE  $(-0.110867E-0456 -0.323239E-02)55-0.2345)54$  $\mathcal{E}_2$ (20086.6)  $\mathbf{r}$ {B7.4889} Check open- $-(28.957)S$  + 0.0 loop poles **CLOSED LOOP POLES** NUMBER OF REAL ROOTS= 6  $-1.75134$  $-26.1284$  $-20 - 0001$  $-168,045$ -75.6312  $0 - 0$  $\omega_{\rm eff}$  , and an  $\omega_{\rm eff}$  , and CONTROL GAINS: KWNA= 0.20000E-04, KAT= 0.0  $. KNT = 0.0$ , KTN≖ O.D **CLOSED LOOP DENONINATOR** POLYNDMIAL OF ORDER 6, COEFFICIENTS IN DESCENDING ORDER OF VARIABLE  $-0.110867E - 04$  $-0.323239E-02$  $-0.276945$  $-8.38754$ -87.8187 Pirst gain change  $-143.619$  $-14.3332$  $K_{\text{MML}} = 0.00002$ **CLOSED LOOP POLES**  $\mathcal{L}^{\text{max}}$ NUMBER OF REAL ROOTS= 6  $-1.85717$  $-0.106690$  $-19.2933$  $-75,6579$  $-26.6006$  $-168.040$ CONTROL GAINS: KWNA= 0.300COE-04, KAT= 0.0 .  $KNT = 0.0$  $. KTR = 0.0$ **CLOSED LOOP DENONINATOR** POLYMONIAL OF ORCER 6, COEFFICIENTS IN DESCENDING ORDER OF VARIABLE  $-0.323239E-02$  $-0.110867E - 04$  $-0.276945$  $-8.38796$  $-87.9836$  $-150,950$  $-21.4999$ **CLOSED LOOP POLES** 

and the state of the state

NUMBER OF REAL ROOTS= 6  $-0.156493$  $-1.91675$  $-26.8064$  $-18.9667$  $-168.037$ 

ڊي<br>دن

 $\zeta_{\rm c}$  ,  $\omega_{\rm c}$ 

 $\mathcal{L}^{\mathcal{L}}$  and  $\mathcal{L}^{\mathcal{L}}$  and  $\mathcal{L}^{\mathcal{L}}$  and  $\mathcal{L}^{\mathcal{L}}$ 

**Contractor** 

**College** 

. CONTROL GAINS: KWN" 0.50CCCE-O~. KAT- 0.0 • KNT- 0.0 • KTNa D~O CLOSED LOOP DENONINATOR 'POLYNOMIAL OF ORCER 6, COEFFICIENTS IN DESCENDING ORDER OF VARIABLE<br>-0.110867E-04 -0.323239E-02 -0.276945 -8.38881 -88.3134  $-0.110867E-04$   $-0.323239E-02$   $-0.276945$ <br>-165.612 -35.8331  $-35.8331$ لتطور ومدانها للأمام والمتعاون والمتعارف المتعاون والتواري والمناورة والمناورة CLOSED LOOP POlES NUMBER OF REAL ROOTS= 6  $-2.05030$   $-0.248536$   $-27.1777$   $-18.3476$   $-168.033$  $-75.6586$  $\sim$ **Contract Contract Contract** المستعصصة والقارب ويتعدد والرابات الجارات والرابات CONTROL GAINS: KWNA= 0.7COOOE-04, KAT= 0.0 , KNT= 0.0 , KTN= 0.0 CLOSED LOOP DENOMINATOR<br>PCLYNDMIAL OF ORDER 6. COEFFICIENTS IN DESCENDING ORDER OF VARIABLE<br>-0.110867E-04 -0.323239E-02 -0.276945 -8.38965  $-0.110867E-04$   $-0.323239E-02$   $-0.276945$   $-8.38965$   $-8.36965$   $-8.3606432$   $-50.1664$ CLOSED LOOP POLES NUMBER OF REAL ROOTS= 6<br>-2.20417 -0.330248  $-27.5069$   $-17.7607$   $-168.028$ -15.7259  $CONTROL GAINS: KUNA= 0.10000E-03, KAT= 0.0$   $.$  KNT= 0.0  $.$  KTN= 0.0 and the second contract and contract of the second contract of CLOSED LOOP DENCHINATOR PCLYNDMIAL OF ORCER 6, COEFFICIENTS IN DESCENDING ORDER OF VARIABLE<br>-0.110867E-04 -0.323239E-02 -0.276945 -8.39092 -89.1379  $-0.110867E-04$   $-0.323239E-02$   $-0.276945$ <br>-202.268 -71.6662 -202.268 CLOSED LOOP POLES  $\mathcal{L}^{\mathcal{L}}(\mathcal{A})$  and  $\mathcal{L}^{\mathcal{L}}(\mathcal{A})$  and  $\mathcal{L}^{\mathcal{L}}(\mathcal{A})$ وسينت البراديس وسرعت ومروات الرواد

NUMBER OF REAL ROOTS= 6<br>-0.433966 -2.47540  $-27.9434 -16.9158 -168.021$ -15.7663

-75.6120

the constant of the contract of the con-

the state of the company of the state of the state of the state of the state of the

 $\sim 10^{-10}$ 

and the company

CONTROL GAINS: KWNA= 0.10000E-01. KAT= 0.0 • KNT= 0.0 • KTN= 0.0 CLOSED LOOP DENOMINATOR POLYNOMIAL OF ORCER 6, COEFFICIENTS IN DESCENDING ORDER OF VARIABLE<br>-0.110867E-04 -0.323239E-02 -0.276945 -8.80957  $-0.110867E-04$   $-0.323239E-02$   $-0.276945$   $-8.80957$   $-252.388$ <br> $-7460.05$   $-7166.62$  $-7166.62$ CLOSED LOOP POLES NUMBER OF REAL ROOTS= 4  $-0.992900 -88.0103 -43.6979 -165.499$ NUMBER OF COMPLEX PAIR ROOTS= 1 3.32245 ~1.8Cq2 CONTROL GAINS: KWNA= 0.20000E-01. KAT= 0.0 **• KNT= 0.0** • KTN= 0.0 CLOSED LOOP DENOMINATOR<br>POLYNOMIAL OF ORDER 6. COEFFICIENTS IN DESCENDING ORDER OF VARIABLE<br>-0.110867E-04 -0.323239E-02 -0.276945 -9.23245 -417.287  $-0.110867E-04$   $-0.323239E-02$   $-0.276945$ <br> $-14791.2$   $-14333.2$  $-14791.2$ CLOSED LOOP POLES NUMBER OF REAL ROOTS= 4  $-0.996455$   $-46.1716$   $-162.499$   $-98.6472$ NUMBER OF COMPLEX PAIR ROOTS= 1 8.37923 41.0215 CCNTROL GAINS: KWNA= 0.30000E-01. KAT= 0.0 • KNT= 0.0 • KTN= 0.0 CLOSED LOOP DENOMINATOR PCLYNOMIAL OF ORDER 6. COEFFICIENTS IN DESCENDING ORDER OF VARIABLE<br>-0.110867E-04 -0.323239E-02 -0.276945 -9.65533 -582.187  $-0.110867E-04$   $-0.323239E-02$   $-0.276945$ <br> $-2122.2$  $-22122.2$ CLOSED LOOP POLES NUMBER OF REAL ROOTS= 4  $-0.997639$   $-47.2520$   $-158.772$   $-108.603$ NUMBER OF COMPLEX PAIR ROOTS- 1  $12.0348$   $47.3382$ 

#### Table V. (Concluded)

 $\sim 8\%$ 

CONTROL GAINS: KWNA= C.50000E-OI, KAT= 0.0 , KNT= 0.0 , KTN= 0.0 CLOSED LOOP OENCMINATOR PCLYNOMIAL OF ORCER 6, COEFFICIENTS IN DESCENDING ORDER OF VARIABLE<br>-0.110867F-04 -0.323239F-02 -0.276945 -10.5011  $-0.110867E-04$   $-0.323239E-02$   $-0.276945$   $-10.5011$   $-911.985$ <br> $-36784.4$   $-35833.1$  $-35833.1$ CLOSED LOOP POLES NUMBER OF REAL ROOTS=  $4$  $-0.998584$   $-48.2449$   $-141.754$   $-135.568$ NUMBER OF COMPLEX PAIR ROOTS= 1 *11.5046* ~6.4321

~~-l4E%S~i),~-t~~J1mJ'!h~,lc!~f~!~~n:4'~\~~~fiii!!8t~~r~1l?lrti~~W,;'.~'.1l~~~\\~~"~~~~"i!r~"',~~~:~,~',1;"1il.N~~~:J:I'\$1l0"1":m'~~~J'!.\lfiOI,~ ~",, \_\_,, ..~~~~"~"~~~\_\_. ~\_.

END OF LOOP CLOSURES

#### III. DESCRIPTION OF MAIN PROGRAM TFAN

#### BLOCK DIAGRAM AND NOMENCLATURE

The control systems for the turbofan under study are:

- 1. the turbofan low pressure rotor speed control, or Fan Speed Control, in short,
- 2. the fan discharge corrected air flow control, or Corrected Air Flow Control, in short,
- 3. the turbofan high pressure rotor speed control, or H.P. Rotor Speed Control, in short.

The block diagrams for the individual control loops are shown on Figure 5. The nomenclature used in the figure and in the control equations are defined by Table VI. Control gains  $K_{\text{AN1}}$ ,  $K_{\text{AW}}$ ,  $K_{\text{WN2}}$ ,  $K_{\text{NI}}$ ,  $K_{\text{W}}$ , and  $K_{\text{N2}}$  are to be determined by the linear analysis.

Program TFAN allows for the variation of control gains KAN1, KAW or KWN2 to obtain the root locus of the corresponding control loop. Integrator gains  $K_{N1}$ ,  $K_W$ and KN2 are preselected. Individual control loops are investigated by setting the control gains for the other loops to zero. For example, to obtain a root locus for the Fan Speed Control only, one must let  $K_{AW} = K_{WN2} = 0$ .

The present version of TFAN is useful only for the analysis of single loop closures because the cross-coupling transfer functions necessary for the analysis of two or more coupled control loops were not included in the equations used in programming TFAN. This omission was made because the cross-coupling transfer functions for the turbofan engine were not available anyway. Hence, although TFAN is set up for sequential loop closures, the results for varying more than one control gain simultaneously will not be valid.

#### EQUATIONS FOR LINEAR ANALYSIS OF TURBOFAN ENGINE

The closed loop characteristic, (RC), of the turbofan engine control, without coupling between control loops, is (using the same notation as defined for the arrays in TFAN).

$$
(RC) = (PA) + KAN1(PB) + KAW(PC) + [(PE) + KWN2(PD)]
$$

where

1. Denominator for root locus

 $(PA) = B(A_0B_3) (A_3B_4) (A_4B_5B_6B_7)D_8$ 

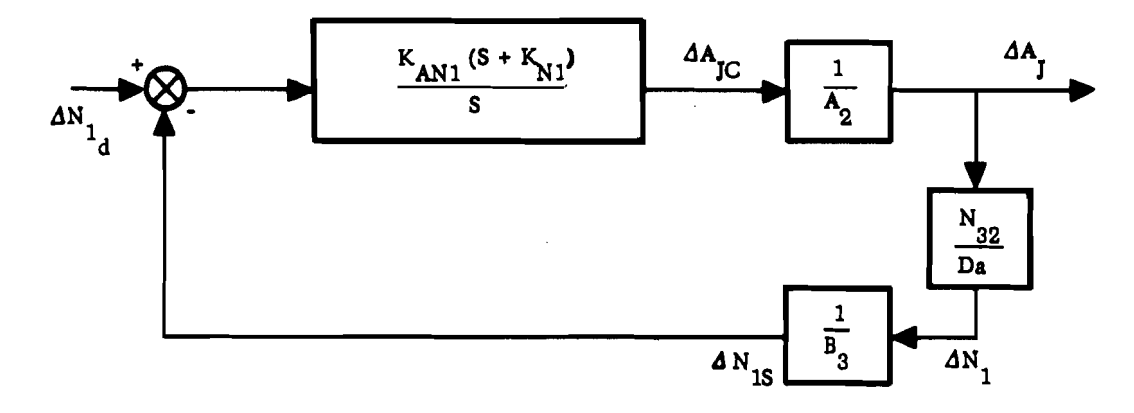

 $\mathcal{A}$ 

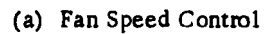

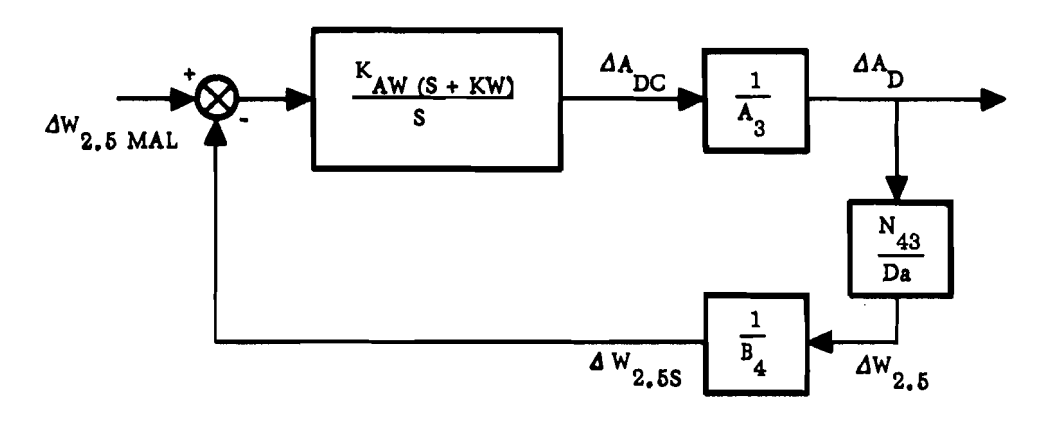

(b) Fan Corrected Air Flow Control

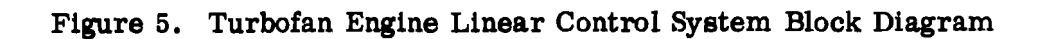

 $\overline{\phantom{a}}$ 

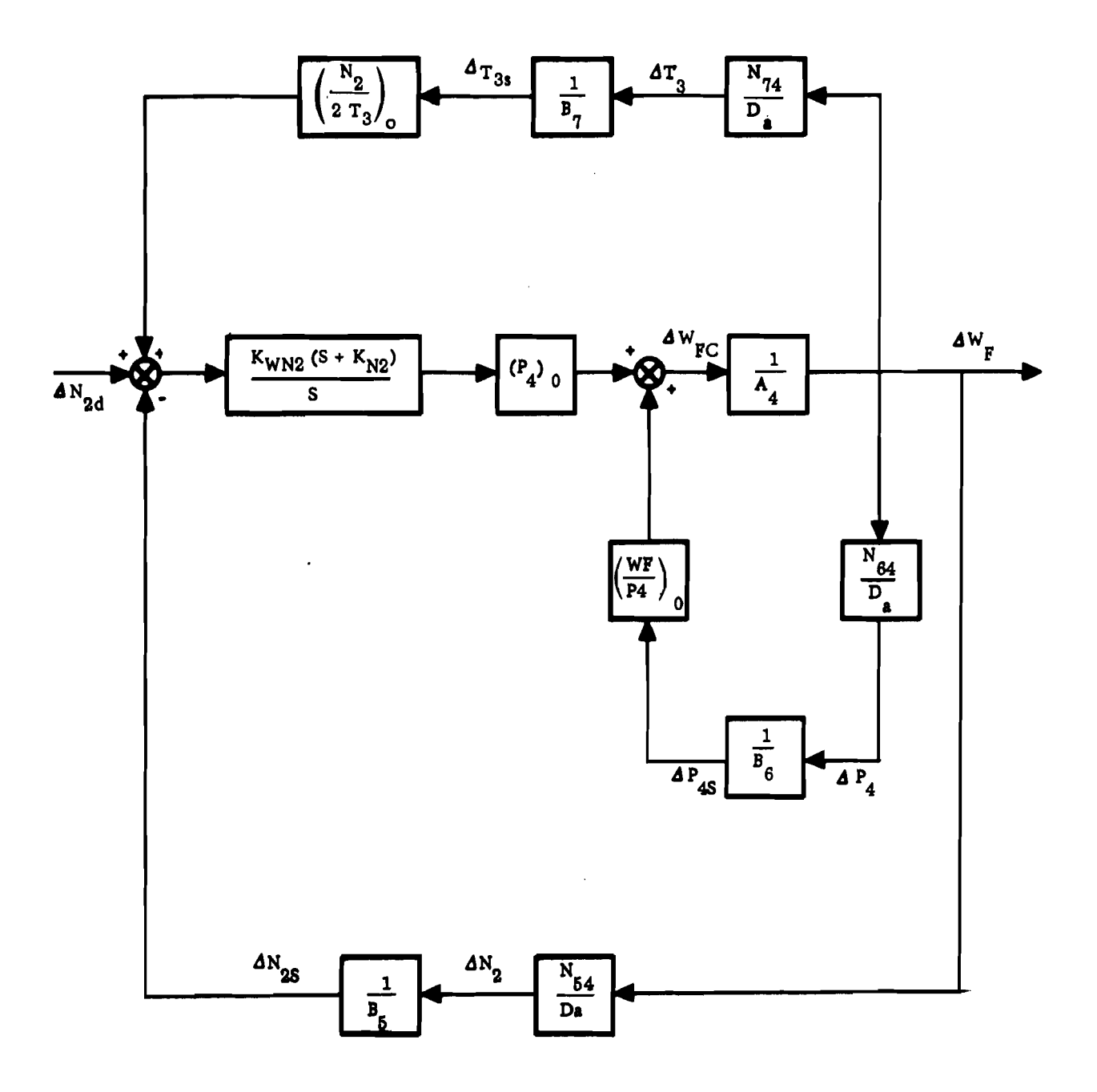

Figure 5. (Concluded)

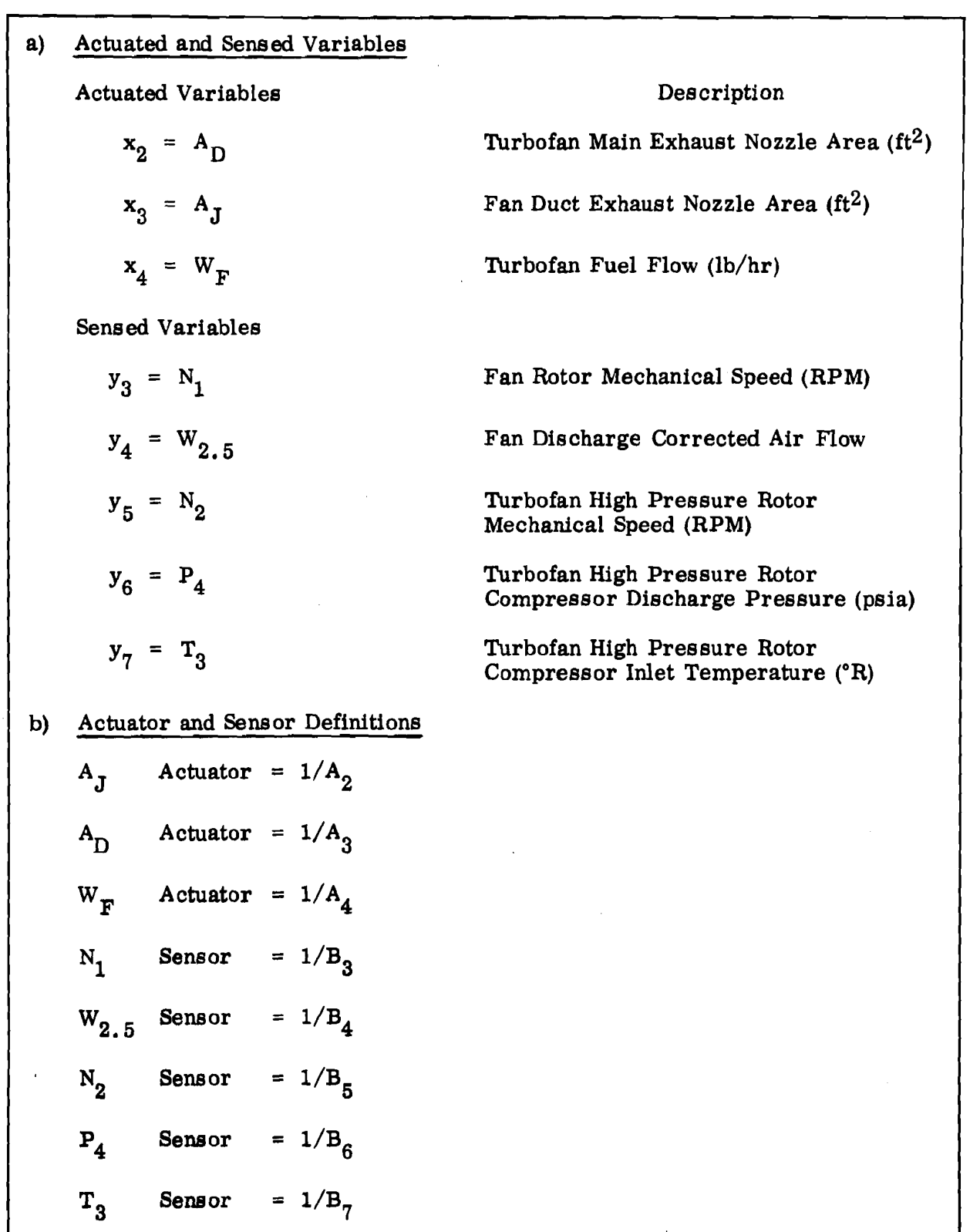

Table VI. Nomenclature for Linear Analysis of Turbofan Engine Control

 $\lambda$ 

 $\mathcal{L}$ 

where  $A_i$  is the denominator of the actuator lag for  $x_i$ , and  $B_i$  is the denominator lag for Yi.

c) Transfer Function Numerators

 $N_{32}$  = Numerator of  $\partial N_1 / \partial A_J$  Transfer Function  $N_{43}$  = Numerator of  $\partial W_{2.5}/\partial A_D$  Transfer Function  $N_{54}$  = Numerator of  $\partial N_2/\partial W_F$  Transfer Function  $N_{54}$  $N_{64}$  = Numerator of  $\partial P_4 / \partial W_F$  Transfer Function  $N_{74}$  = Numerator of  $\partial T_{3}/\partial W_{\overline{F}}$  Transfer Function

In general,  $N_{1}/D_{a}$  is the transfer function for the i-th dependent variable,  $y_i$ , due to the j-th independent variable  $x_i$ .  $D_a$  is the open loop denominator of the turbofan engine dynamics.

2. Numerator for Fan Speed Control

$$
(PB) = N_{32}(B + K_{N1}) (A_3B_4) (A_4B_5B_6B_7)
$$

3. Numerator for Corrected Air Flow Control

$$
(PC) = N_{43}(s + K_W) (A_2B_3) (A_4B_5B_6B_7)
$$

4. Numerators for H. P. Rotor Speed Control

$$
(PD) = (s + K_{N2}) (P_4)_0 B_6 [N_{54}B_7 - (N_2/2T_3)N_{74}B_5] (A_2B_3) (A_3B_4)
$$
  

$$
(PE) = -s(W_F/P_4)_0 N_{64} (B_5B_7) (A_2B_3) (A_3B_4)
$$

Actually, TFAN has logic statements which omit certain actuator poles, Ai, and sensor poles, B<sub>i</sub>, from these equations if they are not affected by one of the loop olosures. For example, if only the Fan Speed Loop is closed, then (A3B4) and  $(A_{A}B_{5}B_{6}B_{7})$  are set to unity.

#### , FLOWCHART AND PROGRAM LISTING OF TFAN

Table VII defines the nomenclature used in the programming of computer program TFAN. The flowchart for mainprogram TFAN is shown on Figure 6. The printout statements are left out of the flowchart for clarity. The circled numbers in Figure 6 correspond to the statement numbers in the Fortran H program listing of TFAN shown on Table VIII.

#### FORMAT OF INPUT DATA FOR TFAN

The following pages (Table IX) show the format of input data for TFAN. The data cards should follow the  $\frac{1}{2}$ G. SYSIN DD<sup>\*</sup>] control card and should be arranged as follows:

- 1. Title card, description of run in alpha-numeric characters which will be printed at top of first page of print-out of the run. This card must be the first card of each run.
- 2. Data cards for each run. All data must be real \*4 variables and are read into array F of main program TFAN. The relative locations of the variables assigned to array F are described on the following pages. Blanks will leave data from the previous run unchanged. A minus sign must be in Column 1 on the last data card for each run.
	- a. Special instructions for data entered into locations 2 through 9, 12 through 19, 22 through 29, 32 through 39, 42 through 49, and 52 through 59 (transfer function data):
		- (1) If FLG (location 10) = 0, then these locations contain the coefficients of the indicated polynomials.
		- (2) If FLG  $\neq$  0, then these locations contain the first-order lags, *Wh* of the form supplied by P&WA, that is,

 $p(s) = g(1 + s/\omega_1) (1 + s/\omega_2) ... (1 + s/\omega_n)$ 

where g is the steady state gain of  $p(s)$ . The  $\omega_i$  's are destroyed by the program, and for the next run these locations will contain the coefficients of the computed polynomial p(s).

- 3. Repeat 1 and 2 above for as many runs as necessary.
- 4. The last card of the entire deck must contain  $\ell^*$  in Columns 1 and 2.

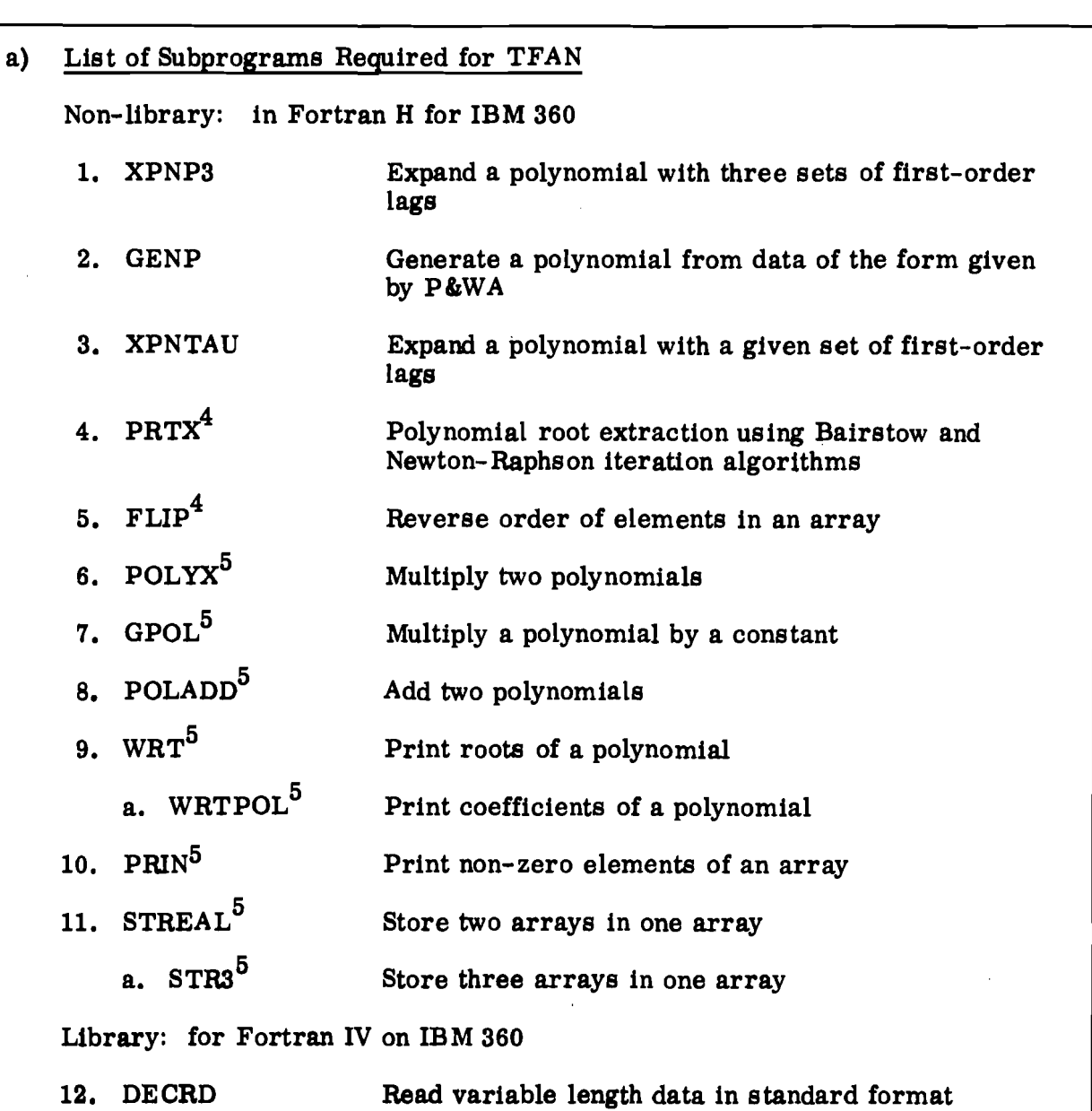

Table VII. List of Subprograms and Variables Used for TFAN

 $<sup>4</sup>$ Developed by J.C. Long of NAR/Space Division.</sup>

 $\frac{1}{4}$ 

<sup>3</sup>Subprograms originally developed for ALODES's I and II, Automatic Linear Optimal Design and Evaluation, computer programs.

Table VII. (Cont)

| b) | Arrays of Variables used in TFAN |  |                  |                                                                                           |
|----|----------------------------------|--|------------------|-------------------------------------------------------------------------------------------|
|    | DA                               |  | $= D_a$          | Open loop denominator polynomial <sup>6</sup>                                             |
|    | $N32 = N_{32}$                   |  |                  | Numerator polynomial <sup>6</sup> of $\partial N_1/\partial A_J$ transfer function        |
|    | N43                              |  | = $N_{43}$       | Numerator polynomial <sup>6</sup> of $\partial W_{2.5}/\partial A_D$ transfer<br>function |
|    | <b>N54</b>                       |  | $= N_{54}$       | Numerator polynomial <sup>6</sup> of $\partial N_g / \partial W_F$ transfer function      |
|    | N64 = $N_{64}$                   |  |                  | Numerator polynomial <sup>6</sup> of $\partial P_4 / \partial W_F$ transfer function      |
|    | $N74 = N_{74}$                   |  |                  | Numerator polynomial <sup>6</sup> of $\partial T_3 / \partial W_F$ transfer function      |
|    | KAN1 = $K_{AN1}$                 |  |                  | Control gains for Fan Speed Control                                                       |
|    | $KAW = KAW$                      |  |                  | Control gains for Corrected Air Flow Control                                              |
|    |                                  |  | $KWN2 = K_{WN2}$ | Control gains for H.P. Rotor Speed Control                                                |
|    | $TA2 = A_2$                      |  |                  | Time constants of $A_J$ actuator                                                          |
|    | TA3 = $A_3$                      |  |                  | Time constants of $A_{\overline{D}}$ actuator                                             |
|    | $TA4 = A_4$                      |  |                  | Time constants of $W_F$ actuator                                                          |
|    | TB3 = $B_3$                      |  |                  | Time constants of $N_1$ sensor                                                            |
|    | TB4                              |  | = $B_4$          | Time constants of $W_{2,5}$ sensor                                                        |
|    | TB5                              |  | = $B_5$          | Time constants of $N_{2}$ sensor                                                          |
|    | TB6                              |  | $= B_6$          | Time constants of $P_4$ sensor                                                            |
|    | TB7                              |  | $= B_7$          | Time constants of $T_3$ sensor                                                            |

Polynomials expressed either in terms of (1) the coefficients of the polynomial, or (2) the time constants and gain of the polynomial. See input data format for TFAN. 6

Table VU. (Cont)

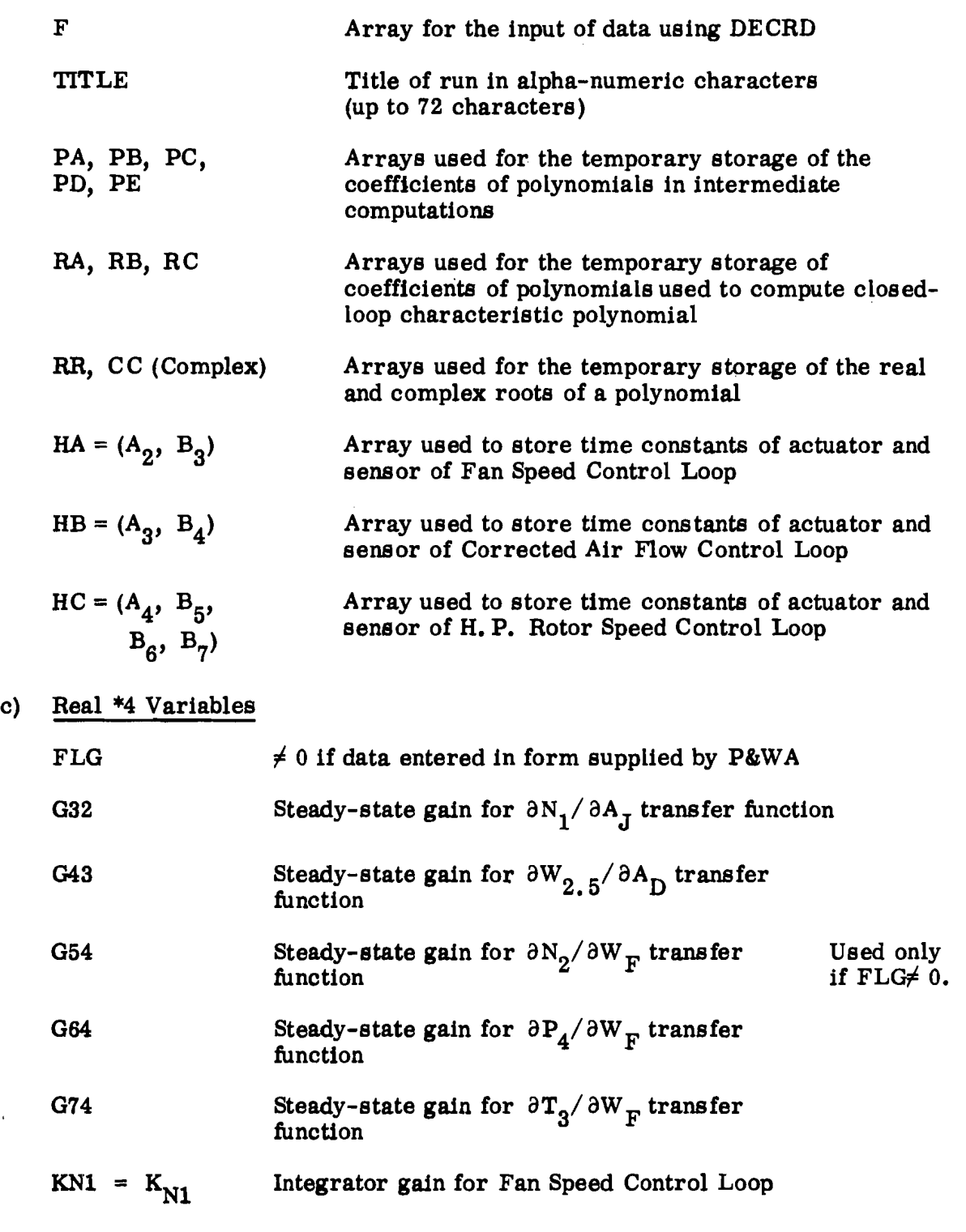

 $\ddot{\phantom{a}}$ 

 $\mathfrak{f}$ 

 $\mathbf{z}^{(i)}$  and  $\mathbf{z}^{(i)}$ 

 $\sim$ 

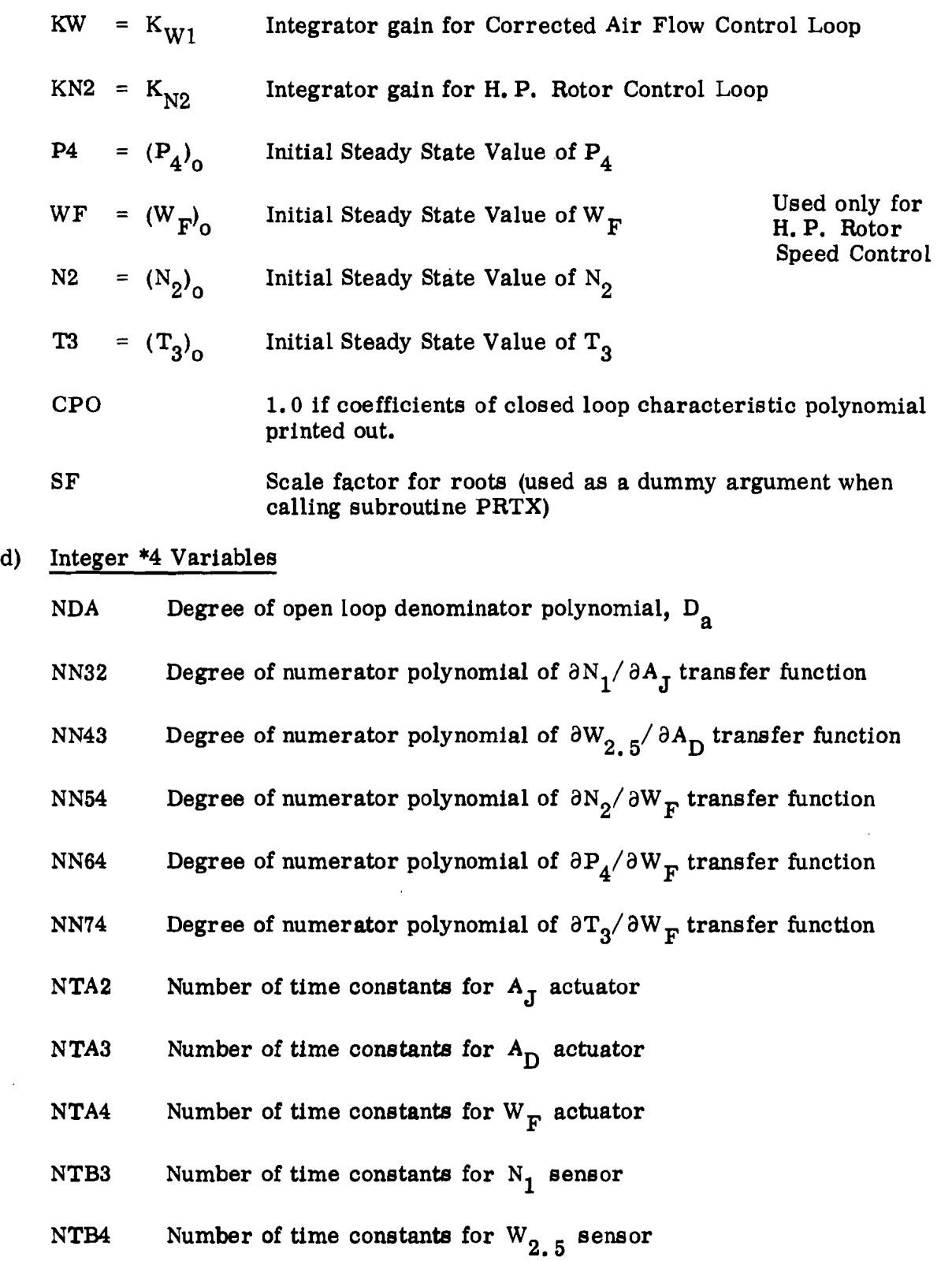

 $\mathcal{A}^{\mathcal{A}}$ 

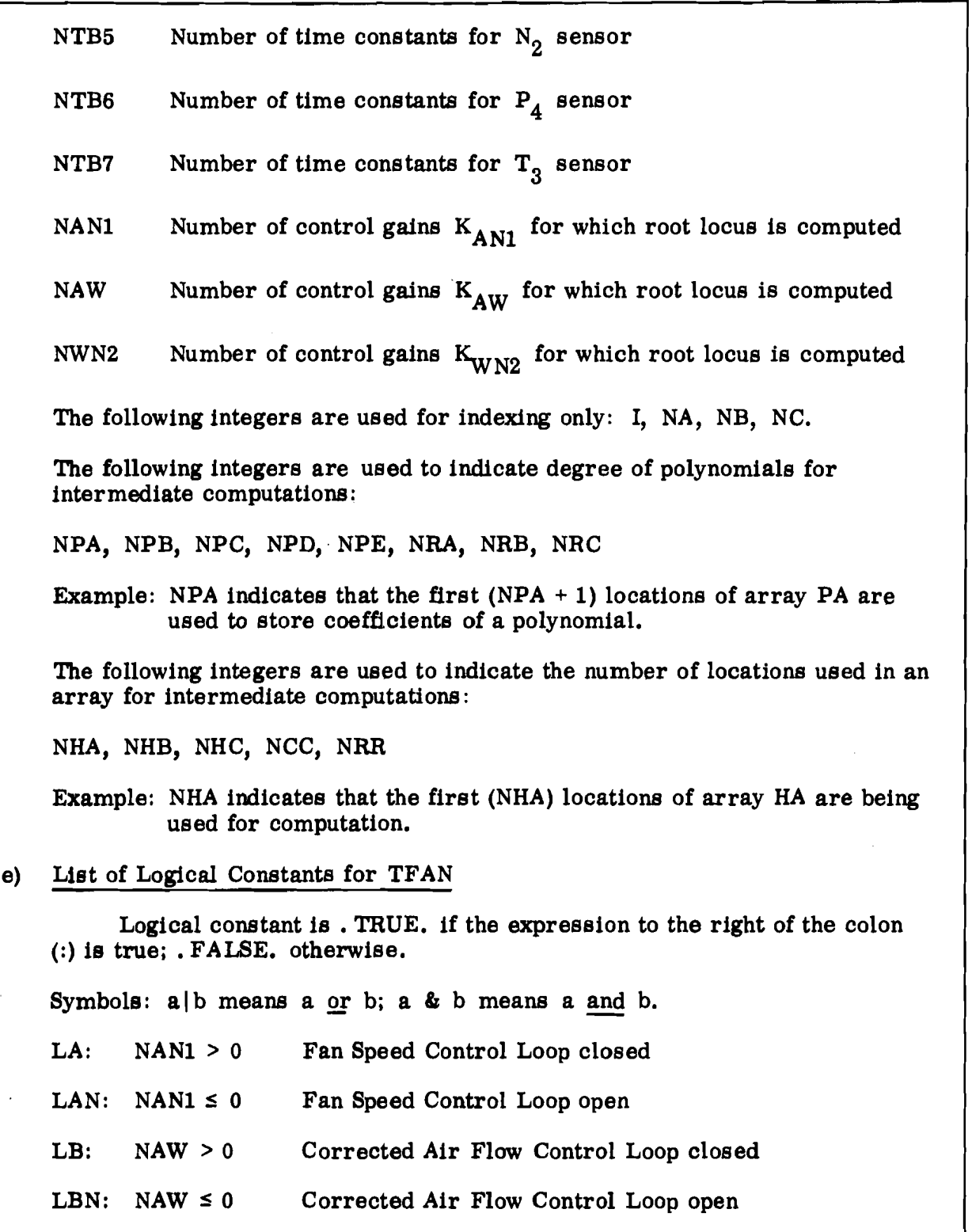

#### Table VII. Concluded

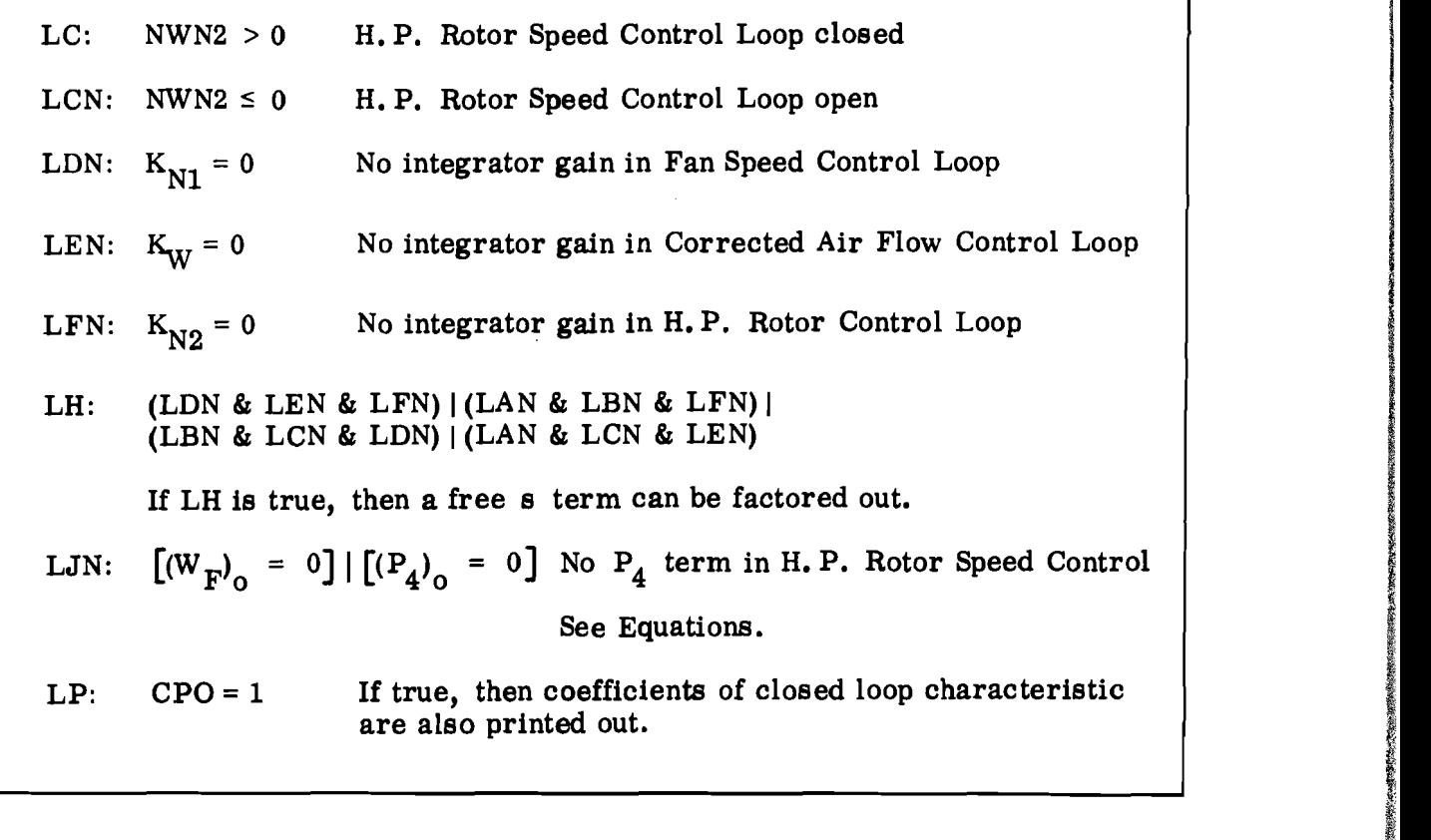

### EXAMPLE CASE USING TFAN

The example case used is for a typical turbofan engine operating at sea level, zero Mach, and military power setting. The necessary transfer function polynomials required for the H. P. Rotor Speed Control (Figure 5c) are:

**INSERTATION** 

**INSTALLER** 

 $D_{\rm a}$  = (1 + s/1.8) (1 + s/14)  $N_{54} = 0.54$  $N_{64}$  = 0.03 (1 + s/4)  $N_{74}$  = 0.016 The initial conditions are:  $(P_4)$ <sup>0</sup> = 354.7 psia  $(W_F)_{O}$  = 5822.2 lb/hr

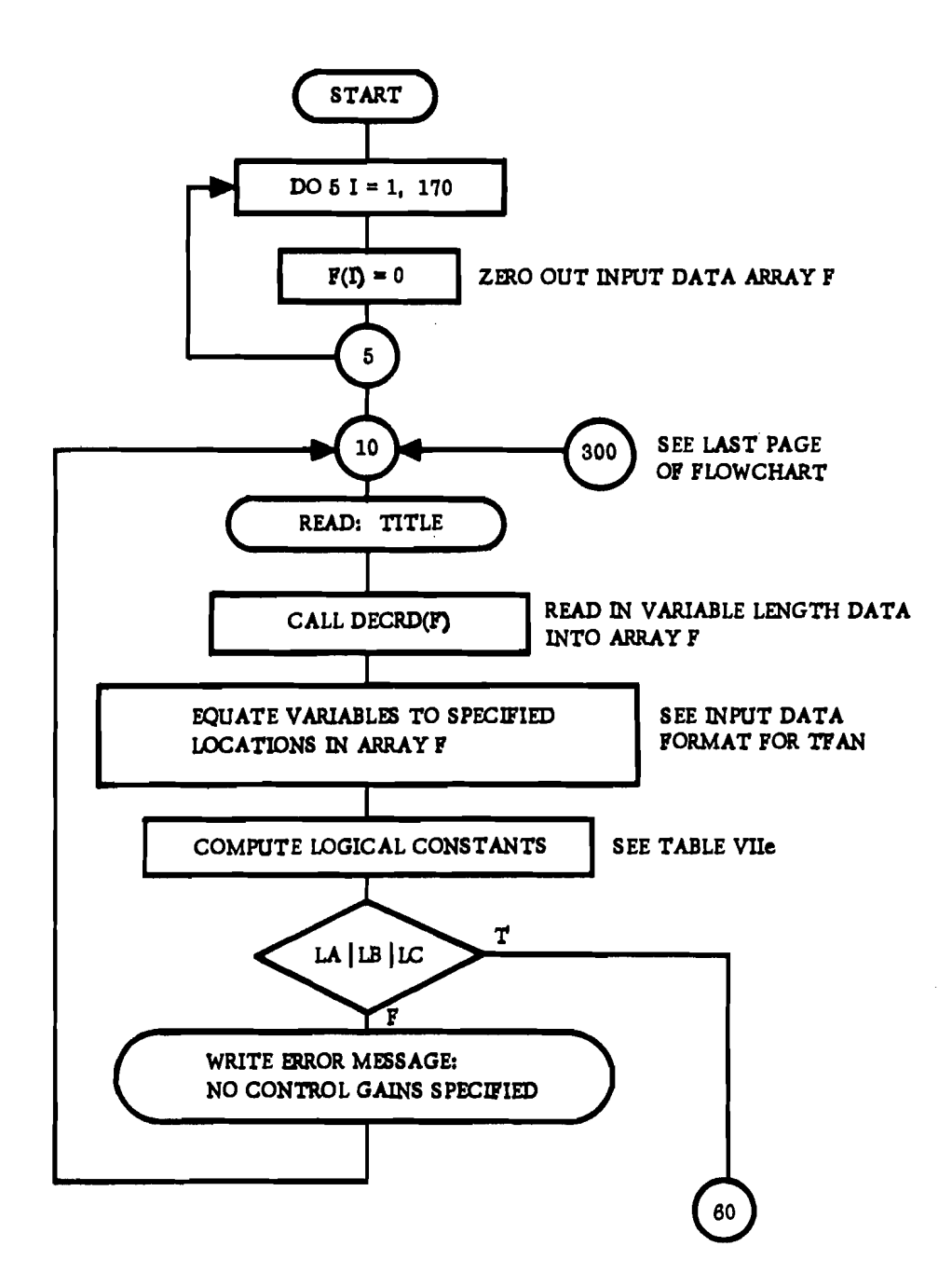

Figure 6. Flowchart of Main Program TFAN

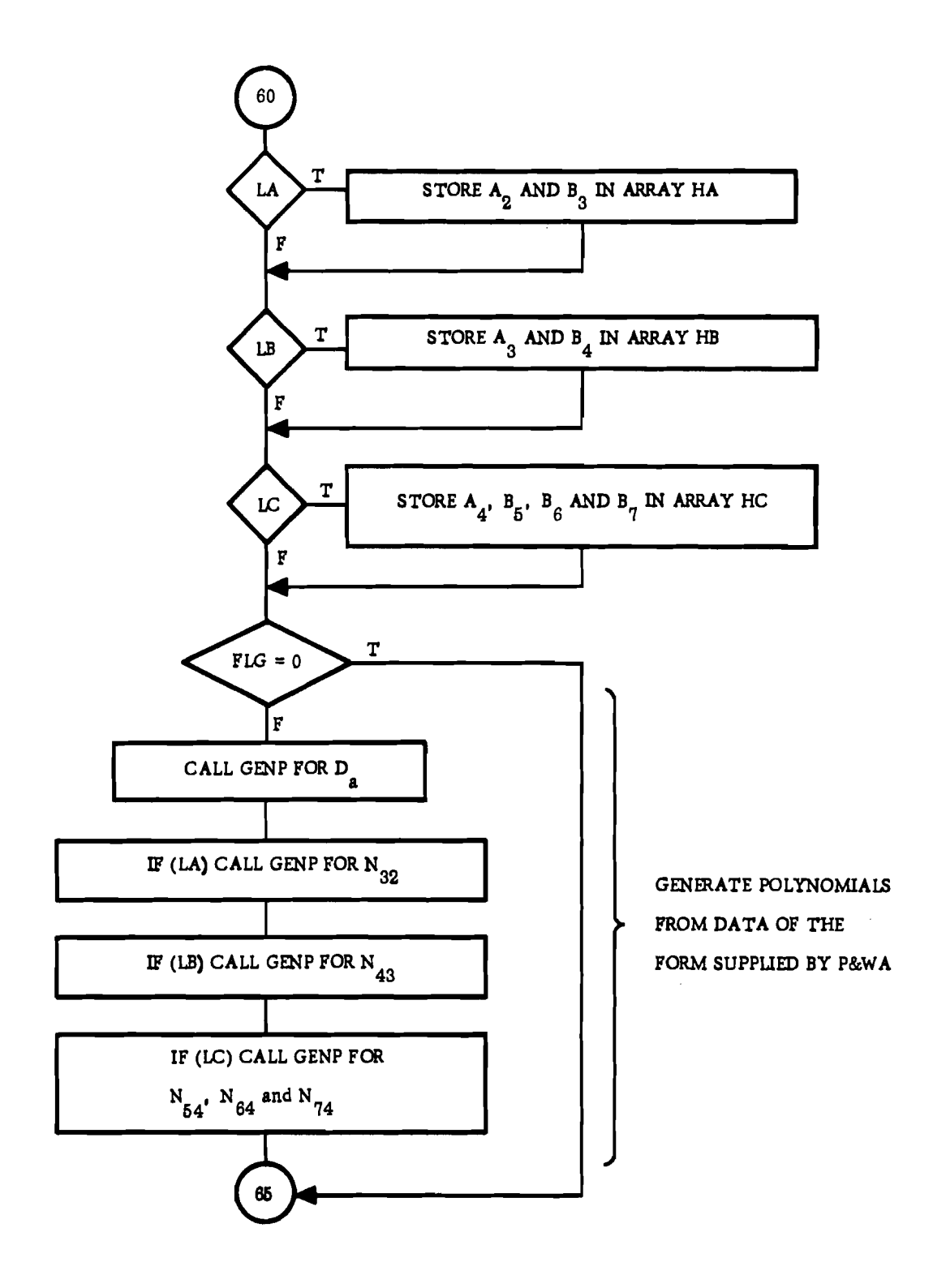

Figure 6. (Continued)

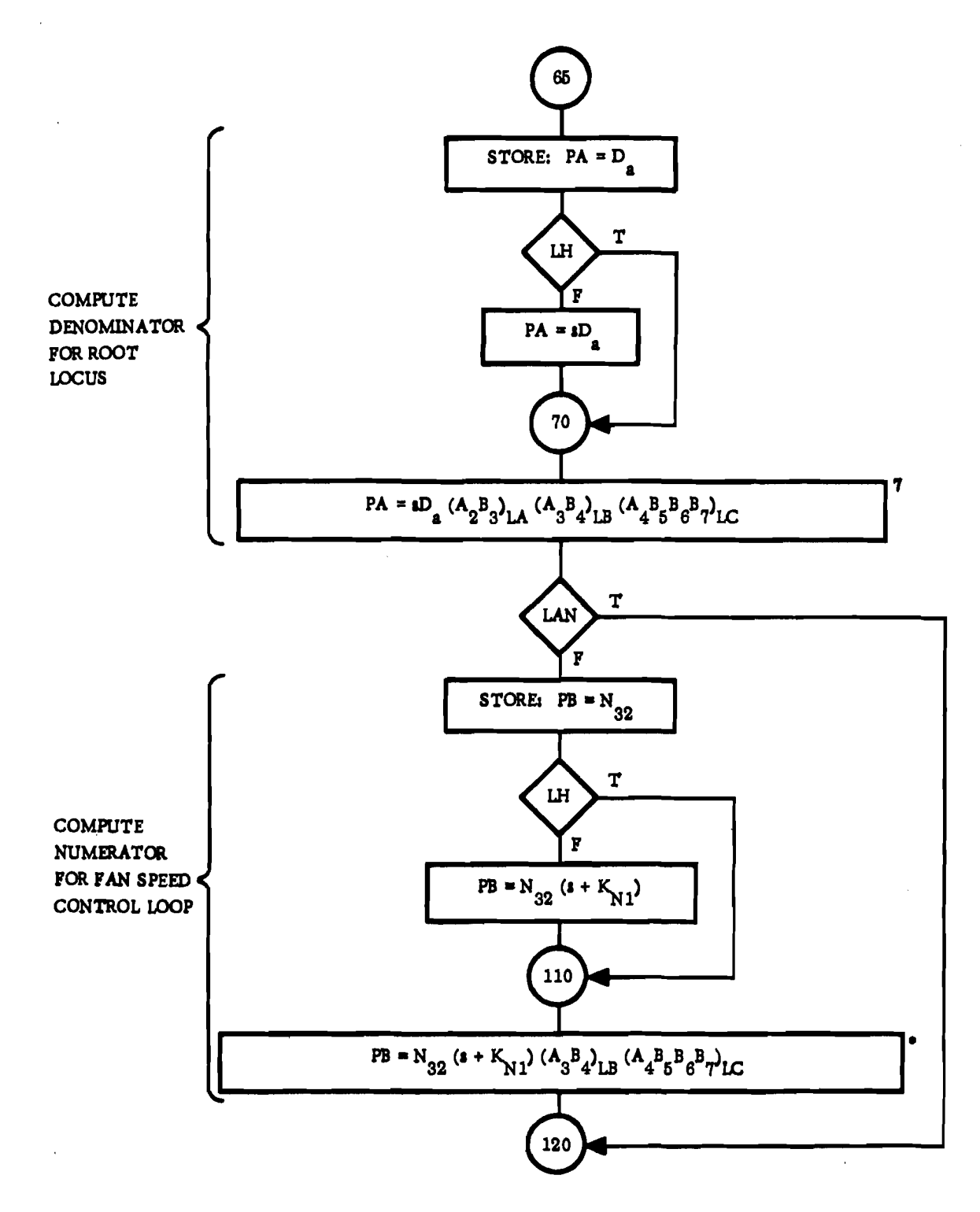

Figure 6. (Continued)

7  $(A_2B_3)_{LA}$  means  $(A_2B_3)$  is included in the polynomial if LA is true, etc.

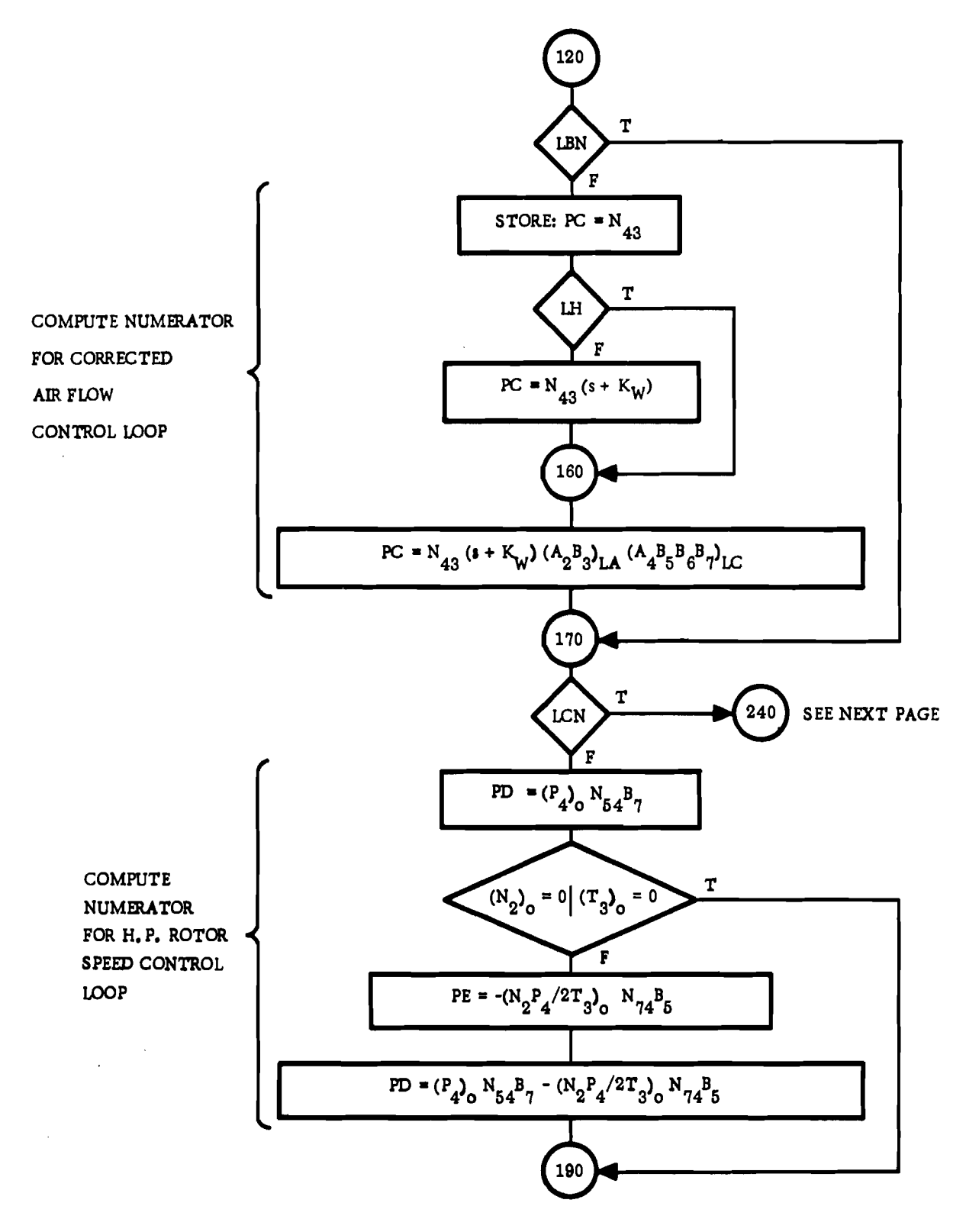

Figure 6. (Continued)

 $\bar{\lambda}$ 

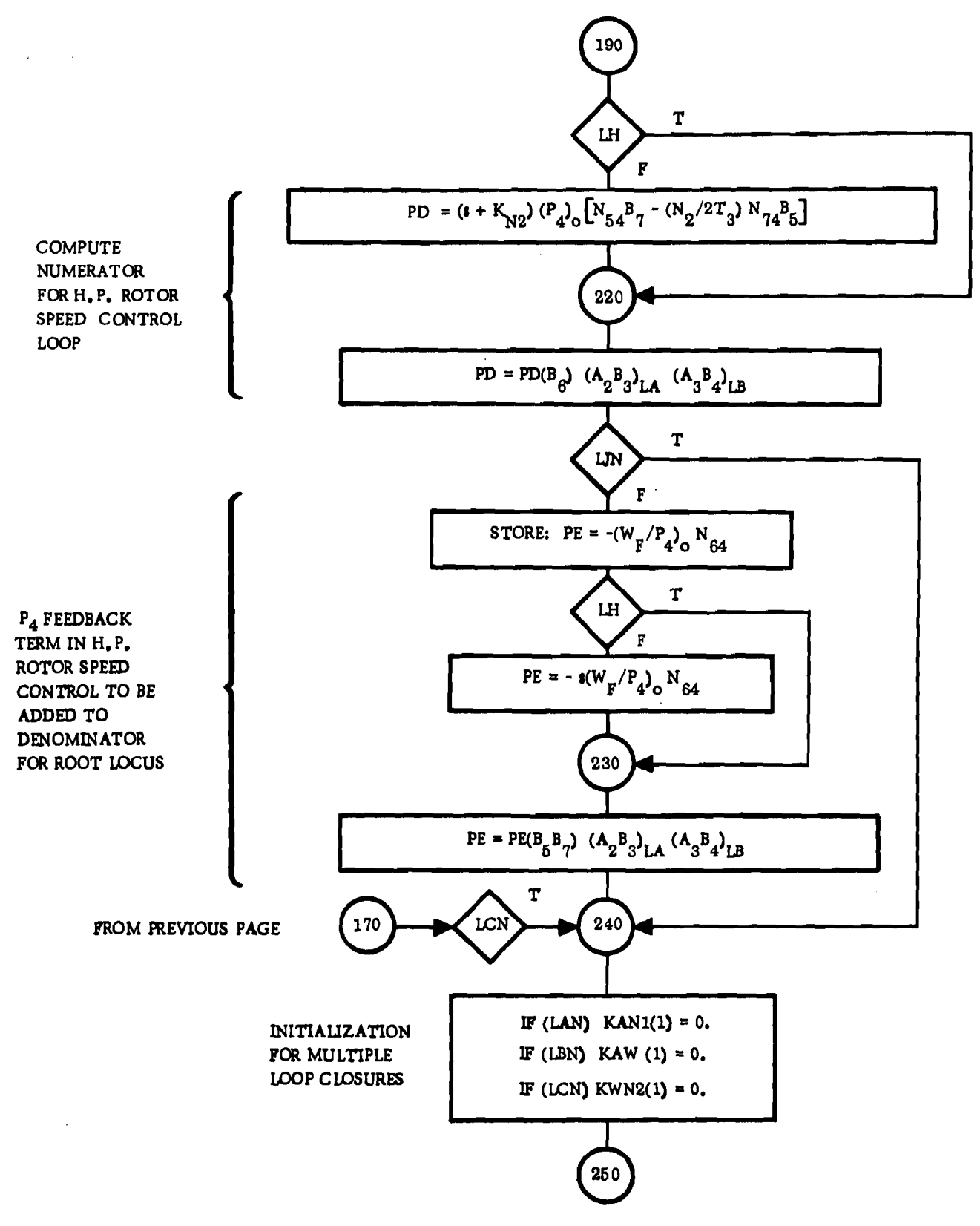

Figure 6. (Continued)

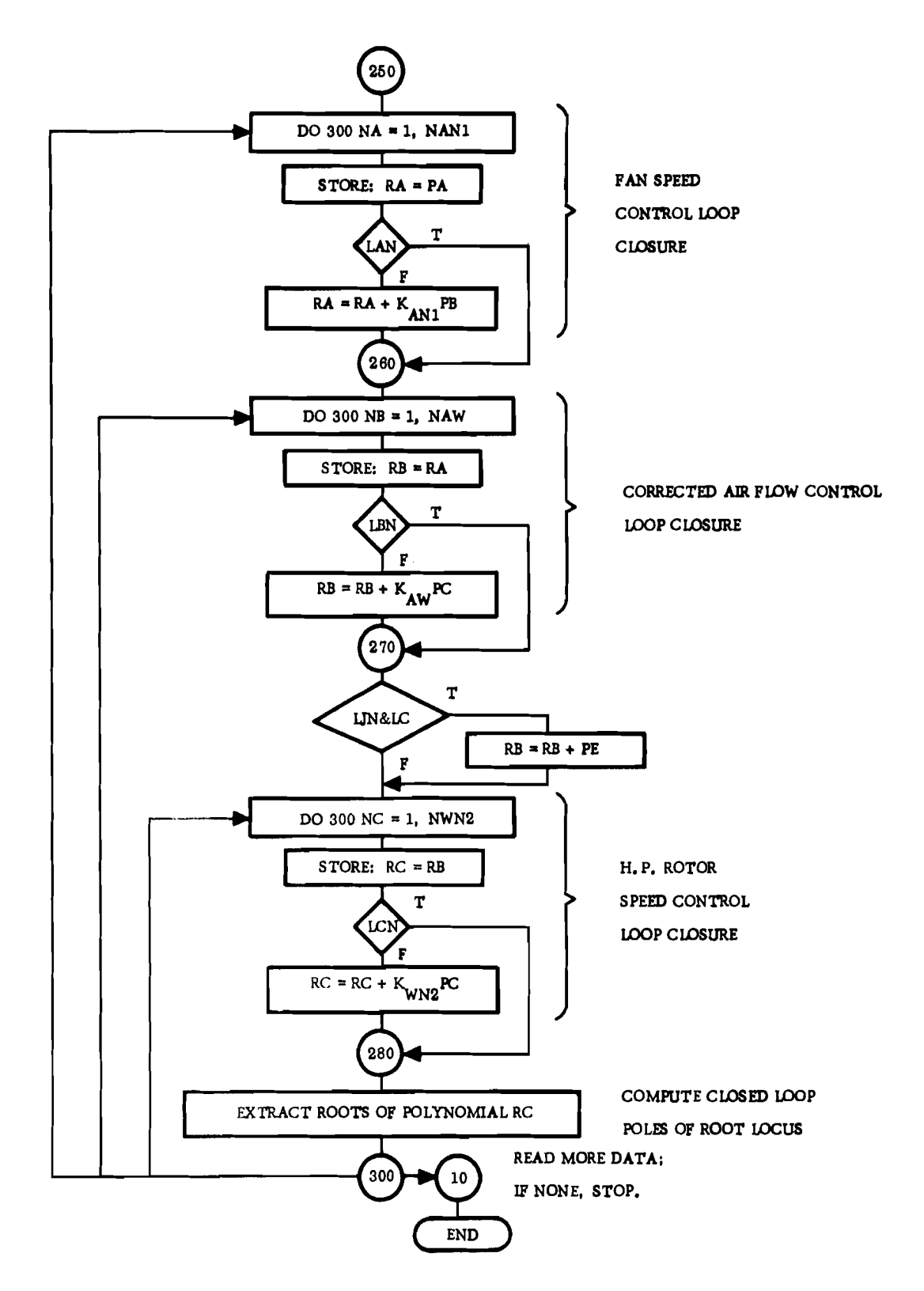

Figure 6. (Concluded)

 $(N_2)$ <sub>0</sub> = 12,800 RPM

$$
(T_3)_{\text{o}} = 619.42 \text{ }^{\circ}\text{R}
$$

The integrator gain is set at  $K_{N2} = 1.0 \text{ sec}^{-1}$ .

Control gains for the other control loops are set to zero, i. e. ,

$$
K_{\text{AN1}} = K_{\text{AW}} = 0.
$$

The actuator and sensor lags are:

$$
A_4 = 0.02 (s + 50)
$$
  
\n
$$
B_5 = 0.05 (s + 20)
$$
  
\n
$$
B_6 = 0.02 (s + 50)
$$
  
\n
$$
B_7 = (s + 1)
$$

The following computer print-out (Table X) shows the computation of the root locus for the H.P. Rotor Speed Control, for control gain K<sub>WN2</sub> varying from 0. to O. 6. A plot of the root locus for this case is shown on Figure 7.

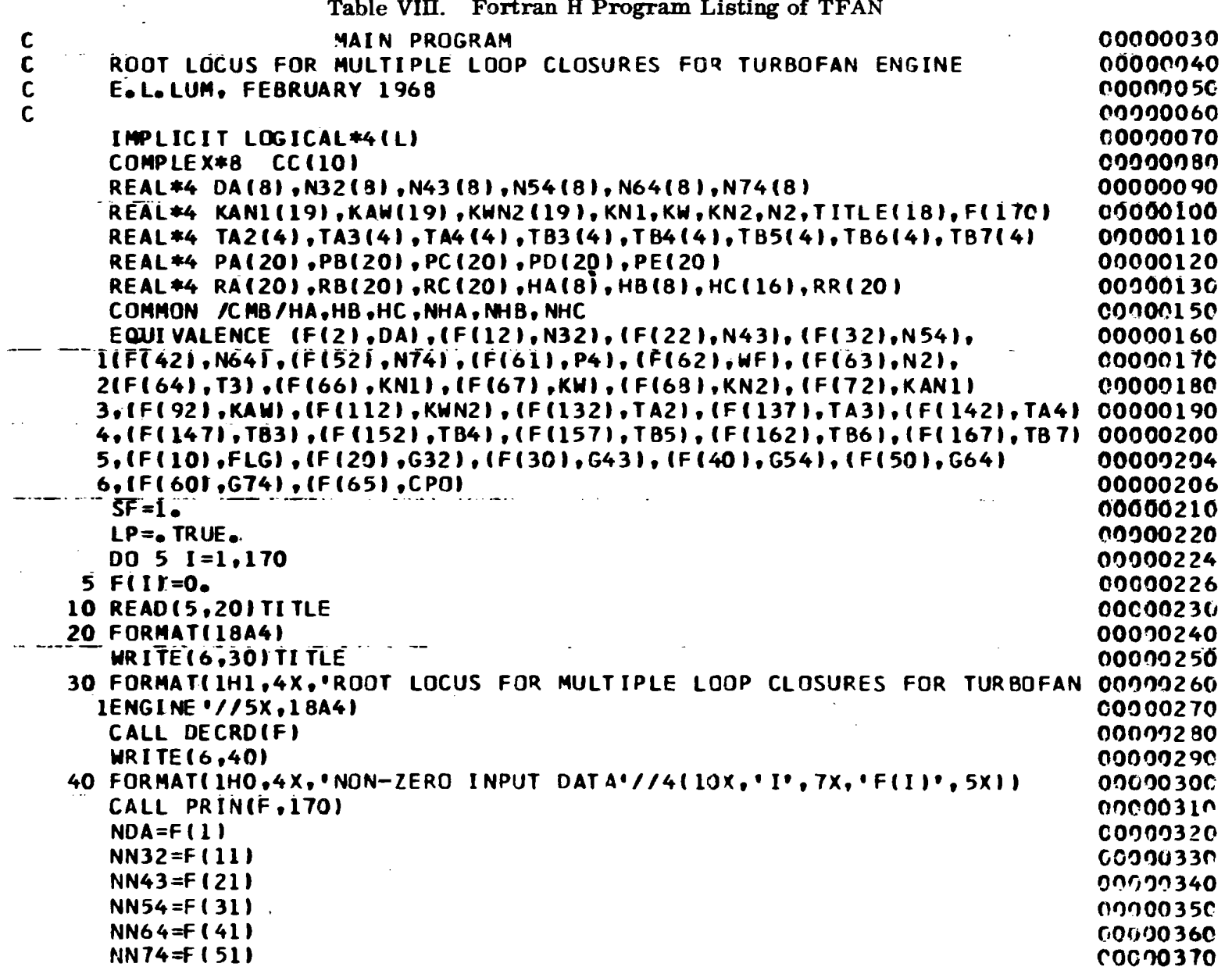

 $\overline{a}$ 

თ<br>თ

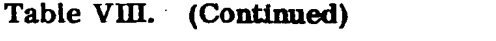

 $\infty$  .

 $\sim 10^{11}$  MeV

 $\mathcal{L}^{\text{max}}$  ,  $\mathcal{L}^{\text{max}}$ 

 $\mathcal{L}^{\mathcal{L}}(\mathcal{L}^{\mathcal{L}})$  and the contract of the contract of the contract of the contract of the contract of the contract of the contract of the contract of the contract of the contract of the contract of the contrac

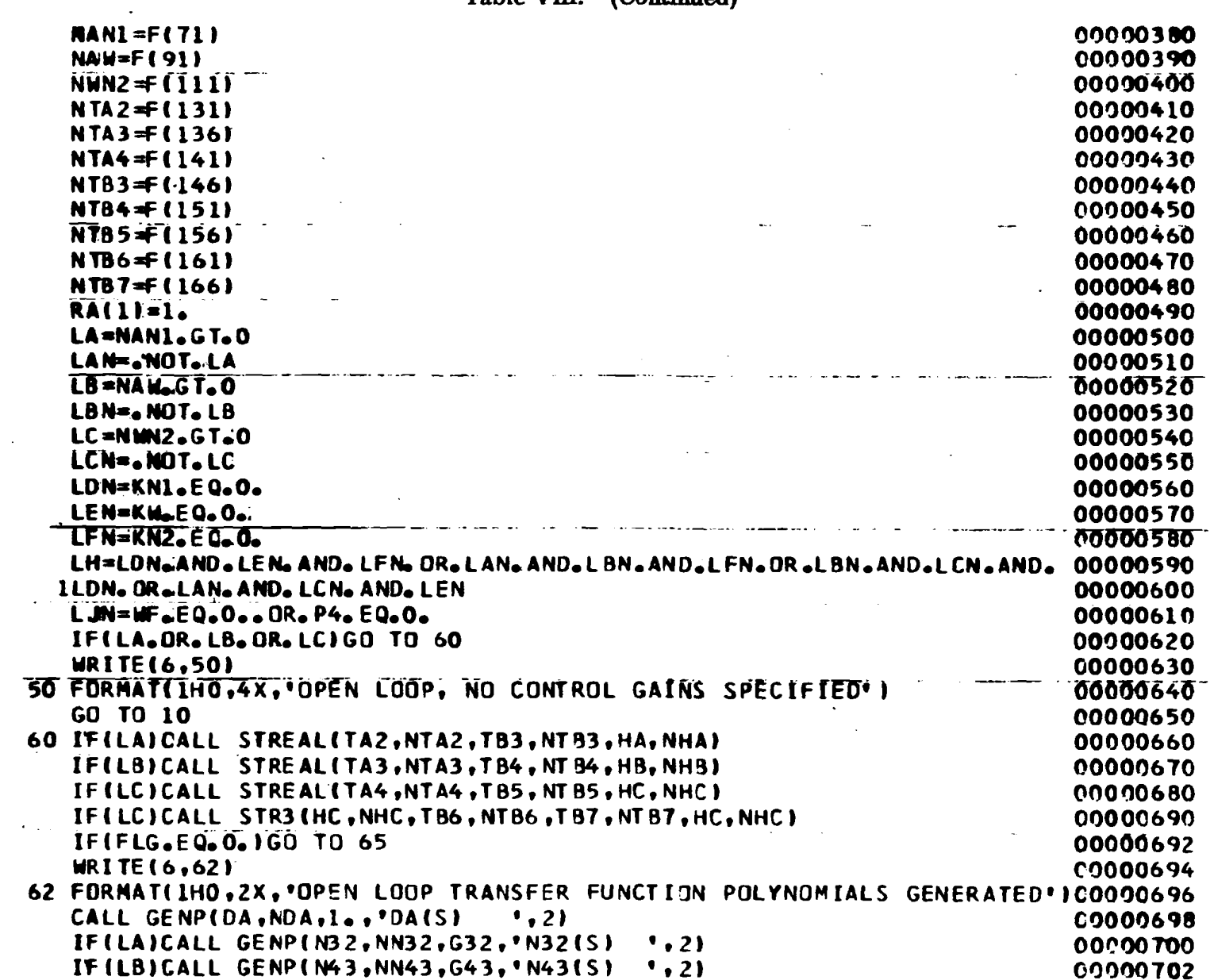

 $\mathcal{A}(\mathcal{A})$  and  $\mathcal{A}(\mathcal{A})$ 

57

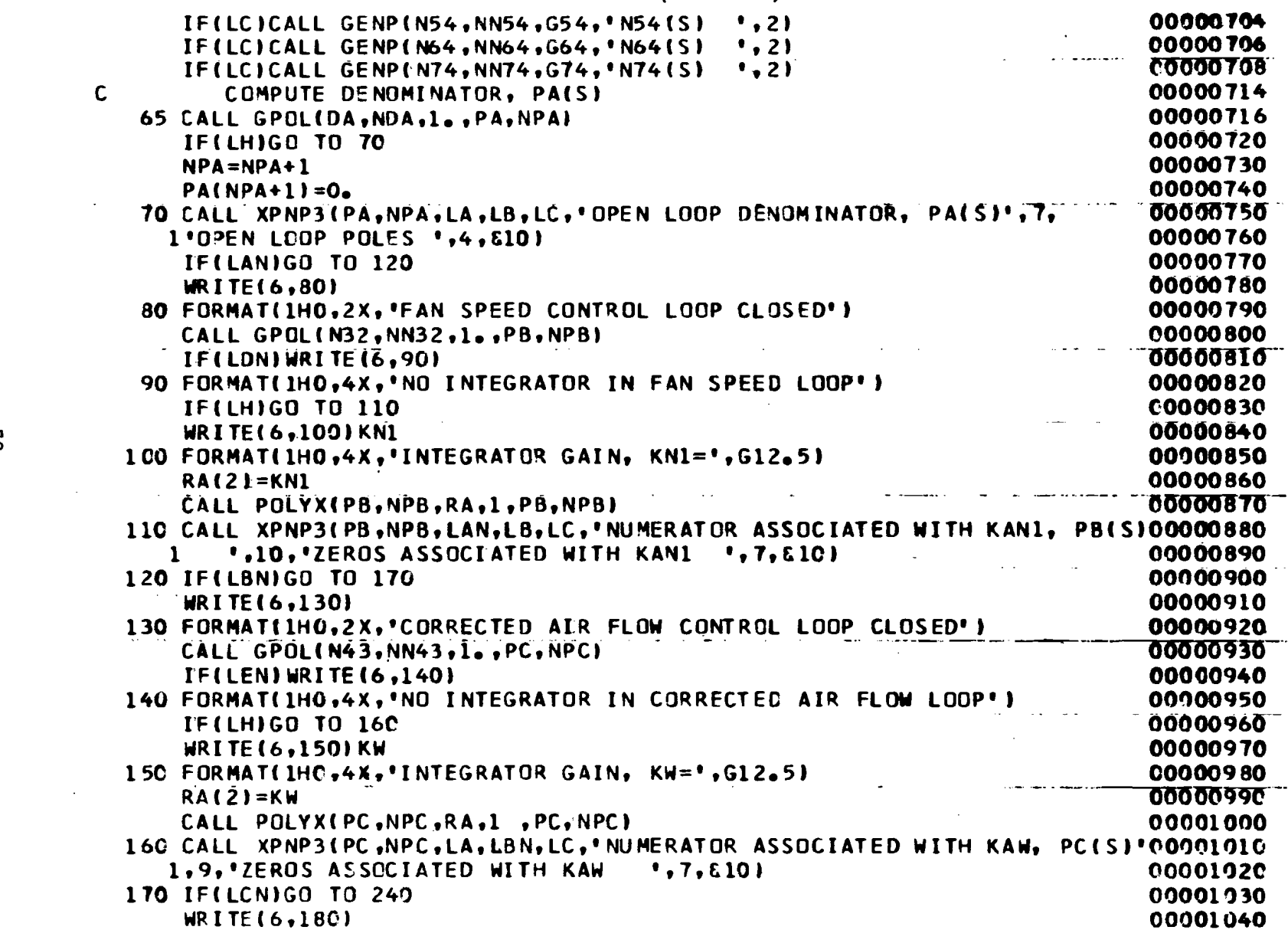

 $\sim$ 

 $\sim$ 

 $\mathcal{L}$ 

ပ္စာ

 $\mathcal{L}^{\pm}$ 

 $\mathcal{L}_{\mathcal{A}}$ 

 $\sim 10^{11}$  km  $^{-1}$ 

 $\sim 10^{-1}$ 

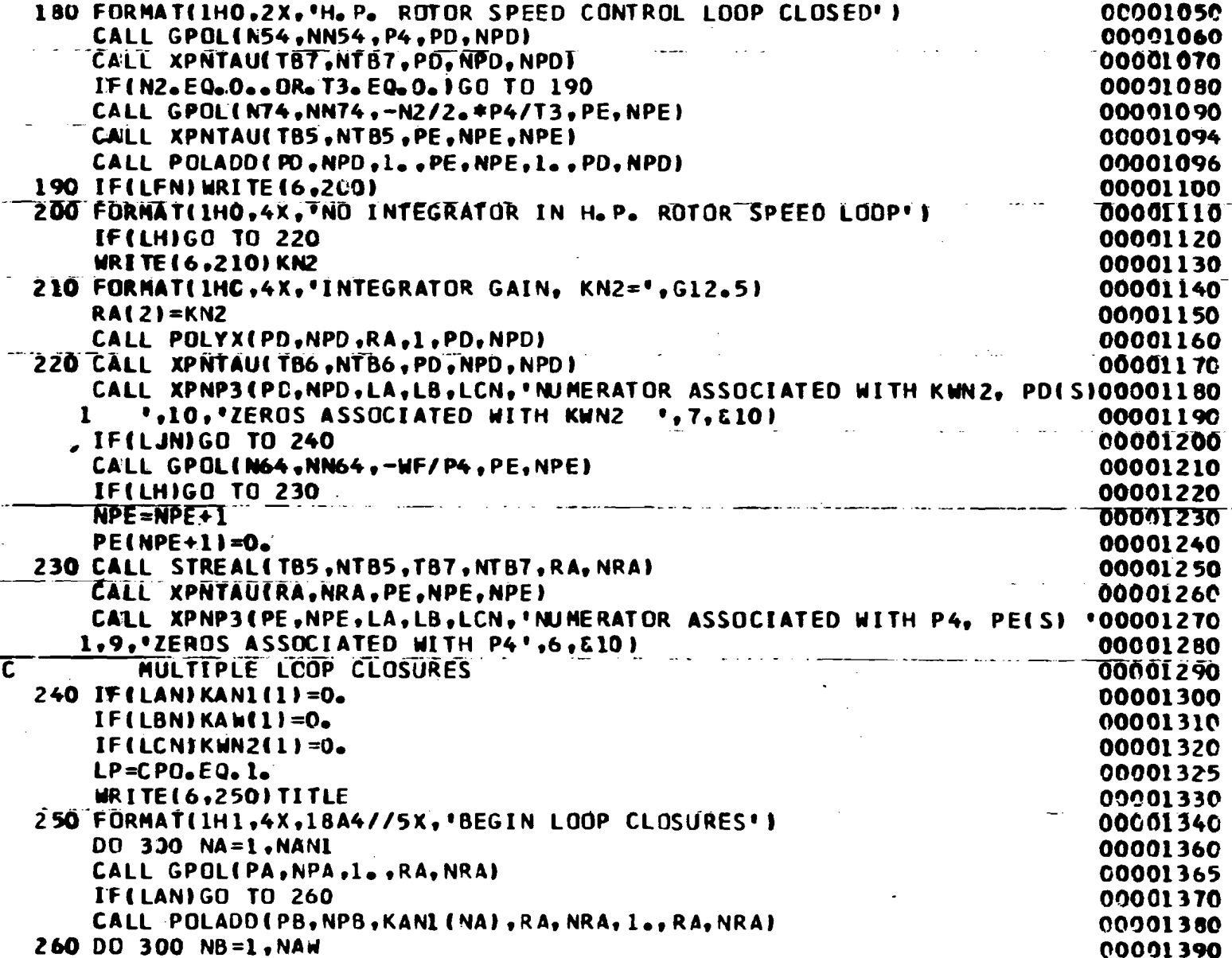

89

## Table VIII. (Concluded)

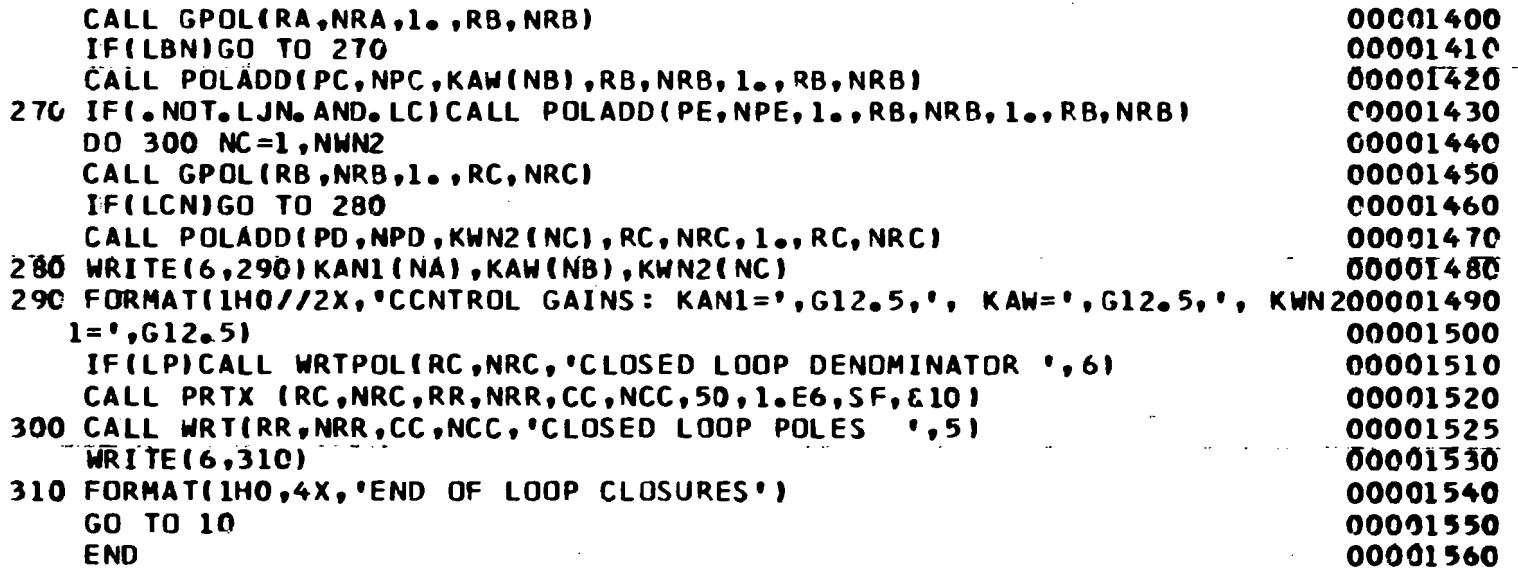

ALCOHOL: PERSONAL PROPERTY

## Table IX. Input Data Format for TFAN

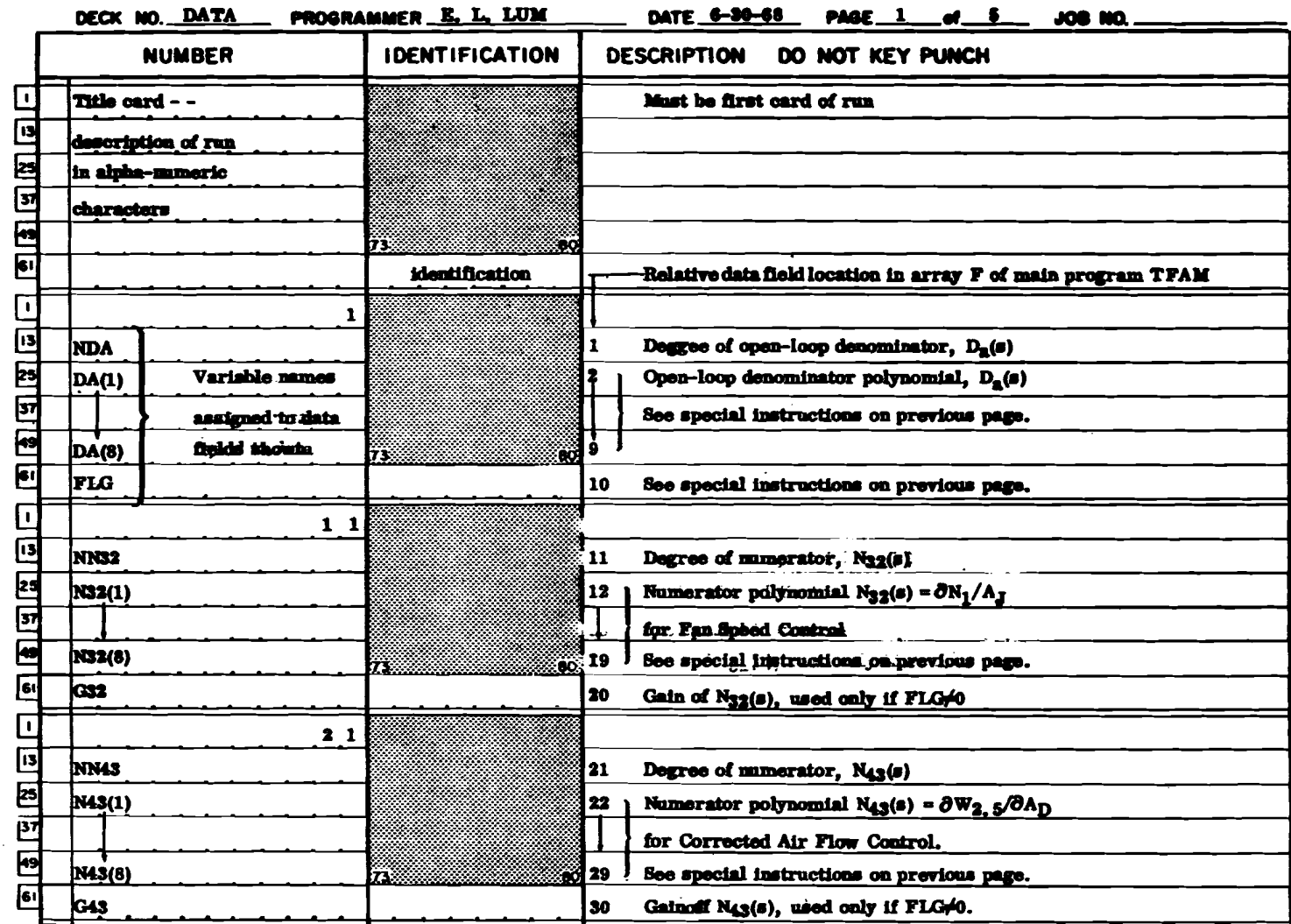

المتحدث والمتمر والمستعار الموارد والمتاريخ والمتحدث والمستحدث

contractor and

the companies and the companies

 $\sim$ 

**Service** 

 $\epsilon \sim 10$ 

FORM 114-C-17 REV. 7-50

# Table IX. (Coat)

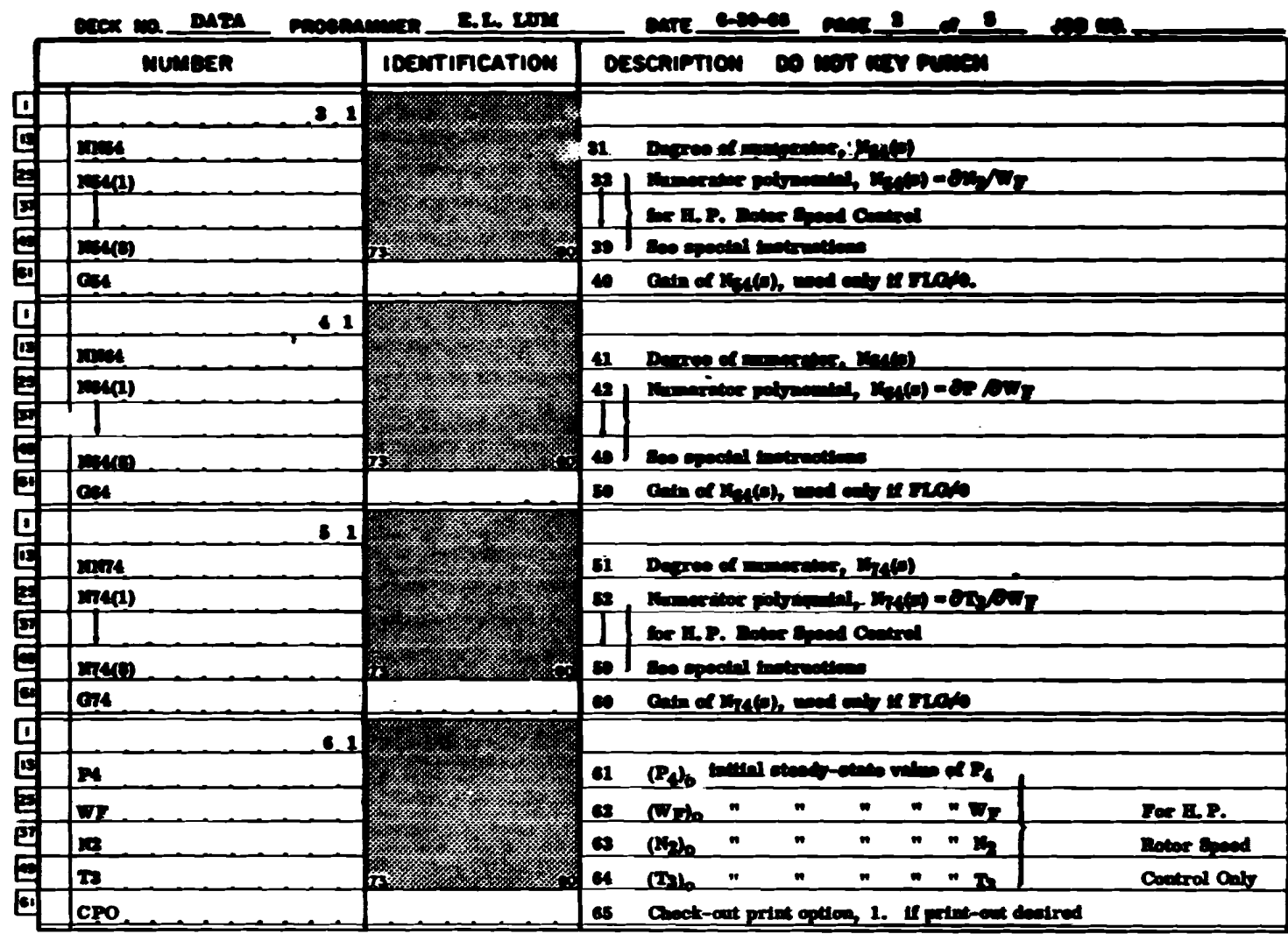

# Table IX. (Cont)

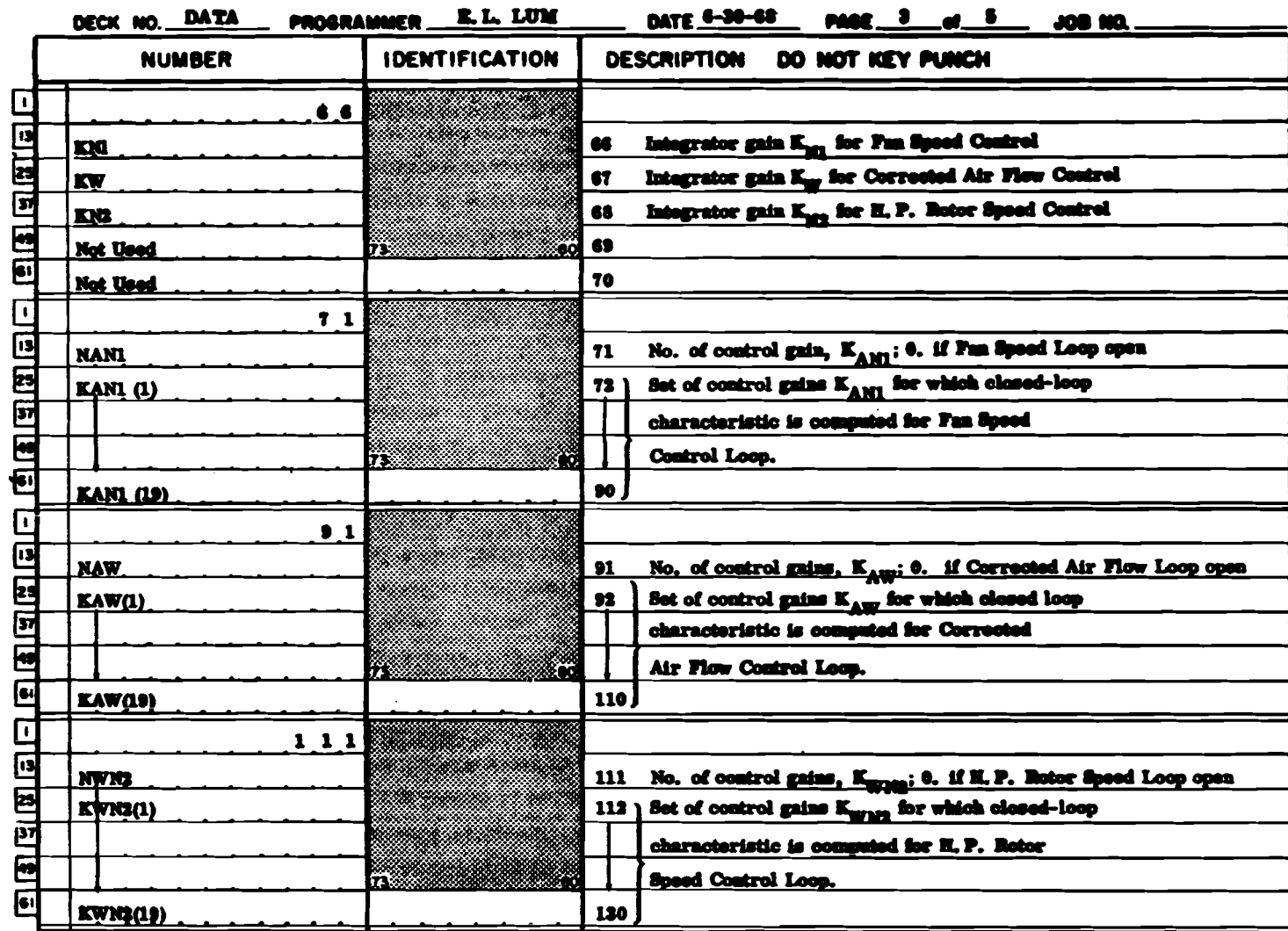

**FORM INC-IT REV. 7-80** 

### Table IX. (Cont)

![](_page_70_Picture_13.jpeg)

FORM 114-C-17 REV. 7-58

 $\sim$ 

# Table IX. (Concluded)

**Contractor** 

 $\sim \infty$ 

**Contract** 

contract of the con-

![](_page_71_Picture_22.jpeg)

**PORM 114-C-17 REV. 7-86**
#### Table X. Computer Printout for Example Case Using TFAN

ROOT LOCUS FOR MULTIPLE LOOP CLOSURES FOR TURBOFAN ENGINE EXAMPLE CASE USING TFAN, H.P. RUTOR SPEED CONTROL NON-ZERO INPUT DATA (SEE FORMAT OF INPUT DATA).  $\mathbf{r}$ **FETT**  $\mathbf{r}$ **FIII**  $\mathbf{L}$ **FILL**  $\mathbf{I}$ **FID**  $2 - 00000$   $-- ...$  $-2$   $-1.80000$  $\mathbf{r}$  $-6.5401.00$ <br>  $-6.160.0006 - 01$ <br>  $-6.160.0006 - 01$ <br>  $-6.160.0006 - 01$ <br>  $-6.160.0006 - 01$ <br>  $-6.160.0006 - 01$ <br>  $-6.160.0006 - 01$ <br>  $-6.160.0006 - 01$ <br>  $-6.160.0006 - 01$ <br>  $-6.160.0006 - 01$ <br>  $-6.160.0006 - 01$ <br>  $-6.160.0006 - 01$ 40 60 64  $\begin{array}{cccccccccccc} 0.1900006 & -02 & 114 & 0.2300006 & -02 & 115 & 0.3000006 & -02 & 116 & 0.5000006 & -02\\ 0.1000006 & -01 & 118 & 0.2300006 & -01 & 119 & 0.3000006 & -01 & 120 & 0.5000006 & -01\\ 0.700006 & -01 & 122 & 0.1300006 & 00 & 123 & 0.200000 & 124 & 0.3000$ 113  $117$  $121$  $\begin{array}{cccc} 141 & 1.00000 & 142 \\ -91 & 161 & 1.30000 & 162 \end{array}$ 0.200000E-01 156 1.00000<br>0.200000E-01 166 1.00000  $125$ 0.500000 0.500C00E-01 157 167 OPEN LOOP TRANSFER FUNCTION PELYNCMIALS GENERATED **DA(S)** POLYNOMIAL OF ORDER 2. COEFFICIENTS IN DESCENDING ORDER OF VARIABLE  $0.3968253E=01$   $0.6269863$   $0.100000$   $0.00000$   $0.00000$   $0.00000$   $0.00000$   $0.00000$   $0.00000$   $0.00000$   $0.00000$   $0.00000$   $0.00000$   $0.00000$   $0.00000$   $0.00000$   $0.00000$   $0.00000$   $0.00000$   $0.00000$   $0.00000$   $0$ **N54(S)** Polynomials generated POLYNOMIAL OF ORDER 0. COEFFICIENTS IN DESCENDING ORDER OF VARIABLE 0.5400000  $-$  N641.51 POLYNOMIAL OF ORDER 1. COEFFICIENTS IN DESCENDING ORDER OF VARIABLE 0.7499997E-02  $0.300000E - 01$ **N74(S)** POLYNOMIAL OF DRDER 0. COEFFICIENTS IN DESCENDING ORDER OF VARIABLE **Avec and Community** OPEN LOOP DENOMINATOR, PA(S) POLYNOMIAL OF ORDER 7, COEFFICIENTS IN DESCENDING ORDER OF VARIABLE  $0.1095714E-03$   $0.5203962E-02$   $0.1036072$ 0.8154953  $0 - 7936504E - 06$ Compute 1.716984 1.000000 1.000  $0 - 0$ open-loop a shekarar 2010 - Angel II ang Pangalang danominator OPEN LOOP POLES NUMBER OF REAL ROOTS= 7 

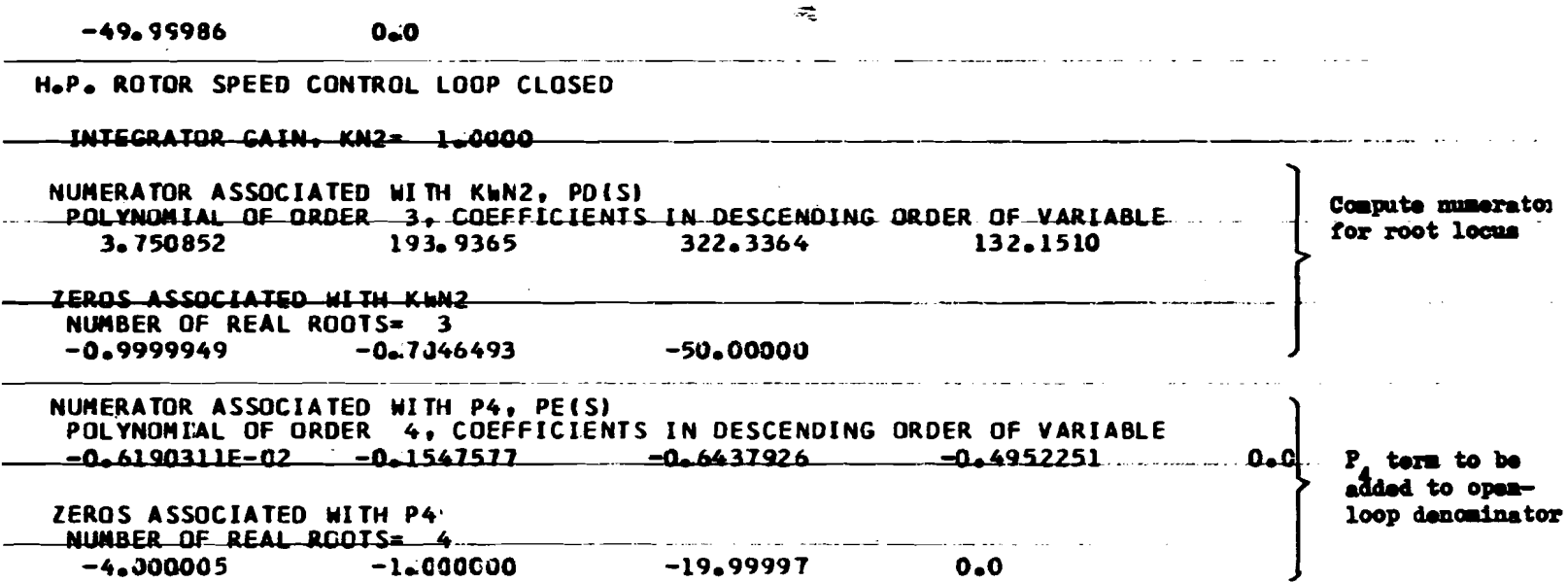

EXAMPLE CASE USING TFAN, H.P. ROTOR SPEED CONTROL

tantan mempunyai peran

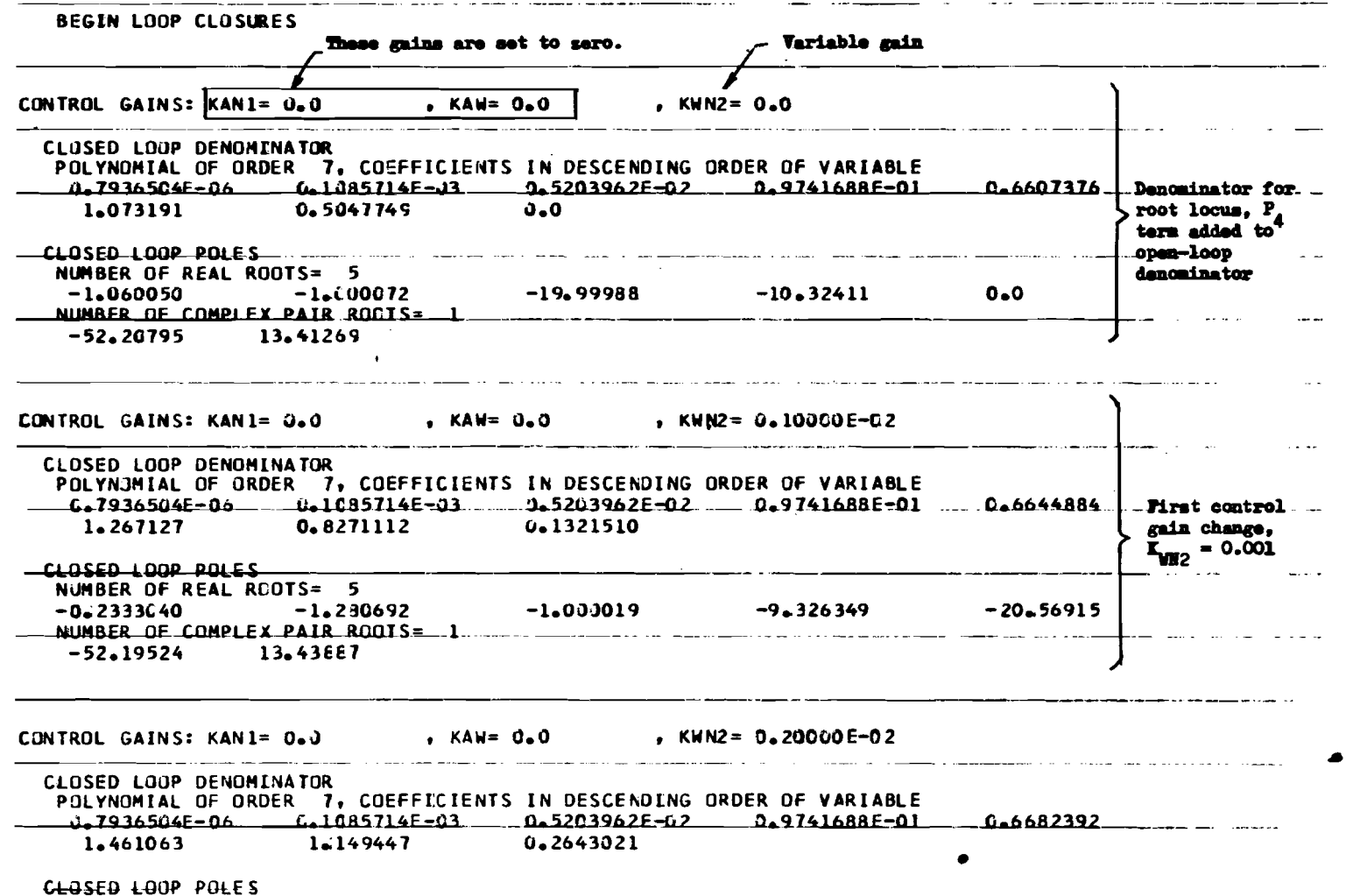

**RANCEMER MARKET** 

**START START START** 

NUMBER OF REAL ROOTS= 5  $-1.000001$  $-0.3922037$ NUMBER OF COMPLEX PAIR ROOTS= 1  $-52.18265$ 13.46566 **CLOSED LOOP DENOMINATOR** - POLYNOMIAL OF ORDER 7. COFFEICIENTS IN DESCENDING ORDER OF VARIABLE  $0.1085714E - 03$ 0.5203962E-02 0.9741688E-01 0.6719901 0.7936504E-06 1.471784 0.3964531 1.655000 CLOSED LOOP POLES NUMBER OF REAL ROOTS= 5  $-2.293941$  $-1.000003$  $-1.159027$  $-21.52005$  $-0.4867685$ NUMBER OF COMPLEX PAIR ROOTS= 1  $-52.17001$ 13.49223  $COMF$  CAINS: KANI= 0.0 \_ \_ \_ \_ KAN= 0.0 \_ \_ \_ \_ KUN2= 0.500005-02 CLOSED LOOP DENOMINATOR POLYNOMIAL OF ORDER 7, COEFFICIENTS IN DESCENDING ORDER OF VARIABLE Q.1085714E-03 0.6794918 0.7936504E-06 0-5203962E-02 0.9741688E-01 2.042872 2.116455 0.6607550 CLOSED LOOP POLES NUMBER OF REAL ROOTS= 3  $-0.9999929$  $-0.5159929$  -  $-0.31532$ NUMBER OF COMPLEX PAIR ROOTS= 2  $-4.309188$ 1.935585  $-52.14510$ 13.54541 CLOSED LOOP DENOMINATOR **POLYMONIAL OF DRDFR. 7. COFFEICIENTS IN DESCENDING ORDER OF VARIABLE.** 0.1085714E-03 0.7936504E-06 0.5203962E-02 0.9741688E-01 0.6982461  $-1.321509$ 3.012554 3.728137

<u>ස</u>

of the contract of the contract of the contract of the computation of

**Contractor** 

CLOSED LOOP POLES and a second company of the company of the company of the second company of the company of the company of the  $-0.9999968$  $-23.92505$ -0.6435101 NUMBER OF COMPLEX PAIR ROOTS= 2  $-3.532336$  6.981956  $-52.08340$  13.67929 <u>na nanosa su nanos de campos e esta</u> esta esta esta CONTROL GAINS: KAN1= 0.0 , KAW=.0.0 , KWN2= 0.20000E-01 CLOSED LOOP DEMONINATOR POLYNOMIAL OF ORDER 7. COEFFICIENTS IN DESCENDING ORDER OF VARIABLE  $0.1085714E-03$   $0.5203962E-02$   $0.9741688E-01$ 0.7936504E-06 0.7357545 **CLOSED LOOP POLES** NUMBER OF REAL ROOTS= 3  $-0.6751729$ -0.5999958  $-26 - 33441$ NUMBER OF COMPLEX PAIR ROOTS= 2  $-2.431242$  7.667241 -  $-51.96394$  13.95483 CONTROL GAINS: KAN1= 0.0  $KAW = 0.0$  $\bullet$  KWN2= 0.30000E-01 POLYNOMIAL OF ORDER 7. COEFFICIENTS IN DESCENDING ORDER OF VARIABLE  $0.1085714E - 03$   $0.5203962E - 02$ 0.9741688E-01 0.7936504E-06 0.7732631  $6.891284$  $10.17487$   $3.964531$   $3.0000$ CLOSED LOOP POLES  $-28.20828$  $-0.6852608$ -0.9999967 NUMBER OF COMPLEX PAIR ROOTS= 2  $9.317381$   $-51.85086$   $-14.23878$   $-51.85086$   $-14.23878$   $-5.85878$   $-5.85878$   $-5.85878$   $-5.85878$   $-5.85878$   $-5.85878$   $-5.85878$   $-5.85878$   $-5.85878$   $-5.85878$   $-5.85878$   $-5.85878$   $-5.85878$   $-5.85878$   $-5.8587$  $-1.602321$ and the contract of the contract of , KAW= 0.0 , KWN2= 0.50000E-01 CONTROL GAINS: KAN1= 0.0 <del>-CLOSED LOOP DENOMINATOR</del> POLYNOMIAL OF ORDER 7. COEFFICIENTS IN DESCENDING ORDER OF VARIABLE  $0.1085714E-03$   $0.5203962E-02$   $0.9741688E-01$   $0.8482801$ 0.7936504E-06  $16.62157$  6.607552  $-10.77001$ 

CLOSED LOOP POLES NIMAER OF REAL ROOTS. 3  $-31.14755$  $-0.9999901$  $-0.6531489$ NUMBER OF COMPLEX PAIR ROOTS= 2  $-0.3313532$  11.55170  $-51.64830 - 16.82947$ CONTROL GAINS: KANI= 0.0 . KAW=  $0.0$  $\mu$  KWN2= 0.70000E-01 CLOSED LOOP DENOMINATOR POLYNOMIAL OF ORDER 7, COEFFICIENTS IN DESCENDING ORDER OF VARIABLE 0.1085714E-03 0.5203962E-02 0.9741688E-01 0.7936504E-06 0.9232971  $14.64874$  $23.06830$  $9 - 250572$ CLOSED LOOP POLES NUMBER OF REAL ROOTS= 3  $-0.9999917$  $-0.6564747$  $-33.45343$ NUMBER OF COMPLEX PAIR ROOTS= 2  $0.6600275 - 13.14172 - 51.48506 - 15.44758$ CONTROL GAINS: KANI= 0.0 . KAW= 0.0 . KWN2= 0.10000E 00 - CLOSED LOOP DENOMINATOR POLYNOMIAL OF ORDER 7, COEFFICIENTS IN DESCENDING ORDER OF VARIABLE 0.7936504E-06 0.1085714E-03 0.5203962E-02 0.9741688E-01 1.035822  $-20.66681$  $32.73839$  $13.21510$ CLOSED LOOP POLES MUMBER OF REAL ROOTS= 3.  $-0.6989459$  $-0.5599989$  $-36.16368$ NUMBER OF COMPLEX PAIR RODTS= 2  $1.858982 - 14.94720$  $-51.32767$   $16.40396$ CONTROL GAINS: KAN1= 0.0 CLOSED LOOP DENOMINATOR POLYNOMIAL OF ORDER 7. COEFFICIENTS IN DESCENDING ORDER OF VARIABLE 0.5203962E-02 0.7936504E-06 0.1085714E-03 0.9741688E-01 1.410908 

age a broad common rate of the extra generation of the activity of the second common state of the extension of the common of the second state of the second state of the second state of the second state of the second state

Table X. (Concluded)

CLOSED LOOP POLES LOSED LOOP POLES<br>NUMBER OF REAL ROOTS<del>= 3</del>  $-0.9999959$   $-0.7018111$  $-41.42575$ NUMBER OF COMPLEX PAIR ROOTS= 2  $6.677513$   $18.86580$   $-51.51369$   $19.66998$ --------------,,--- -------- -\_. --\_. - --- - --  $COMTROL$  GAINS: KAN1=  $\hat{q}_a O$   $\qquad \bullet$  KAW= 0.0  $\qquad \bullet$  KWN2= 0.30000 r.nC~n .nna ncwnM'~ATna POLYNOMIAL OF ORDER 7, COEFFICIENTS IN DESCENDING ORDER OF VARIABLE 0.7936504E-06 0.1085714E-03<br>59.25410 97.20566 0.5201962E~2 0.9141688E-Dl 1.185992 39.64529 ------ ------------- -----------  $59.25610$ CLOSED LOOP POLES **NIMBE' DE REAl** DOQTS- **3**  .., . . .\_  $-0.9999958 -0.7027591$ -43.87103 NUMBER OF COMPLEX PAIR ROOTS= 2  $6.661975 - 21.445598 - 52.27505 - 21.91109$ CONTROL GAINS: KAN1= 0.0 • KAW= *0.0* • KWN2= 0.50000 **6668568 COOP DENOMINATOR** POLYNOMIAL OF ORDER 7, COEFFICIENTS IN DESCENDING ORDER OF VARIABLE<br>0.7936504E-06 0.1085714E-03 0.5203962E-02 0.9741688E-01 0.7936504E-06 0.1085714E-03 O.5203962E~2 O.9741688E-Ol 2.536162 161.6730 CLOSED LOOP POLES NUMBER OF REAL ROOTS= 3  $\overline{\phantom{a}}$ المواطن والمستشرق المناور والمناور والمتناور المتناوب  $-0.9999953 -0.7635168$ -46.07709 NUMBER OF COHPLEX PAIR ROOTS= 2 -54.07115 25.49562 9.561440 25.04507 END OF LOOP CLOSURES **Contract Contract Contract** IHC2171  $-7RACEBACK$  FOLLOWS ROUTINE  $-15N$  REG. 14-IBCOH 82014108 المراسي والمرابع والمرابط وتسرد ويتهشم والمستحقق والمتعادل والمتحدث والمستحقق والمستحقق

 $\mathbf{z}$ 

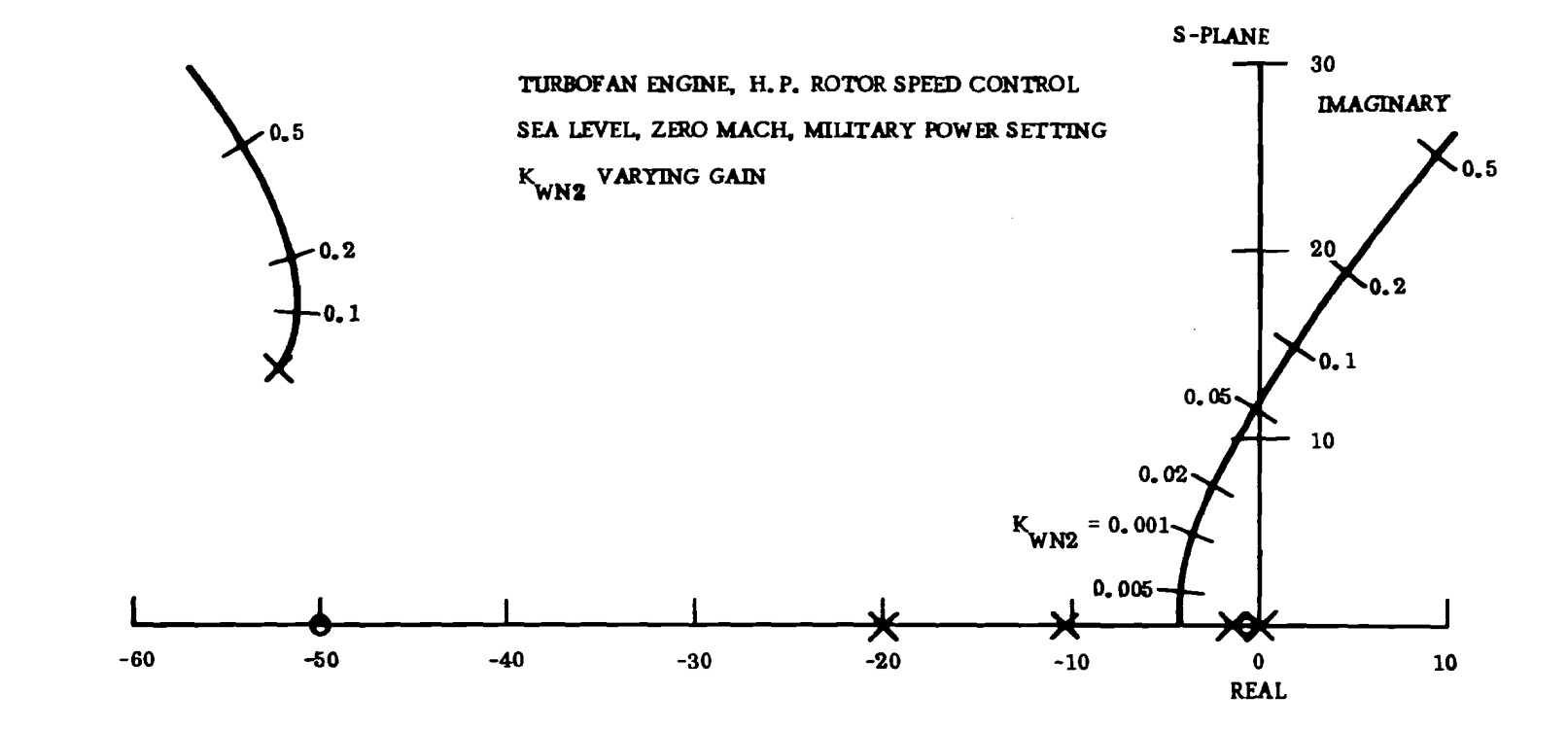

Figure 7. Root Locus for Example Case Using TFAN

 $\mathbf{5}$ 

# IV. NEW COMPUTER SUBPROGRAMS DEVELOPED FOR TJET AND TFAN

The following subroutines were developed specifically for use with main programs TJET and TFAN to (1) expand polynomials with the appropriate sets of actuator or sensor lags given in terms of time constants, and (2) to facilitate handling of data of the form received from P&WA (See description of GENP). The following pages contain

- 1. Subroutine XPNTAU Flowchart and program listing
- 2. Subroutine XPNP5 Flowchart and program listing
- 3. Subroutine GENP Flowchart and program listing

Subroutine XPNP5 is required for main program TJET only. Subroutine XPNP3 for main program TFAN only is similar to XPNP5 except that XPNP3 expands a polynomial with up to three sets of first-order lag time constants rather than five sets of time constants as in XPNP5.

# DESCRIPTION OF SUBROUTINE XPNTAU

This subroutine is used to combine the appropriate actuator or sensor poles with the polynomials used in computing the root locus. The actuator or sensor poles are expressed as a set of first-order time constants. Subroutine XPNTAU expands a polynomial  $p_1(s)$  to the form

$$
p_{n}(s) = p_{1}(s) (\tau_{1}s + 1) (r_{2}s + 1) \ldots (r_{ntan}s + 1)
$$

The flowchart for subroutine XPNTAU is shown on Figure 8, and the Fortran H program listing is shown on Table XI. The arguments for XPNTAU are:

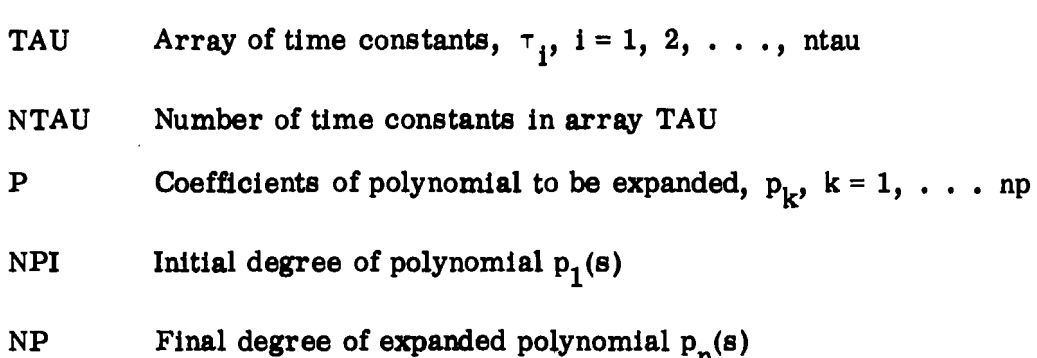

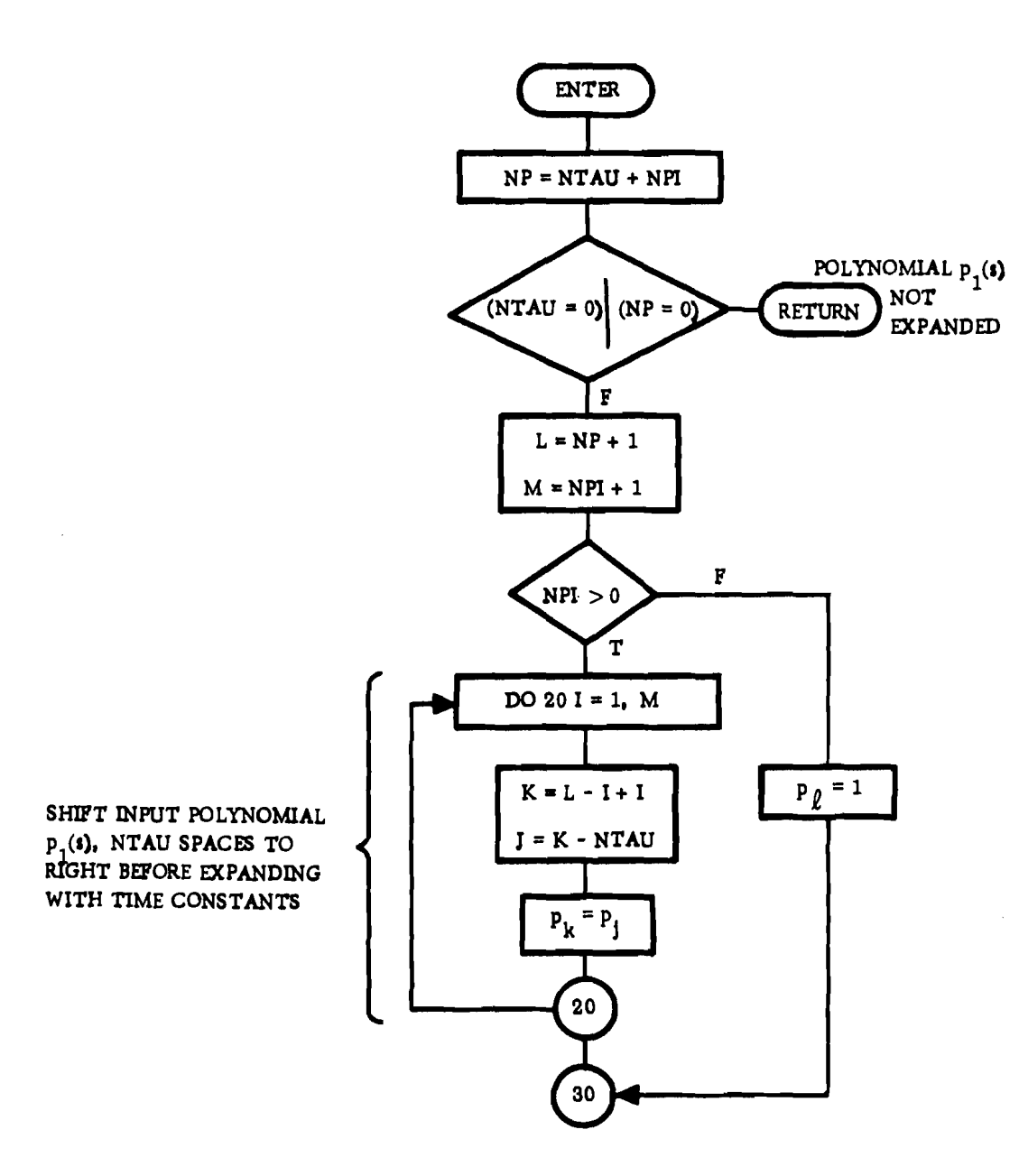

Figure 8. Flowchart for Subroutine XPNTAU

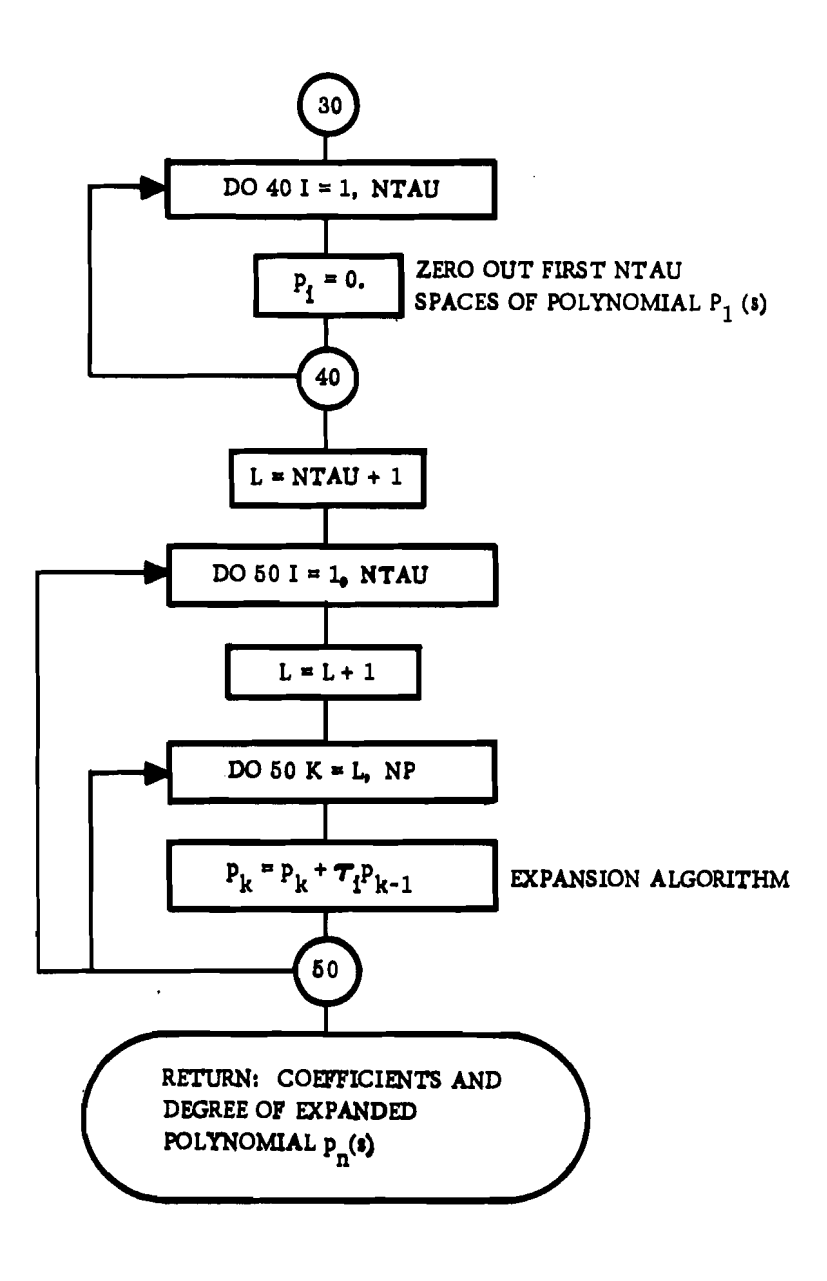

Figure 8. (Concluded)

 $\ddot{\phantom{a}}$ 

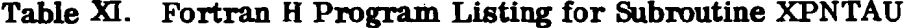

 $\mathcal{L}(\mathcal{L}^{\mathcal{L}})$  and  $\mathcal{L}(\mathcal{L}^{\mathcal{L}})$  and  $\mathcal{L}(\mathcal{L}^{\mathcal{L}})$ 

and the control of the state

 $\Delta \sim 10^{11}$ 

and the control of the second control of the control of the control of the control of the control of the control of

المنفور الشميلية والمراد

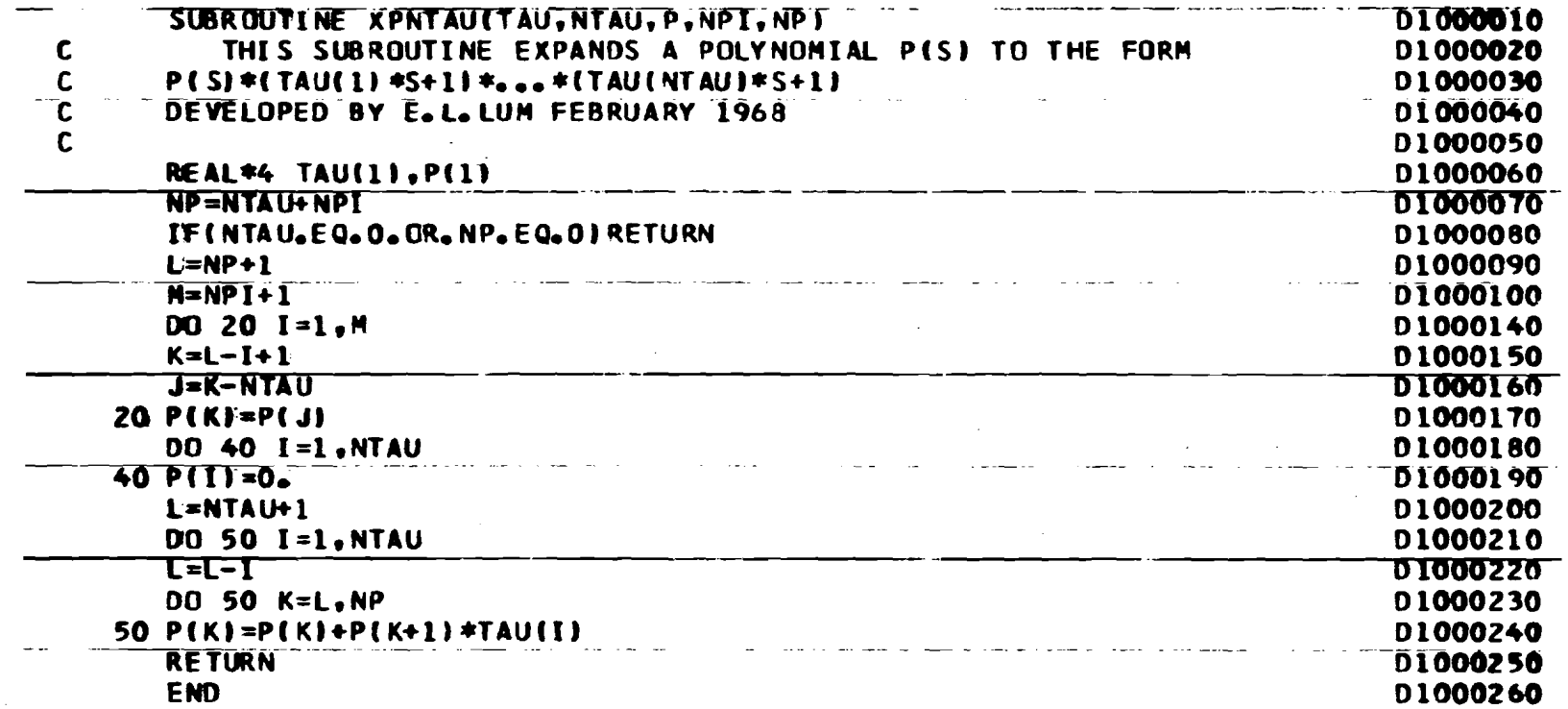

 $\mathbf{r}$ 

 $\mathcal{L}^{\text{max}}_{\text{max}}$  , where  $\mathcal{L}^{\text{max}}_{\text{max}}$ 

 $\label{eq:2.1} \frac{1}{2}\sum_{i=1}^n\frac{1}{2}\left(\frac{1}{2}\sum_{i=1}^n\frac{1}{2}\sum_{i=1}^n\frac{1}{2}\sum_{i=1}^n\frac{1}{2}\sum_{i=1}^n\frac{1}{2}\sum_{i=1}^n\frac{1}{2}\sum_{i=1}^n\frac{1}{2}\sum_{i=1}^n\frac{1}{2}\sum_{i=1}^n\frac{1}{2}\sum_{i=1}^n\frac{1}{2}\sum_{i=1}^n\frac{1}{2}\sum_{i=1}^n\frac{1}{2}\sum_{i=1}^n\frac{1}{2}\sum$ 

 $\sim 10^{11}$  and  $\sim 10^{11}$ 

### DESCRIPTION OF SUBROUTINE XPNP5

This subroutine is used to combine five or less sets of actuator and sensor poles with a polynomial. The actuator and sensor poles are expressed as first-order time constants. Logical statements are used to determine which poles are to be combined with the given polynomial  $p_1(s)$ , i.e.,

 $p_n(s) = p_1(s) (A)_{I.A} (B)_{I.B} (C)_{I.C} (D)_{I.D} (E)_{I.E.}$ 

where  $(A)_{A}$  means that the poles from set A are combined with  $p_1(s)$  if LA is true, etc. .

The flowchart for subroutine XPNP5 is shown on Figure 9, and the Fortran H program listing is shown on Table XII. The arguments for XPNP5 are:

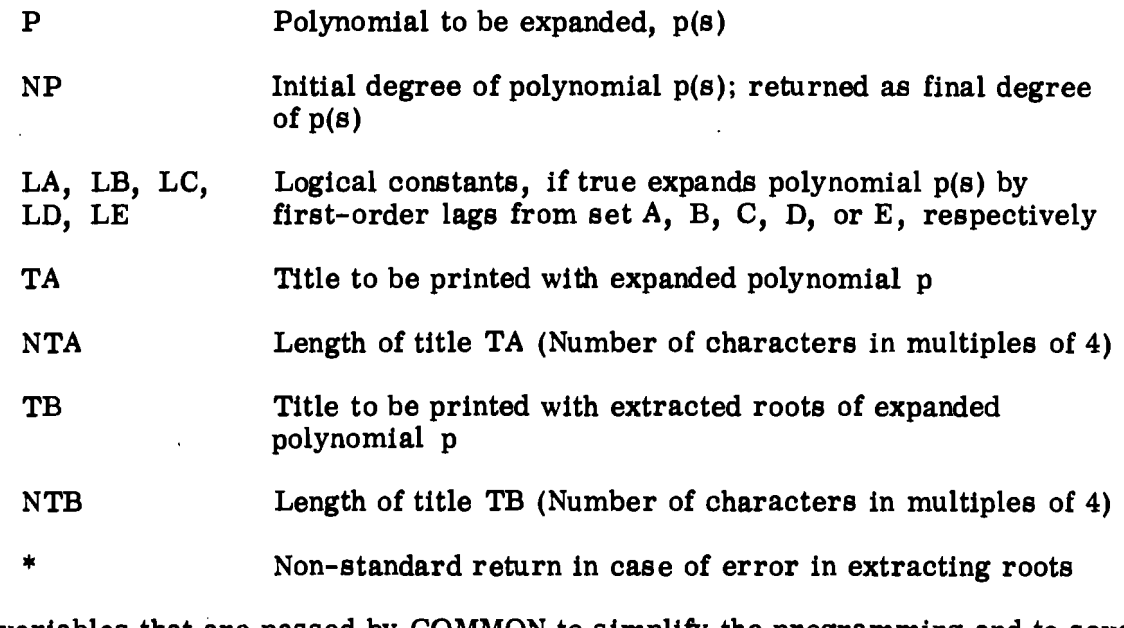

The variables that are passed by COMMON to simplify the programming and to save time and storage are:

A, B, C, 0, E Sets of first-order lags expressed in terms of time constants NA, NB, NC, Number of first-order lags in set A, B, C, D, or E, ND, NE respectively respectively

#### DESCRIPTION OF SUBROUTINE GENP

This subroutine is used to facilitate data handling by converting transfer function data of the form supplied by P&WA into coefficients of s-plane polynomials. The transfer function data are expressed in terms of the first-order lag frequencies  $(a_i)$ and the final steady state gain  $(g)$  of the transfer function. Subroutine GENP generates the coefficients of a polynomial of the form

 $a(s) = g(1 + s/a_1) (1 + s/a_2) ... (1 + s/a_{na}).$ 

The flowchart for subroutine GENP is shown on Figure 10, and the Fortran program listing is shown on Table XIII. The arguments used for GENP are:

- A Array of first-order lag frequencies,  $a_i$ ,  $i=1, 2, ..., n$ a; also array in which generated polynomial is returned, a(s)
- NA Number of first-order lags in A
- G Steady state of expanded polynomial a(s)
- T Title to be printed with expanded polynomial a(s)
- NT Length of title T (Number of characters in multiples of 4)

 $\sqrt{ }$ 

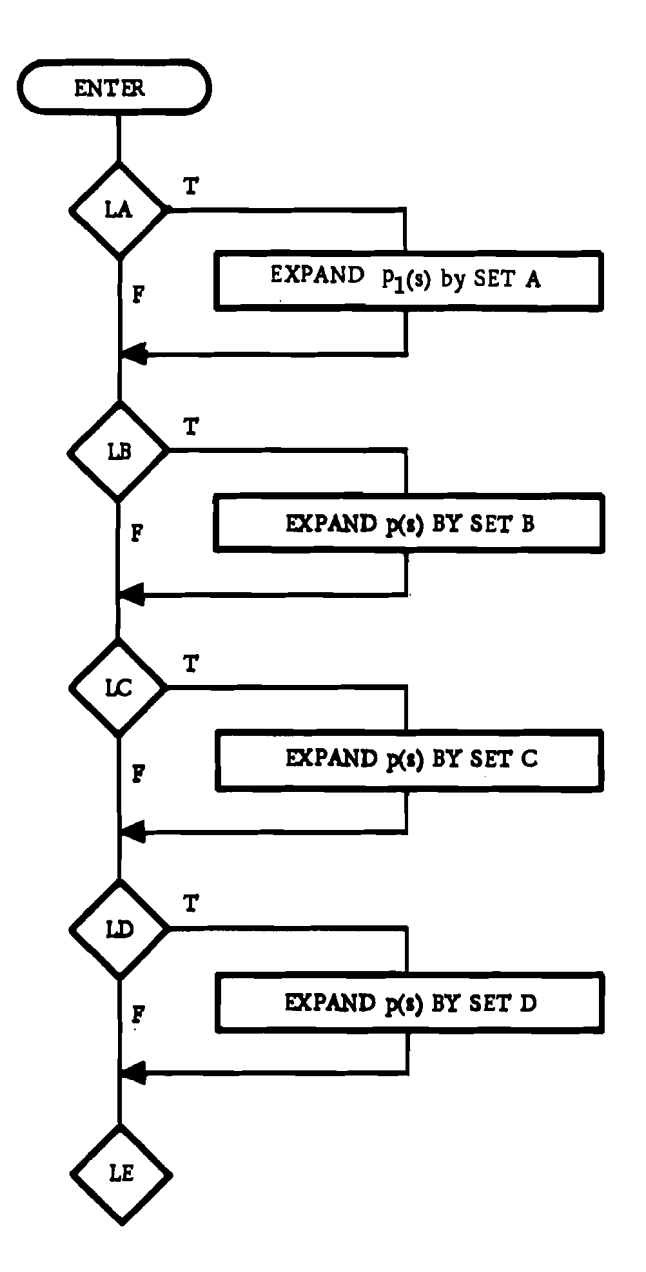

 $\overline{1}$ 

Figure 9. Flowohart for Subroutine XPNP5

 $\sim 10^7$ 

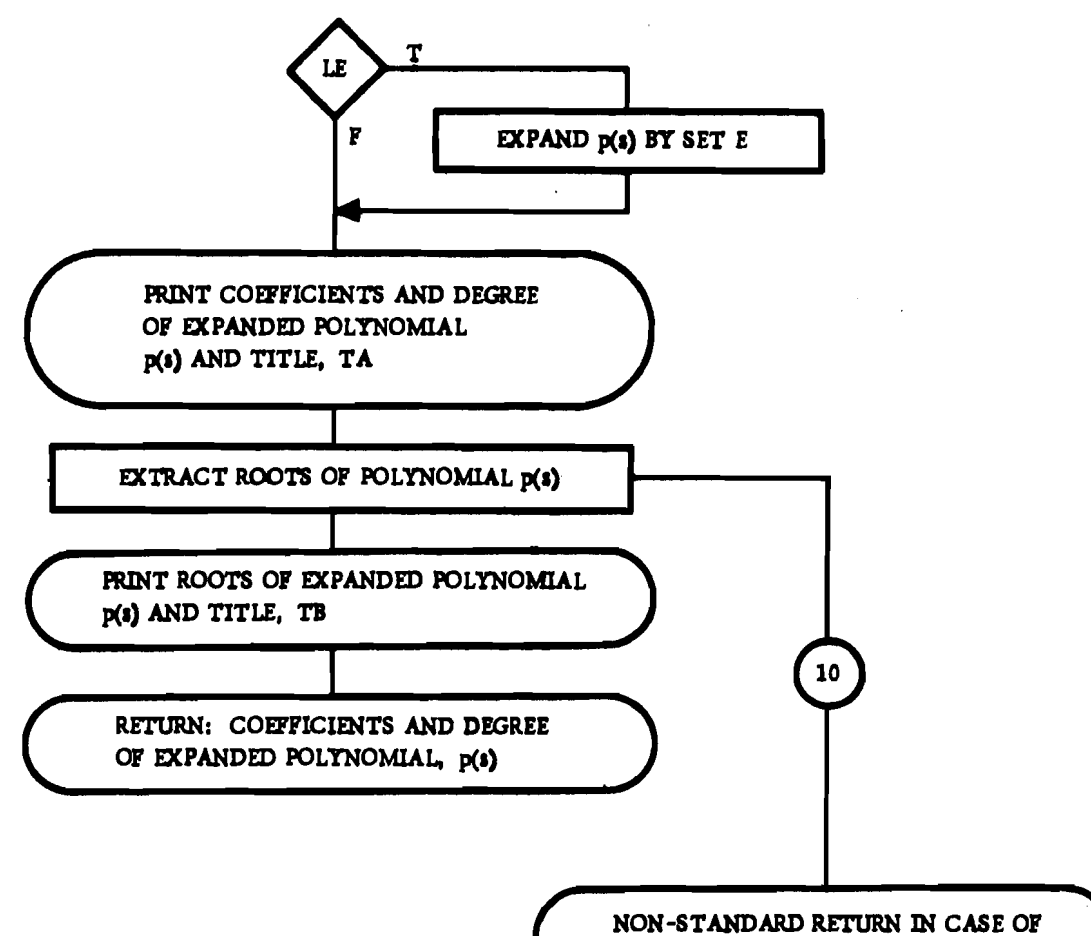

 $\frac{3}{2}$  $\bar{\beta}$ 

÷  $\frac{1}{2}$ 

 $\sim 10$ 

ERROR IN EXTRACTING ROOTS

Figure 9. (Conoluded)

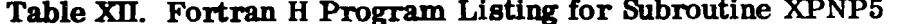

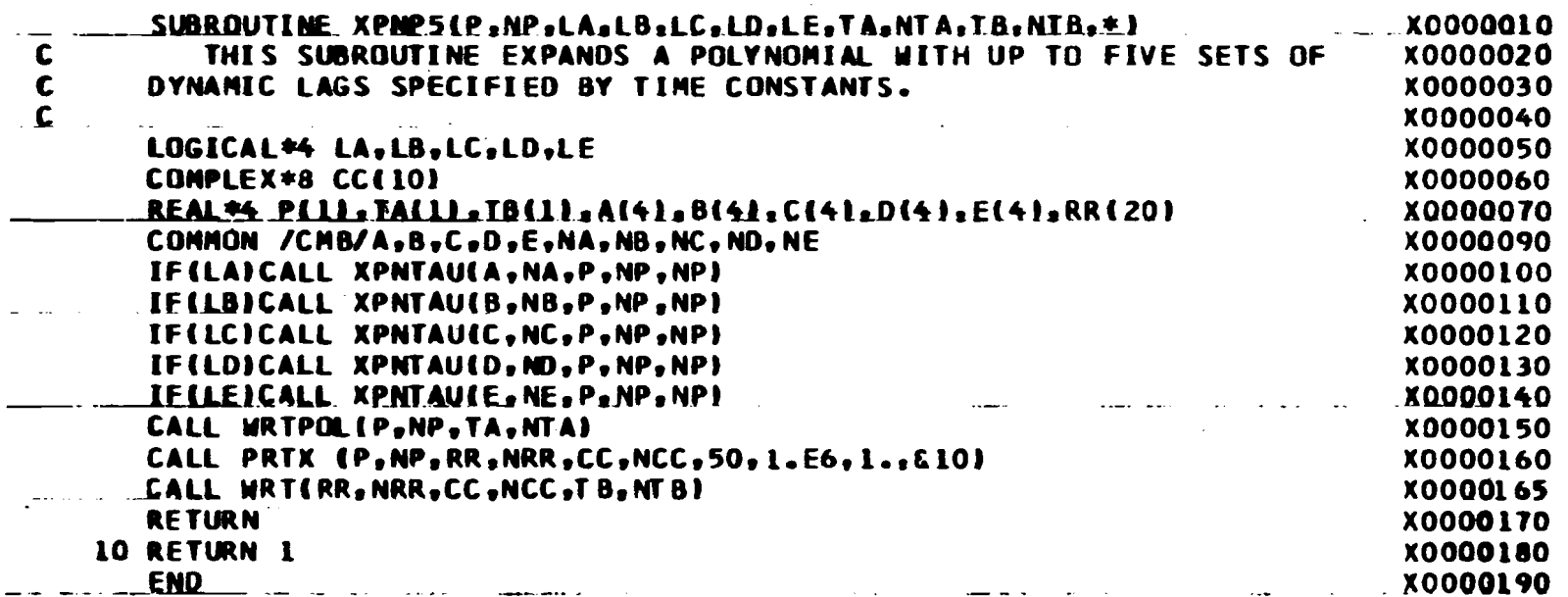

MITRAL LA PRESENTATIONALISTE

**CONTRACTOR** 

 $\frac{8}{5}$ 

**College** 

 $\rightarrow$ 

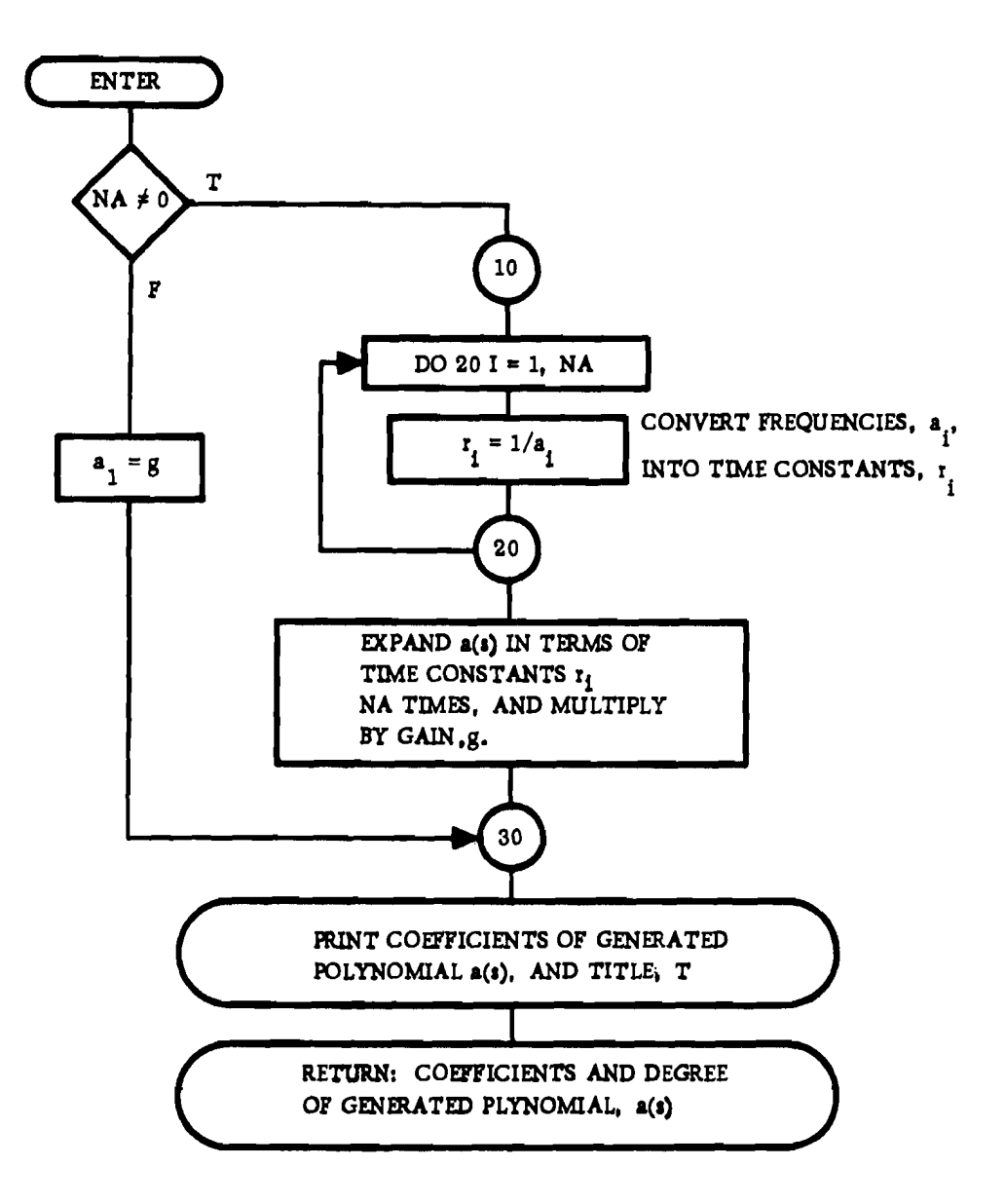

Figure 10. Flowchart for Subroutine GENP

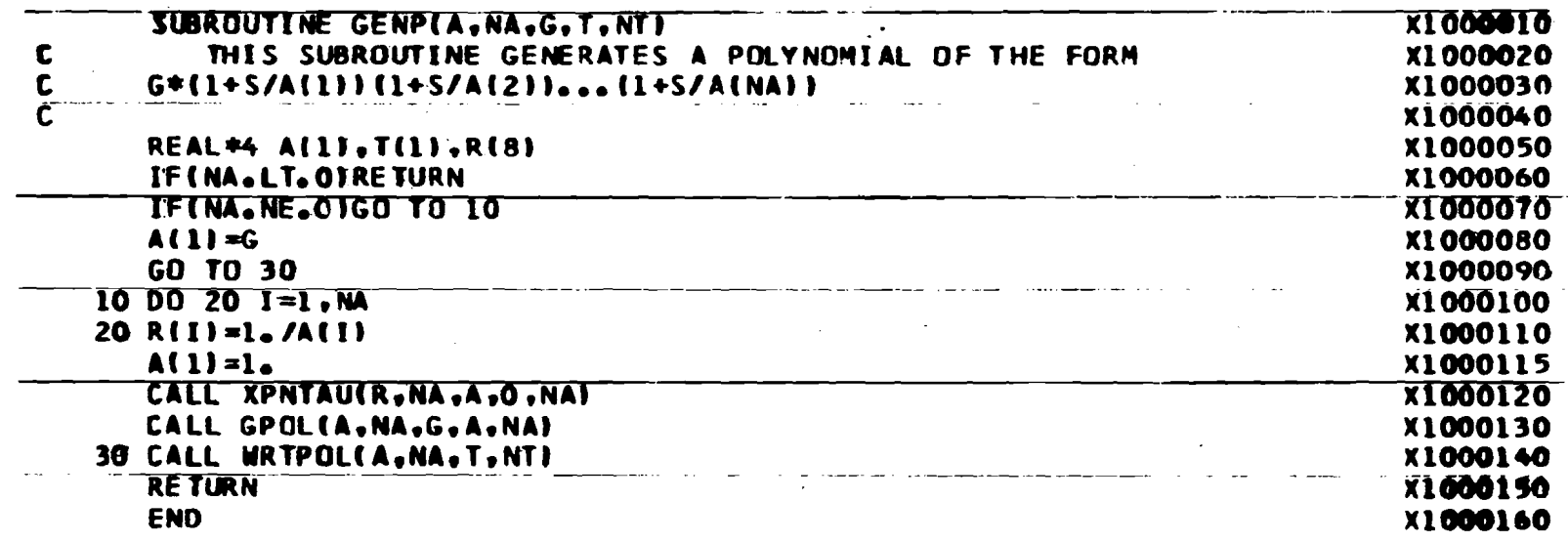

# Table XIII. Fortran H Program Listing for Subroutine GENP

# V. CONCLUSION AND RECOMMENDATIONS

Computer programs TJET and TFAN have been valuable in the linear control analysis for the Propulsion System Flow Stability Program. The efficiency of these programs are such that many flight cases can be evaluated in a relatively short time to achieve the primary goal of designing rapid responding closed loop control systems.

The reasons that TJET and TFAN were developed rather than using an existing root locus computer program for the analysis are:

- 1. Some control loops (the turbojet rotor speed control, and turbofan high pressure rotor speed control loops) have more than one feedback, which requires more than one computer run on a general root locus computer program. TJET and TFAN combine all the necessary polynomial terms for the root locus analysis of these control loops automatically in one computer run.
- 2. Data handling is facilitated by (a) the conversion of transfer function data of the form supplied by P&WA in terms of the natural frequencies and steady-state gains into s-plane polynomial coefficients, (b) the actuator and sensor time constants for each control loop is combined automatically with the appropriate polynomial terms, and (c) all gains due to transfer function dynamics, actuator and sensor lags and initial operating point data are computed correctly, eliminating the time consuming process and reducing the probability of error in computing the correct gains by hand calculations.
- 3. Each control loop and control gain in the print-outs of TJET and TFAN are identified as such for easy reference.

It is recommended that the following modifications and additions to TJET and TFAN be made to increase the efficiency in designing and evaluating linear control systems for the turbojet and turbofan engines.

- 1. Include the capability of analyzing coupled engine control systems by adding the necessary cross-coupling terms in the polynomial equations to account for the interaction between control loops. The structures of TJET and TFAN are set up such that the cross-coupling numerators necessary for the analysis of coupled control loops can be easily included with minor modifications to TJET and TFAN.
- 2. Include the capability of analyzing the inlet duct control loops. This capability, when coupled to (1) above, should enable analysis of the complete system with cross-coupling (interaction). .
- 3. To facilitate the transient analysis and the design of rapid responding oontrol systems, an exponential least squares fit subprogram described in Part XIX, Appendix B should be included so that the effective olosed loop step response time constants can be printed out along with the root locus.

(

- 4. If the cross-coupling transfer functions are included at a later date, then it should be possible to compute and minimize by decoupling gains the integral square error in one control loop due to a reference input into another loop.
- 5. To facilitate the root locus analysis, the outputs from TJET and TFAN can be modified to include
	- a. CRT (Cathode Ray Tube) plots of the root locus as an option, and<br>b. the print-outs of the damping ratios and natural frequencies of the
	- the print-outs of the damping ratios and natural frequencies of the computed complex pair closed loop poles of the root locus.

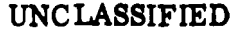

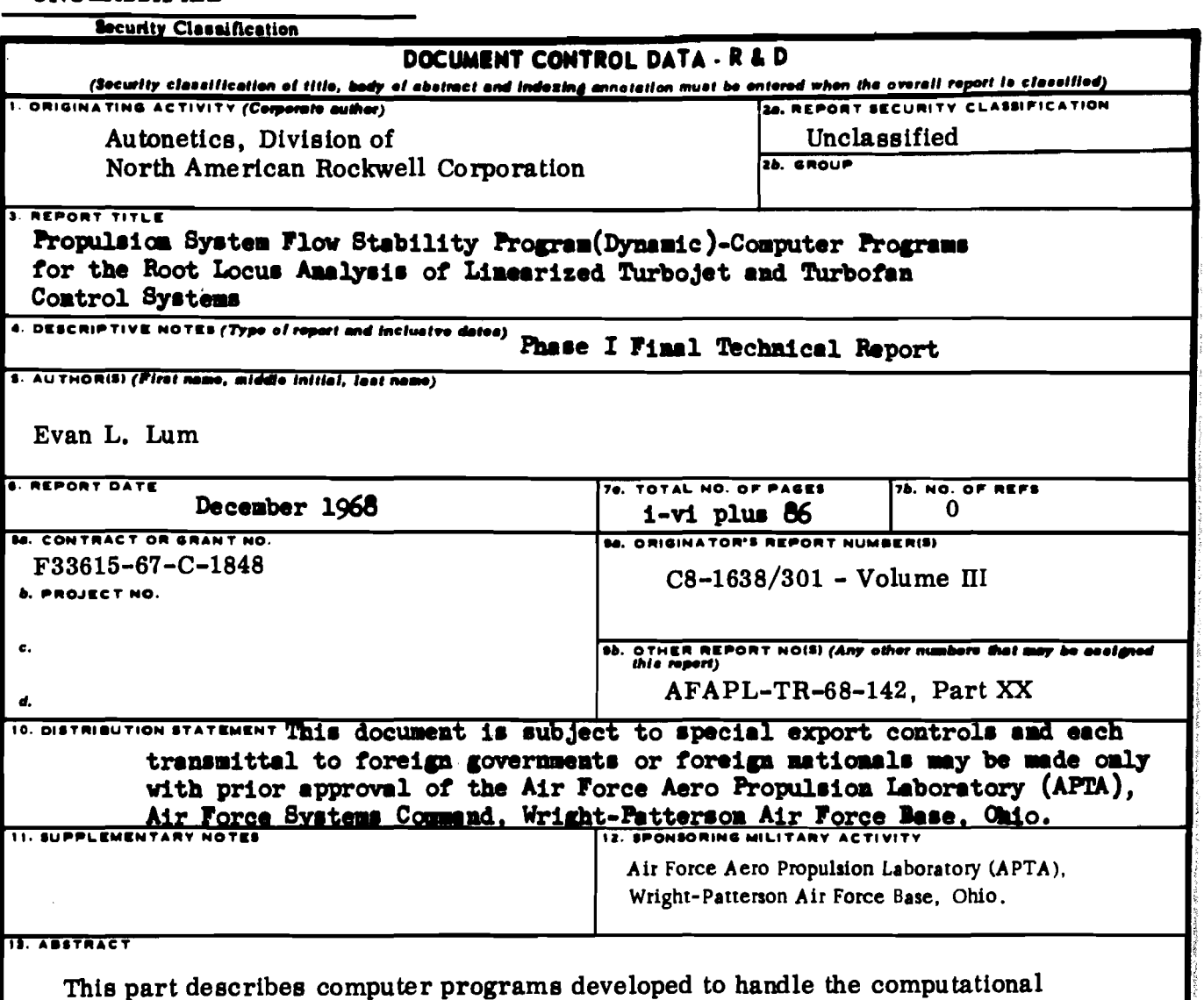

tasks for the linear stability analysis of propulsion controls by root locus techniques. The descriptions, flowcharts, and Fortran program listings of two main programs TJET and TFAN developed for the analysis of turbojet and turbofan engine control systems are presented. Also presented are the descriptions of three subroutines specially developed to facilitate data handling for this study. Examples are given to illustrate the application of computer programs TJET and TFAN.

TJET and TFAN have been valuable in the linear analysis of the propulsion system. However, it is recommended that these computer programs be expanded to include the capability of analyzing coupled control loops and to include a limited transient analysis.

# **UNCLASSIFIED**

Security Classification LINK A LINK B LINK C  $\overline{\mathbf{G}}$ . **KEY WORDS** ROLE  $\overline{H}$ ROLE  $\overline{H}$ ROLE  $\overline{N}$ Root Locus Turbojet Control Loop Analysis<br>Turbofan Control Loop Analysis Computer Program for Gas Turbine Engine Control Analysis **UNCLASSIFIED** 

Security Classification

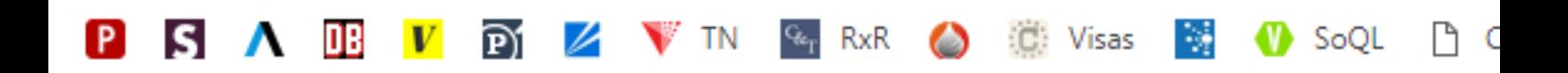

# **National Technical Reports Library**

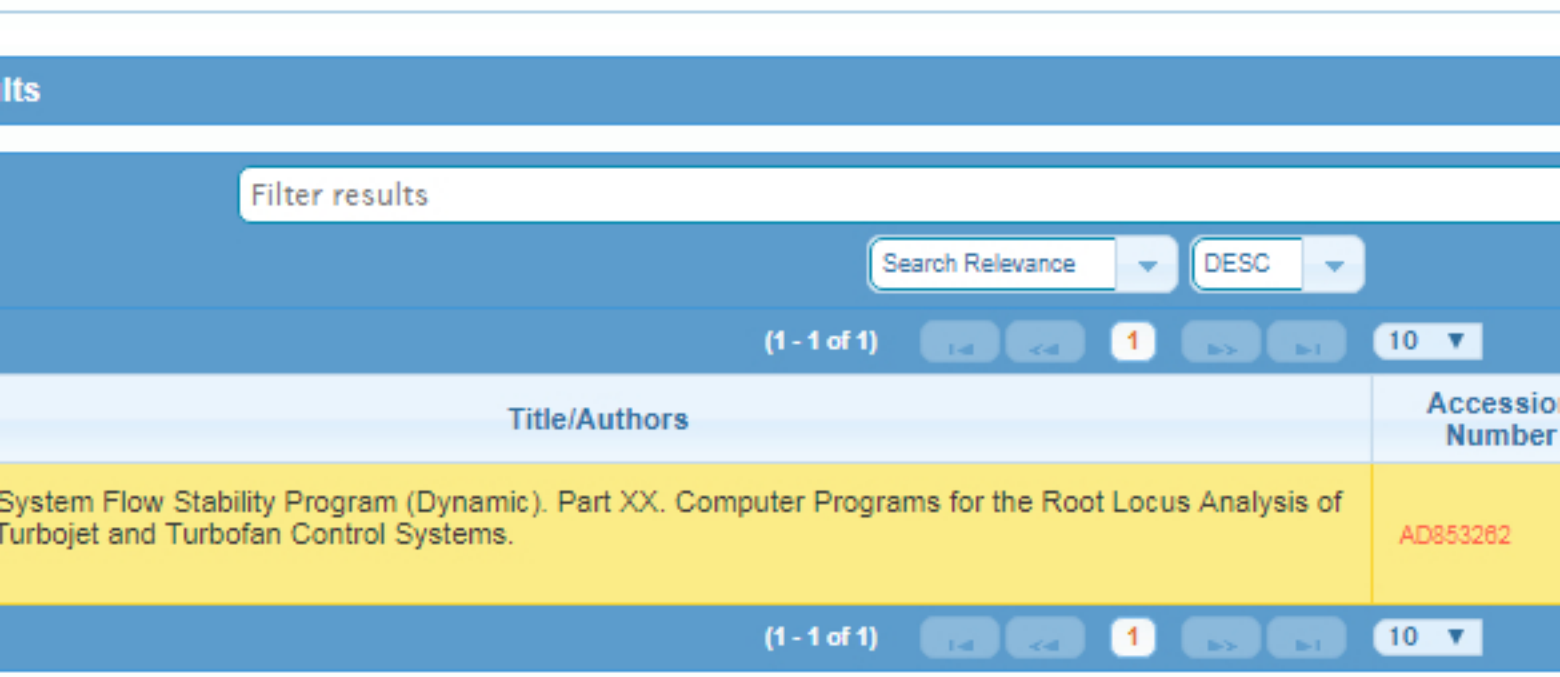

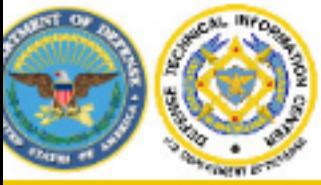

PRESERVING KNOWLEDGE . CONNECTING PEOPLE . INSPIRING INNOVATION

**Accession Number: AD0853262** 

Title: Propulsion System Flow Stability Program (Dynamic). Part XX. Computer Programs

Descriptive Note: Final technical rept. 20 Jun 67-30 Sep 68 on Phase 1.

Corporate Author : NORTH AMERICAN ROCKWELL CORP LOS ANGELES CALIF LOS.

Personal Author(s) : Lum, Evan L

Report Date: Dec 1968

Pagination or Media Count: 95

Abstract: Computer programs developed to handle the computational tasks for the linear s flowcharts, and Fortran program listings of two main programs TJET and TFAN developed f descriptions of three subroutines specially developed to facilitate data handling for this stud

Descriptors: \*AIRCRAFT ENGINES , CONTROL SYSTEMS , TURBOJET ENGINES , T FUNCTIONS, COMPUTER PROGRAMS, COMPLEX VARIABLES

Subject Categories : Computer Programming and Software Jet and Gas Turbine Engines

Distribution Statement : APPROVED FOR PUBLIC RELEASE